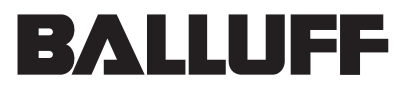

**BTL5-D11...**

deutsch) Betriebsanleitung Konfiguration und CAN-Ankopplung

> Balluff GmbH Schurwaldstraße 9 73765 Neuhausen a.d.F. Deutschland Telefon +49 7158 173-0 Telefax +49 7158 5010 Servicehotline +49 7158 173-370 DeviceNet@balluff.de **www.balluff.com**

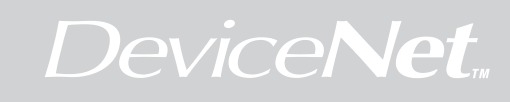

Der Micropulse Wegaufnehmer BTL5-D...bietet Ihnen die Möglichkeiten der BTL-Konfiguration in einem DeviceNet System:

- Betriebsparameter des BTL
- Auflösung von Position und Geschwindigkeit
- Einheiten
- Skalierung
- Nocken / Schaltpunkte mit Polarität und Hysterese
- **Grenzwerte**
- Arbeitsbereiche

DeviceNet – Kommunikationsparameter:

- Anzahl Ausgabebytes
- Erwartete Übertragungsrate
- Explicit Messaging
- Polled I/O
- BitStrobe I/O
- COS / Cyclic I/O

### Busparameter:

- Einstellen der Übertragungsgeschwindigkeit (Baudrate)
- Einstellen der MAC ID

### **Definitionen**

- Baudrate Geschwindigkeit der Datenübertragung auf dem CAN-Bus CAN Controller Area Network
- MAC ID Knotennummer zur gerätespezifischen Identifikation (Media Access Control Identifier)
- CIP Common Industrial Protocol
- COS Change of State
- ODVA Open DeviceNet Vendor Association

#### **Eigenschaften Inhaltsverzeichnis**

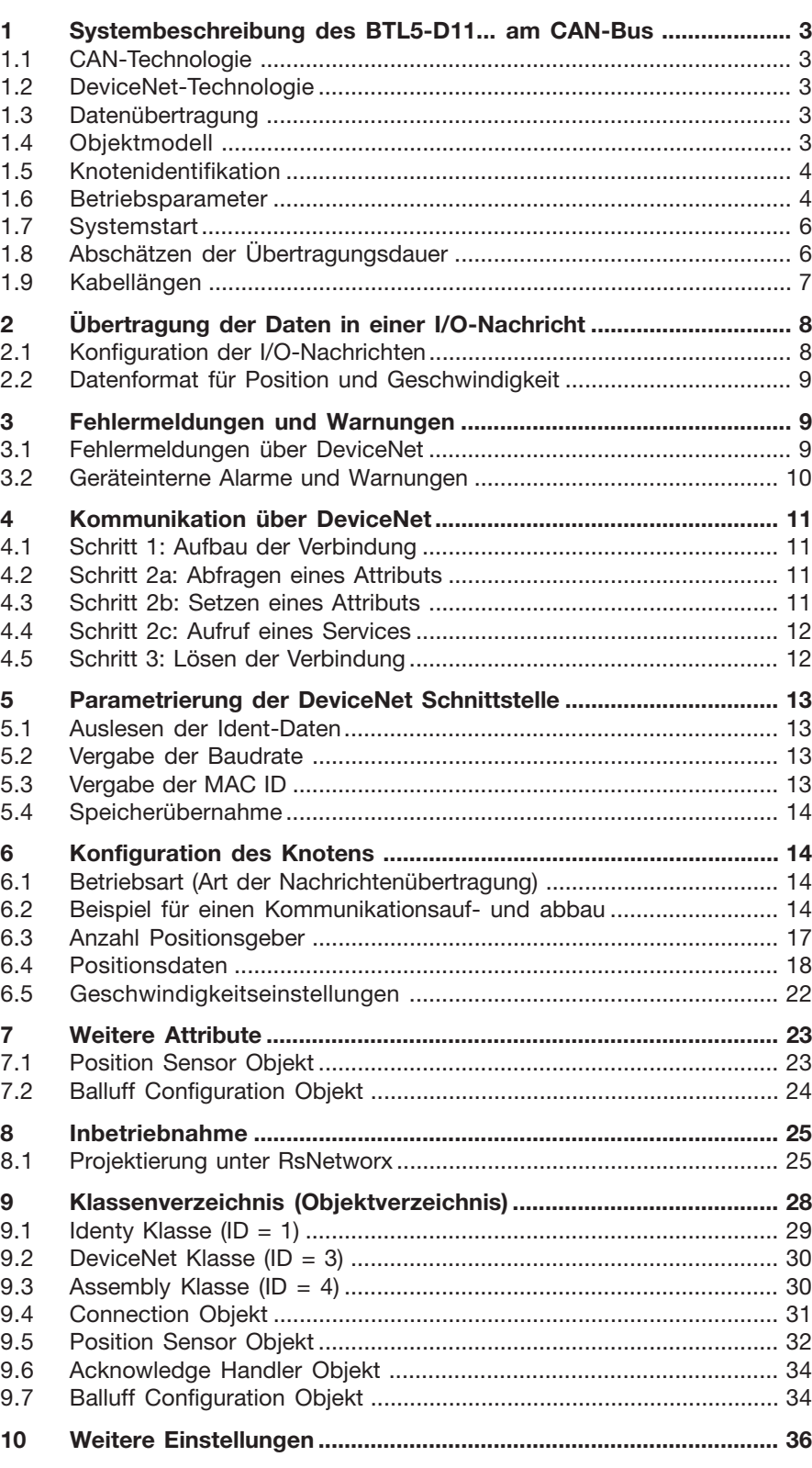

#### **1 Systembeschreibung des BTL5-D11... am CAN-Bus**

#### **1.1 CAN-Technologie**

DeviceNet ist ein offenes System, das auf der Basis von CAN aufsetzt. CAN wurde vor einigen Jahren von der Firma R. Bosch für die Datenübertragung in Kraftfahrzeugen entwickelt. Seitdem sind Millionen von CAN-Chips im Einsatz. Nachteilig für einen Einsatz in der Automatisierungstechnik ist, dass CAN keine Definitionen für die Applikationsschicht enthält. CAN definiert nur die physikalische und die Datensicherungsschicht.

#### **1.2 DeviceNet-Technologie**

Mit DeviceNet ist eine einheitliche Applikationsschicht festgelegt, mit der das CAN-Protokoll für Industrieanwendungen nutzbar wird. Die ODVA unterstützt Hersteller und Anwender des Systems DeviceNet als unabhängiger Verein. Die ODVA stellt sicher, dass alle Geräte, die der Spezifikation entsprechen, herstellerneutral zusammen in einem System arbeiten.

### **1.3 Datenübertragung**

Die Datenübertragung in DeviceNet erfolgt über Nachrichtentelegramme. Grundsätzlich lassen sich die Telegramme schematisch in CAN ID und 8 Folgebytes aufteilen:

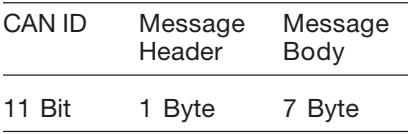

#### **1.3.1 Definition der CAN ID**

DeviceNet basiert auf dem Standard-CAN Protokoll und verwendet einen 11 Bit (2048 Nachrichten unterscheidbar) Nachrichtenidentifier. Zur Kennzeichnung eines Gerätes oder Knotens in einem DeviceNet Netzwerk reichen 6 Bit aus, da ein Netzwerk auf 64 Teilnehmer begrenzt ist. Diese wird als MAC ID bezeichnet. Der CAN Identifier setzt sich aus der Kennung der Message Group, der Message ID innerhalb dieser Gruppe und der MAC ID des Gerätes zusammen.

Bei dem BTL5-D11... handelt es sich um einen Group 2 Only Slave. In der unten stehenden Tabelle sind die wichtigsten CAN-IDs für bestimmte Kommunikationsarten dargestellt:

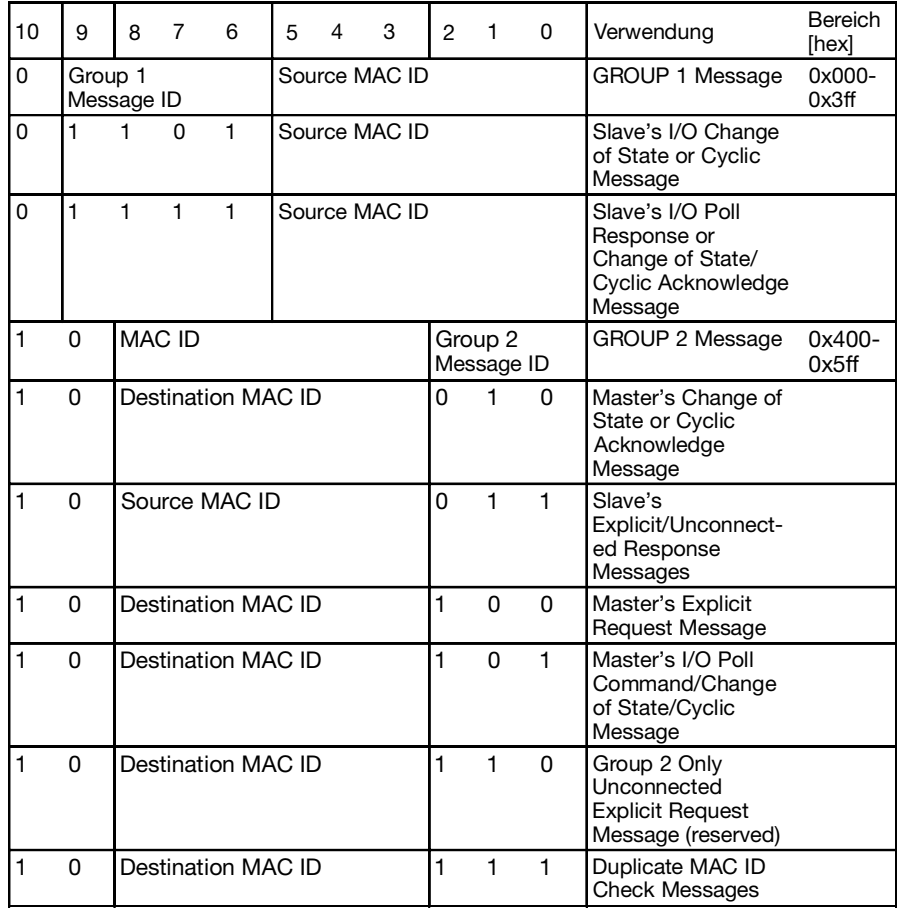

*Tabelle 1-1: Definition der CAN ID*

#### **1.4 Objektmodell**

DeviceNet beschreibt alle Daten und Funktionen eines Gerätes anhand eines Objektmodells. Mit Hilfe dieser objektorientierten Beschreibung kann ein Gerät mit einzelnen Objekten vollständig definiert werden. Ein Objekt ist bestimmt durch die Zusammenfassung von zugehörigen Attributen (z.B. Prozessdaten), seine nach außen bereitgestellten Funktionen (Lese- oder Schreibzugriff auf ein einzelnes Attribut) sowie durch sein definiertes Verhalten.

DeviceNet unterscheidet zwischen drei Arten von Objekten:

- 1. Kommunikationsobjekte Definieren die über DeviceNet ausgetauschten Nachrichten und werden als Connection Objects bezeichnet. (DeviceNet Object, Message Router Object, Connection Object, Acknowledge Handler Object)
- 2. Systemobjekte Definieren allgemeine DeviceNet-spezifische Daten und Funktionen. (Identity Object, Parameter Object)
- 3. Applikationsspezifische Objekte Definieren gerätespezifische Daten und Funktionen. (Application Object, Assembly Object).

#### **1.5 Knotenidentifikation**

Der Micropulse Wegaufnehmer BTL5-D11... wird am CAN-Bus betrieben und stellt einen Knoten (MAC ID) des Bussystems dar. Er funktioniert in CAN-Netzwerken für DeviceNet und Class 2.

Die eindeutige Identifizierung der BTL-Messsysteme erfolgt über das Identity Objekt, diese Informationen sind fest im Gerät gespeichert, z.B.:

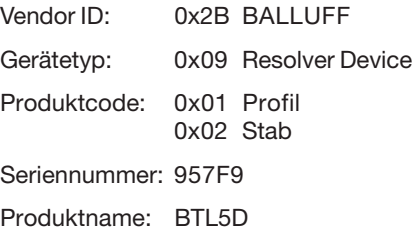

#### **1.6 Betriebsparameter**

Für die optimale Industriesteuerung werden zwei verschiedene Nachrichtentypen zur Verfügung gestellt: I/O-Nachrichten (Implicit Messaging) und explizite Nachrichten (Explicit Messaging). Damit ist ein universeller Einsatz des BTL mit DeviceNet gewährleistet.

Mit I/O-Nachrichten werden I/O-Daten in Echtzeit ausgetauscht. Die BTL-Daten Position, Geschwindigkeit und Nockenstatus von allen vier Positionsgebern können über die I/O-Nachricht übertragen werden.

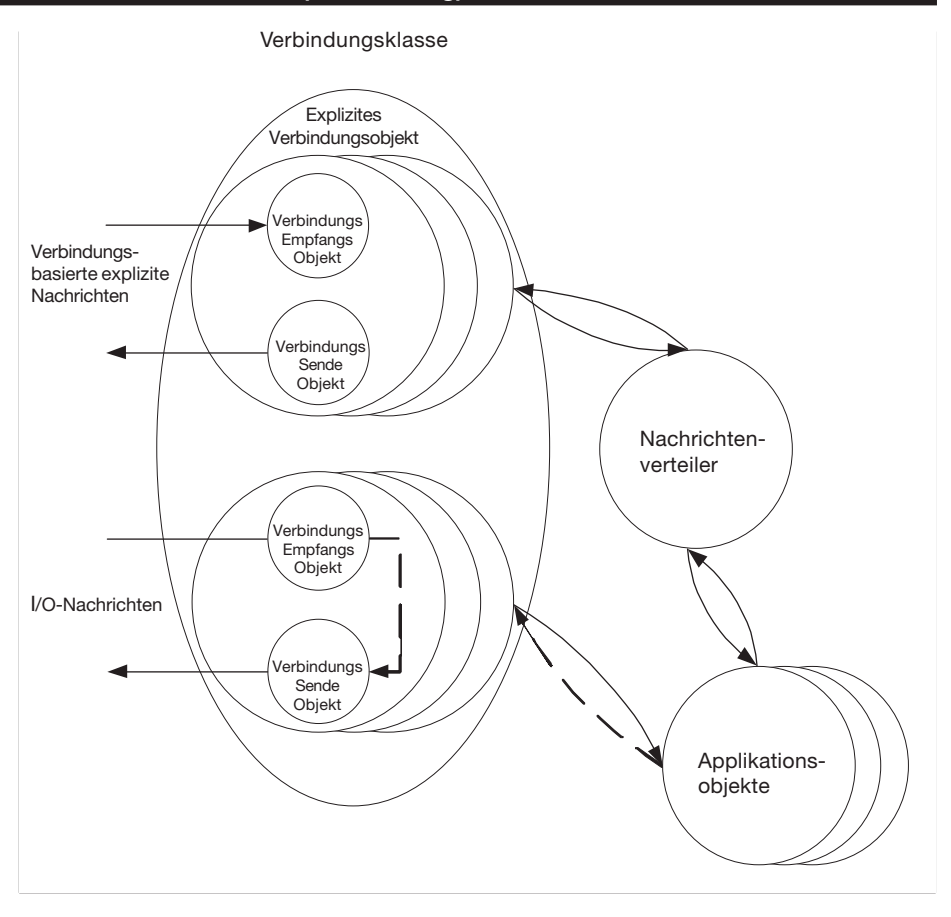

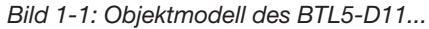

I/O-Verbindung

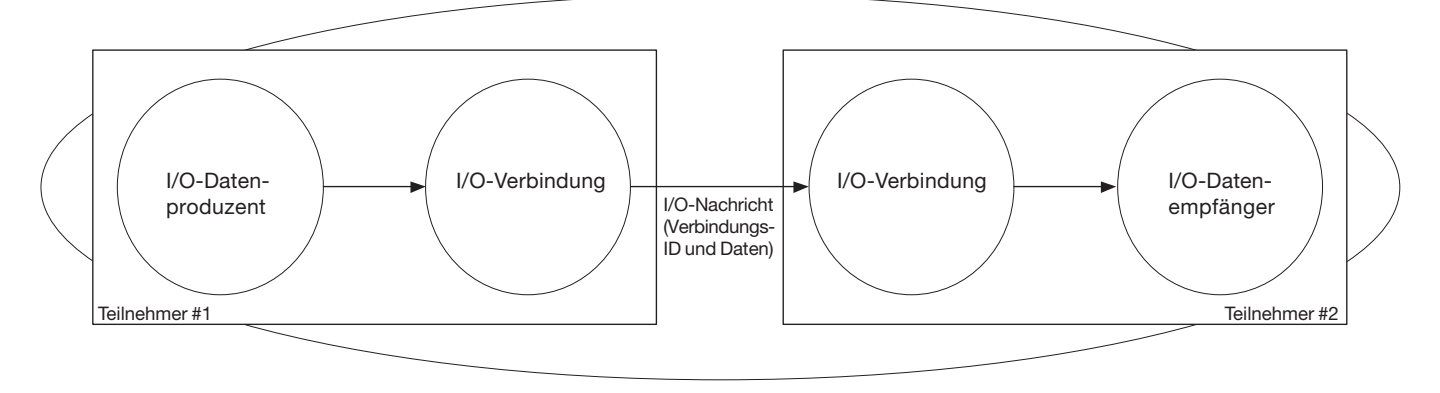

*Bild 1-2: I/O-Nachricht*

Mittels expliziter Nachrichten werden Daten zur Konfiguration eines Gerätes, zum Beispiel die Parameter für die Konfiguration des Wegaufnehmers, ausgetauscht. CIP stellt dem Anwender vier wesentliche Funktionalitäten zur Verfügung:

- Einheitliche Steuerungsdienste – Einheitliche Kommunikationsdienste
- Einheitliche Verteilung von Nachrichten
	-
- Gemeinsame Wissensbasis

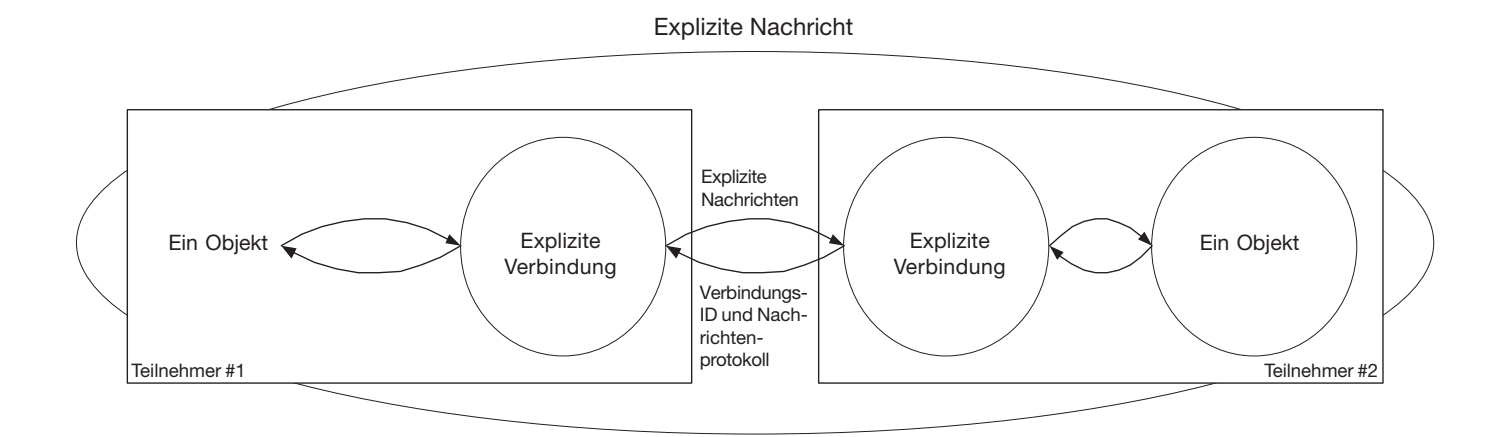

*Bild 1-3: explizite Nachricht*

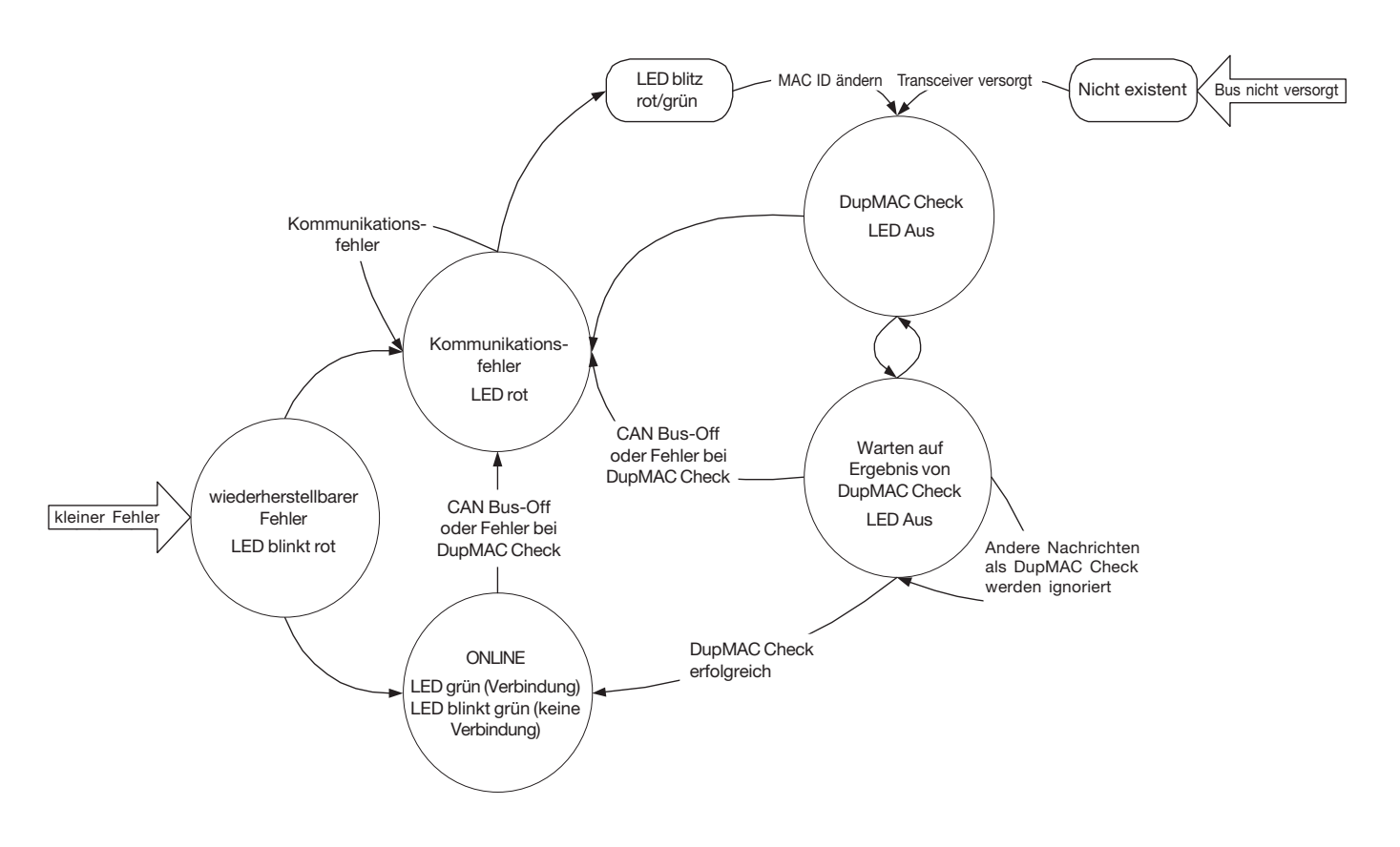

Die Micropulse Wegaufnehmer vom Typ BTL5-D11... werden mit dem CIP 2.1 PositionSensor Object ausgeliefert. Die einstellbaren Parameter des DeviceNet Communication Profile und des PositionSensor Objektes sind über explizite Nachricht "Explicit Message" (Set Attribute) einstellbar.

Klasse 1: Identity Objekt (nur lesbar)  $\blacktriangleright$  Kapitel 9.1

- Hersteller
- Produktkennung
- Produktname
- Seriennummer
- **Status**

Klasse 3: DeviceNet Objekt ➥ Kapitel 9.2

- **Busparameter**
- MAC ID
- Baudrate

Klasse 4: Assembly Objekt

➥ Kapitel 9.3

– Kopie der I/O Daten zum Zugriff mittels Explicit Messaging

Klasse 5: Connection Objekt ➥ Kapitel 9.4

- Anzahl Ausgabebytes
- Erwartete Übertragungsrate
- Explicit Messaging
- Polled I/O
- BitStrobe I/O
- COS / Cyclic

Klasse 35: Position Sensor Objekt ➥ Kapitel 9.5

- Betriebsparameter des BTL
- Auflösung von Position und Geschwindigkeit
- **Einheiten**
- **Skalierung**
- Nocken / Schaltpunkte mit Polarität und Hysterese
- **Grenzwerte**
- Arbeitsbereiche

Klasse 43: Acknowledge Handler Objekt ➥ Kapitel 9.6

- Verwaltet Nachrichtenbestätigungen
- Klasse 100: Balluff Configuration Objekt ➥ Kapitel 9.7
- Konfiguration der I/O-Nachricht

– Spezielle Konfigurationsparameter

### **1.7 Systemstart**

Nach dem Systemstart (bzw. einem Reset) wird das BTL entsprechend dem Zustandsdiagramn qestartet  $\rightarrow$  Bild 1-4.

### **1.7.1 DupMAC Check**

Nach dem Einschalten sendet jeder Knoten eine Duplicate MAC ID Check Request Nachricht. Diese Nachricht sendet der Knoten praktisch an seine eigene Adresse. Die Daten der Nachricht enthalten die ID des Herstellers und die Seriennummer des Knotens. Die LED bleibt aus.

#### **1.7.2 Warten auf Ergebnis von DupMAC Check**

Nach dem Senden der Duplicate MAC ID Check Request Nachricht wartet der Knoten maximal eine Sekunde auf das Eintreffen einer Duplicate MAC ID Check Response Nachricht. Wenn die vom Knoten verwendete Adresse tatsächlich nur einmal im Netzwerk vorkommt, dann bleibt die DupMAC-Nachricht ohne Antwort (Response). Nach Ablauf der Sekunde steht damit fest, dass die Adresse des Knotens nur einmal im Netzwerk vorhanden ist und der Knoten wechselt in den Zustand Online.

Sollte später noch eine Response empfangen werden, dann wechselt das Gerät sofort in die Betriebsart Kommunikationsfehler und die LED leuchtet statisch rot.

Existiert ein anderer Knoten mit der gleichen MAC ID, dann wird dieser durch die Duplicate MAC ID Check Request Nachricht adressiert und sendet eine Duplicate MAC ID Check Response Nachricht. Damit steht für den Sender der Duplicate MAC ID Check Request Nachricht fest, dass seine Adresse nicht mehr frei ist und er wechselt in den Zustand Kommunikationsfehler.

### **1.7.3 Online**

Im Zustand ONLINE ist das Gerät betriebsbereit. Wird das Gerät adressiert oder sendet es Nachrichten, dann leuchtet die LED statisch grün. Wurde das Gerät innerhalb der letzten 10 Sekunden nicht adressiert oder hat es in diesem Zeitraum selbst keine Nachrichten gesandt, dann schließt das Gerät die Verbindungen und die LED blinkt grün.

#### **1.7.4 Kommunikationsfehler**

Ist der CAN-Bus gestört, fehlt die Spannungsversorgung auf dem Bus oder wurde durch einen Duplicate MAC ID Check festgestellt, dass die eigene MAC ID bereits belegt ist, dann wechselt der Knoten in diesen Zustand. Die rote LED leuchtet statisch rot.

Das Gerät lässt sich weiter durch eine Communicated Faulted Message Request addressieren. In diesem Zustand kann man das Gerät anhand seiner Herstellerkennung und Seriennummer identifizieren. Auch kann man ihm eine neue MAC ID zuweisen.

#### **1.7.5 Wiederherstellbarer Fehler**

Bei kleineren Fehlern, wenn zum Beispiel eine Duplicate MAC ID Check Request Nachricht mit eigener Adresse empfangen wurde, blinkt die LED rot. Das Gerät ist im Offline Modus, ist aber grundsätzlich noch kommunikationsbereit.

#### **1.8 Abschätzen der Übertragungsdauer**

Da es Abhängigkeiten zwischen der CAN-Bus-Leitungslänge und der Baudrate sowie der Wahl des Datenintervalls gibt, ist die Abschätzung der Übertragungsdauer bei kontinuierlicher Übertragung für die Einstellungen der Baudrate und des Datenintervalls von Bedeutung.

Eine CAN I/O-Nachricht im Auslieferungszustand besteht aus folgenden Daten:

- 35 Bit für die Übertragung im CAN Protokoll
- 4 Byte Position à 8 Bit
- 1 Byte für Nockenstatus mit 8 Bit

Eine Nachricht im Standard-Format mit 8 Datenbytes benötigt maximal 130 Bits. Dabei geht man von einer maximalen Anzahl von 19 Stuff-Bits und 3 Zwischenraumbits aus.

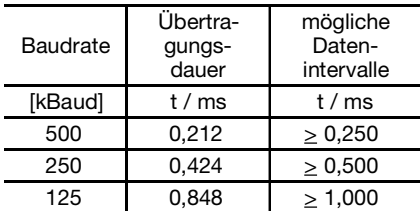

Sollen mehr als 8 Byte übertragen werden, dann werden die Nachrichten automatisch fragmentiert. Da dann pro CAN-Nachricht jeweils 1 Byte für die Fragmentierungskennung entfällt, verlängert sich die Übertragungsdauer dann überproportional.

Die Übertragungsdauer in Abhängigkeit von der Baudrate kann nebenstehendem Diagramm entnommen werden. Die Stufen entstehen, wenn jeweils ein weiteres Fragment nötig wird ➥ Bild 1-5.

### **1.9 Kabellängen**

In Abhängigkeit von der gewählten Baudrate sind unterschiedliche maximale Kabellängen möglich. Die aufgeführten Kabellängen sind als Summe von Hauptstrang und Stichleitungen zu betrachten.

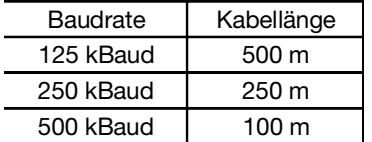

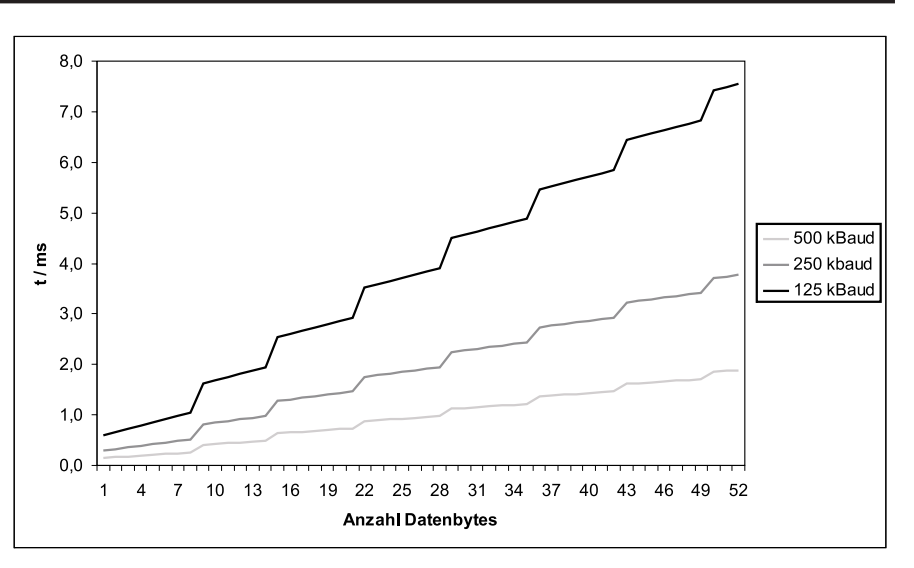

*Bild 1-5: Diagramm - Übertragungsdauer*

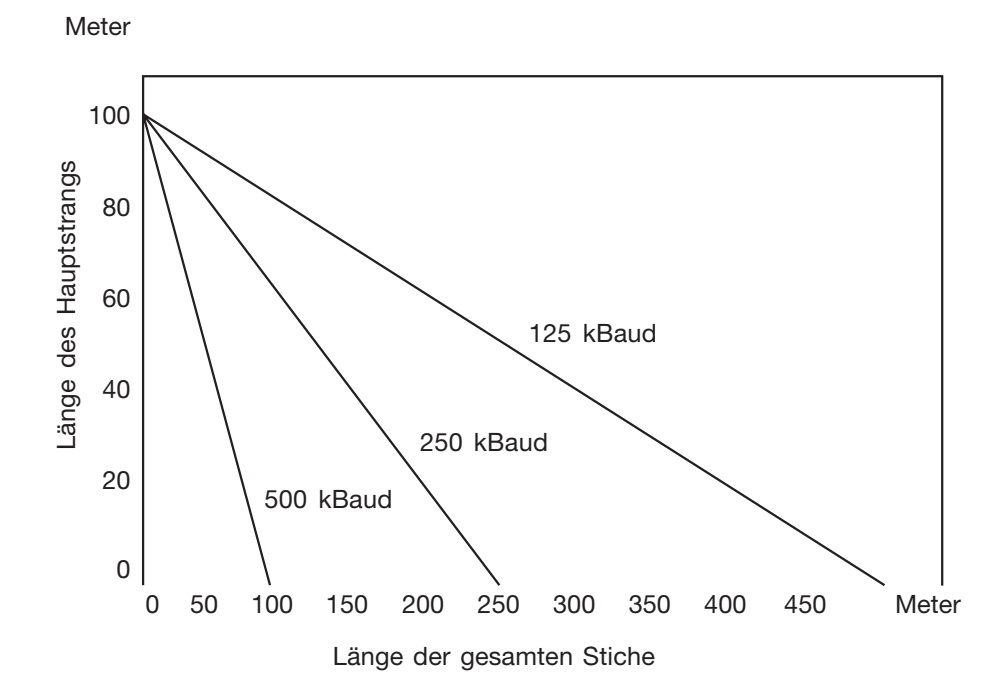

*Bild 1-6: Kabellängen*

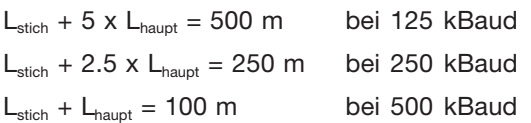

L<sub>stich</sub> ist die Länge des Stichkabels und L<sub>haupt</sub> ist die Länge des Hauptkabels.

### **2 Übertragung der Daten in einer I/O-Nachricht**

I/O-Nachrichten können gepollt werden, zyklisch oder im Falle einer Änderung der Daten automatisch gesendet oder zyklisch abgefragt werden. Der Prozess-Istwert wird entsprechend dem Telegramm-Schema übertragen ➥ Tabelle 2-1:

Dieses Beispiel entspricht dem voreingestelltem Telegramm, in dem der aktuelle Positionswert des ersten Positionsgebers in den Bytes 0 bis 3 und sein Nockenstatus (CAM) im Byte 4 übertragen wird. Mit Hilfe der in Abschnitt 9.7 "Balluff Configuration Objekt" beschriebenen Optionsattribute können für alle vier möglichen Positionsgeber wahlweise Positionsdaten, Geschwindigkeit, Nockenstatus, Warnungen oder Alarme in beliebiger Kombination in die I/O-Nachricht kopiert werden.

Dabei sollte beachtet werden, dass maximal 8 Bytes (z.B. zwei Positionswerte) in einer CAN-Nachricht übertragen werden können, bevor automatisch fragmentierte Nachrichten gesendet werden, die auf mehrere Telegramme aufgeteilt werden.

#### **2.1 Konfiguration der I/O-Nachrichten**

In die I/O-Nachricht können für alle vier Positionsgeber die Attribute des Position Sensor Objects

- Position Position Sensor Objekt Attribut 10: Position Value **Signed**
- Geschwindigkeit Position Sensor Objekt Attribut 24: Velocity Value
- Nockenschalter Position Sensor Objekt Attribut 35: CAM Channel State Register
- Warnungen Position Sensor Objekt Attribut 47: Warnings
- Alarme Position Sensor Objekt Attribut 44: Alarms

aktiviert werden. Hierzu gibt es im Abschnitt 9.7 "Balluff Configuration Objekt" die Attribute

- Attribut 6: Assembly Position Active: Aktiviert Position Value Signed
- Attribut 7: Assembly Velocity Active: Aktiviert Velocity Value

| CAN ID |                | CAM               |                      |                      |                |
|--------|----------------|-------------------|----------------------|----------------------|----------------|
| 11 Bit | Byte 0         | Bvte 1            | Byte 2               | Byte 3               | Byte 4         |
| 500    | $2^7$ to $2^0$ | $2^{15}$ to $2^8$ | $2^{23}$ to $2^{16}$ | $2^{31}$ to $2^{24}$ | $2^7$ to $2^0$ |

*Tabelle 2-1: Telegramm-Schema*

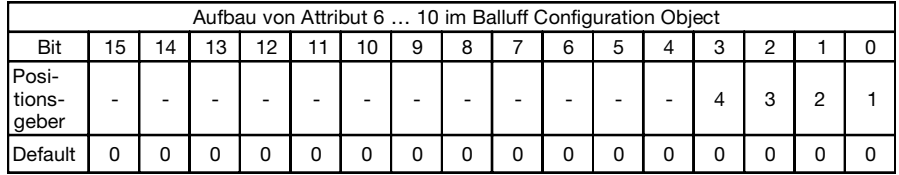

*Tabelle 2-2: Objektkonfiguration*

- Attribut 8: Assembly CAM Activ: Aktiviert CAM Channel State Register
- Attribut 9: Assembly Warnings Active: Aktiviert Warnings
- Attribut 10: Assembly Alarms Active: Aktiviert Alarms

In jedem dieser Attribute ist jeweils ein Bit einem Positionsgeber zugeordnet. Wird dieses Bit gesetzt, dann wird der entsprechende Wert in die I/O-Nachricht übertragen.

Wird beispielsweise Bit 2 im Attribut "Assembly Position Active" gesetzt, dann wird der Positionswert von Positionsgeber 3 in die I/O-Nachricht übertragen.

Beispiel: Sie möchten im I/O Positionswert von Positionsgeber 2, Nockenstatus von Positionsgeber 3 und Warnungen von Positionsgeber 1 aktivieren. Dann setzen Sie die Attribute wie folgt:

Position2: Attribut 6: Assembly Position Active Bit 1 -> binär 0000 0000 0000 0010 = 0x02 (Hex)

Nocken3: Attribut 8: Assembly CAM Active Bit 2 -> binär 0000 0000 0000 0100 = 0x04 (hex)

Warnungen1: Attribut 9: Assembly Warnings Active Bit 0 -> binär 0000 0000 0000 0001 = 0x01 (hex)

### **2.1.1 Übertragungsreihenfolge**

Für die Reihenfolge der Daten in der I/O-Nachricht gibt es zwei Möglichkeiten. Im Auslieferungszustand ist die Anordnung voreingestellt → Tabelle 2-3. Diese Reihenfolge ist zu bevorzugen, da sie die schnellere Variante ist.

Die Übertragungsreihenfolge ist durch die links stehende Ordnungszahl definiert. Unabhängig von der Reihenfolge ihrer Aktivierung werden die Werte in der Reihenfolge ihrer Anordnung übertragen.

Für unser Beispiel aus dem vorherigen Abschnitt bedeutet dies:

Position2 hat die Ordnungsnummer 6, Nocken3 hat die Ordnungsnummer 13 und Warnungen1 die Ordnungsnummer 4.

Also ist die Anordnung Warnungen1 an erster Stelle, dann Position2 und zuletzt Nocken3 ➥ Tabelle 2-4:

| Assembly Options Bit $0 = 0$ (Default) |                       |                 |                  |                 |                     |                 |            |                 |                     |
|----------------------------------------|-----------------------|-----------------|------------------|-----------------|---------------------|-----------------|------------|-----------------|---------------------|
|                                        | Position1             | $\overline{2}$  | Geschwindigkeit1 | 3               | Nocken1             | 4               | Warnungen1 | 5               | Alarme1             |
|                                        | Position <sub>2</sub> |                 | Geschwindigkeit2 | 8               | Nocken <sub>2</sub> | 9               | Warnungen2 |                 | Alarme <sub>2</sub> |
|                                        | Position3             | 12 <sub>1</sub> | Geschwindigkeit3 | 13 <sup>1</sup> | Nocken3             | 14 L            | Warnungen3 | 15 <sub>1</sub> | Alarme3             |
| 16                                     | Position4             |                 | Geschwindigkeit4 | 18 <sup>1</sup> | Nocken4             | 19 <sup>1</sup> | Warnungen4 | 20              | Alarme4             |

*Tabelle 2-3: Übertragungsreihenfolge Default*

| Byte 0     | Byte      | Bvte 2 | Byte 3 | Byte 4 | Byte 5              |
|------------|-----------|--------|--------|--------|---------------------|
| Warnungen1 | Position2 |        |        |        | Nocken <sub>3</sub> |

*Tabelle 2-4: Übertragung - Beispiel 1*

#### **2 Übertragung der Daten in einer I/O-Nachricht (Fortsetzung)**

Eine alternative Übertragungsreihenfolge kann aktiviert werden, wenn das Bit 0 im Attribut 5: Assembly Options im Balluff Configuration Objekt gesetzt wird (➥ Kapitel 9.7). Dann gilt die Anordnung ➥ Tabelle 2-5:

Hier sind die Ordnungszahlen anders angeordnet. In dem Fall würde in unserem Beispiel Position2 die Ordnungsnummer 2, Nocken3 die Ordnungsnummer 11 und Warnungen1 die Ordnungsnummer 13 bekommen.

Eine Änderung der Konfiguration der I/O-Nachrichten wirkt sich nicht auf eine bereits bestehende I/O-Verbindung aus und muss vor dem Aufbau der I/O-Verbindung erfolgen.

#### **2.2 Datenformat für Position und Geschwindigkeit**

Die aktuellen Daten des Wegaufnehmers (Position, Geschwindigkeit) werden als Datentyp DINT bereitgestellt. Die Rahmenbedin-

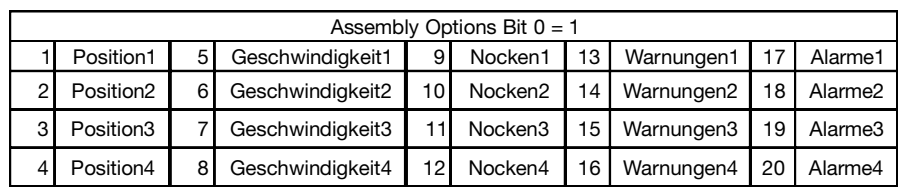

*Tabelle 2-5: Übertragungsreihenfolge*

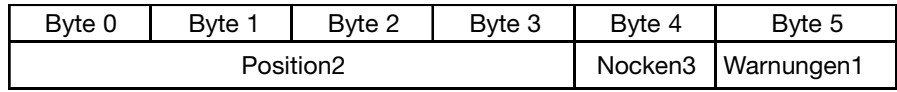

*Tabelle 2-6: Übertragung - Beispiel 2*

gungen (Einheiten, Schrittweite, Offset, …) werden in der zugehörigen Instanz der Position Sensor Klasse eingestellt, die in Kapitel 9.5 "Position Sensor Objekt" beschrieben ist.

Die Codierung erfolgt entsprechend dem Standard nach ICC 754-1985 und kann somit von den meisten Prozessoren und Compilern ohne weitere Umrechnung direkt verarbeitet werden.

### **3 Fehlermeldungen und Warnungen**

#### **3.1 Fehlermeldungen über DeviceNet**

Nach dem Aufruf eines Dienstes (Service) wird unter Umständen eine Error Response Nachricht zurückgesendet.

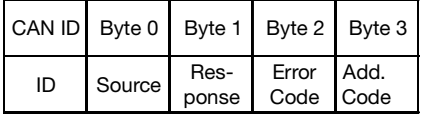

*Tabelle 3-1: Error Response Nachricht*

Diese enthält einen generellen Fehlercode und einen zusätzlichen Fehlercode, der mitunter weitere Informationen über den aufgetretenen Fehler enthält. Nachfolgend werden die generellen Fehlercodes, die beim BTL auftreten können, aufgelistet.

### **3.1.1 Code 0: Service Success**

Der Service wurde von dem spezifizierten Objekt erfolgreich ausgeführt.

#### **3.1.2 Code 2: Ressource Unavailable**

Es stehen keine Kapazitäten bereit, um eine Anfrage zu bearbeiten. Dies ist zum Beispiel der Fall, wenn eine Change of State-Verbindung besteht und zusätzlich eine Poll-Verbindung etabliert werden soll, auch wenn eine Verbindung gelöst werden soll und ein anderer Allocation Choice eingestellt ist, als beim Aufbau der Verbindung.

#### **3.1.3 Code 8: Service Not Supported**

Ein Dienst steht für das entsprechende Objekt nicht zur Verfügung. Zum Beispiel steht der Reset Service nur bei bestimmten Objekten zur Verfügung. Wenn im Balluff Konfigurations-Objekt das Attribut Autosave gesetzt ist, dann steht der Save-Service im Balluff Configuration Objekt und im Position Sensor Objekt nicht zur Verfügung und man erhält diesen Fehlercode.

#### **3.1.4 Code 9: Invalid Attribute Value**

Es wurde versucht, ein Attribut auf einen ungültigen Wert zu setzen. Viele Attribute sind in ihrem Wertebereich beschränkt, zum Beispiel darf eine Adresse nur zwischen 0 und 63 liegen.

#### **3.1.5 Code 11: Already in requested Mode / State**

Dieser Fehler kann in zwei Fällen auftreten:

Eine I/O-Verbindung kann nicht erneut zugewiesen werden, wenn sie zuvor bereits zugewiesen war, auch wenn sie sich im Timeout-Zustand befindet. Lösen Sie zuerst die Verbindung auf.

Es wurde versucht, eine Verbindung aufzulösen, die bereits aufgelöst wurde oder noch nicht besteht. Mitunter erscheint diese Fehlermeldung, wenn eine Verbindung bereits vom BTL in den Timeout-Zustand gesetzt wurde,

#### **3 Fehlermeldungen und Warnungen (Fortsetzung)**

bevor der Master sie auflösen möchte. Auch erscheint die Fehlermeldung nach einem ausgeführten Reset-Dienst, da aus der Sicht des Masters die Verbindung noch besteht, die der Slave durch seinen Reset "vergessen" hat. In dem Fall kann diese Fehlermeldung ignoriert werden.

#### **3.1.6 Code 12: Object State Conflict**

Ein Objekt kann den geforderten Dienst nicht in seinem aktuellen Modus oder Zustand ausführen. Beim Position Sensor Objekt erscheint dieser Fehler, wenn das Attribut Preset Value gesetzt wird, obwohl zur Zeit ein Positionsfehler besteht und kein gültiger Positionswert für diese Funktion ermittelt werden kann.

#### **3.1.7 Code 14: Attribute not Setable**

Ein Attribut kann nicht gesetzt werden. Attribute, die nur mit R und nicht mit R/W bezeichnet sind, können nur gelesen werden.

### **3.1.8 Code 19: Not Enough Data**

Die Anzahl der Daten zum Setzen eines Attributes ist nicht ausreichend. Zum Beispiel wurden nur zwei Datenbytes zum Setzen eines vier Byte Attributes gesendet.

#### **3.1.9 Code 20: Attribute Not Supported**

Ein Attribut existiert nicht. Ursache ist meist eine falsch eingegebene Attributnummer. Einige Attribute stehen mitunter nur unter bestimmten Bedingungen zur Verfügung.

#### **3.1.10 Code 22: Object does not exist:**

Es wurde versucht, auf ein Objekt zuzugreifen, dass in diesem Gerät nicht existiert. Ursache ist meist eine falsch eingegebene Klassennummer.

### **3.1.11 Code 23: Fragmentation Segment Error**

Bei der Übertragung einer Fragmented Message wurde ein Segment nicht oder nicht richtig übertragen.

### **3.1.12 Code 25: Store Operation**

Eine Speicheroperation in einem nichtflüchtigen Speicherbereich (EEPROM) ist fehlgeschlagen.

### **3.1.13 Code 32: Invalid Parameter**

Es wurde versucht, einen ungültigen Parameter zu setzen, der außerhalb des zulässigen Bereichs liegt.

#### **3.1.14 Klassenspezifische Fehlercodes**

Die folgenden Fehlercodes treten nur in Verbindung mit bestimmten Klassen auf. Sie werden als zusätzlicher Code in Verbindung mit dem Hauptfehlercode ausgegeben:

#### **3.2 Geräteinterne Alarme und Warnungen**

Im Position Sensor Object gibt es die Attribute 44 (Alarms), 46 (Alarm Flag), 47 (Warnings) und 49 (Warning Flag) in denen geräteinterne Warnungen und Alarme ausgegeben werden. Diese Attribute können mit Explicit Messaging abgefragt werden. Die Bedingungen, die zu diesen Alarmen und Warnungen führen, können vom Anwender beeinflusst werden (← Kapitel 9.5 Position Sensor Objekt).

Die Alarme (Attribut 44) und Warnungen (Attribut 47) des Position Sensor Objects können zusätzlich mit Hilfe von Attribut 9 (Assembly Warnings Active) und Attribut 10 (Assembly Alarms Active) in das Assembly kopiert werden.

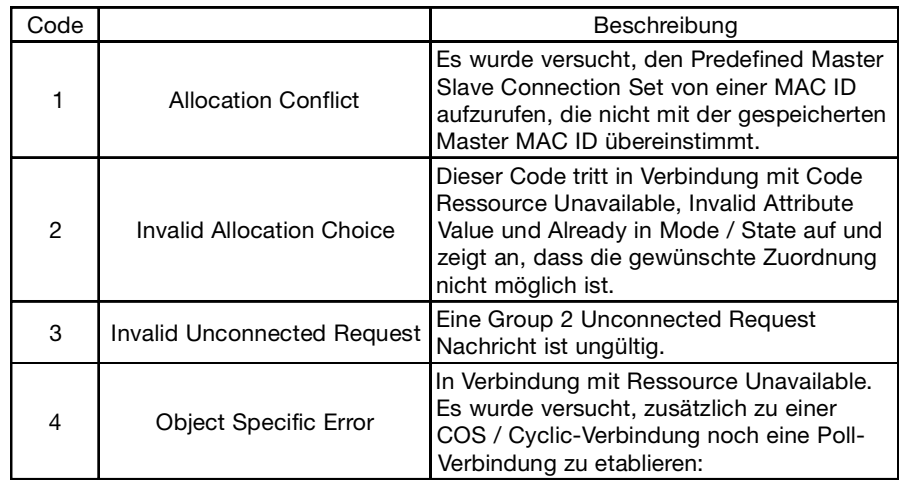

*Tabelle 3-2: Klassenspezifische Fehlercodes*

#### **4 Kommunikation über DeviceNet**

Für die meisten Anwendungsfälle läuft die Kommunikation immer nach dem gleichen Schema ab. Zuerst muss eine Verbindung zwischen Master und dem Slave etabliert werden. Dann können über diese Verbindung Daten ausgetauscht werden. Dabei können mehrere Attribute gelesen oder gesetzt werden. Schließlich beendet man die Verbindung wieder, wenn sie nicht mehr benötigt wird. Nach 10 Sekunden wird die Verbindung automatisch wegen Zeitüberschreitun beendet. In den folgenden Beispielen hat der Master die MAC ID 0 und das BTL die MAC ID 63. Die Bytes, die sich nicht in Abhängigkeit von den MAC IDs oder den abgefragten Attributen ändern, sind grau hinterlegt.

#### **4.1 Schritt 1: Aufbau der Verbindung**

Eine Verbindung wird aufgebaut, indem man das Master Connection Set zuweist:

#### **4.2 Schritt 2a: Abfragen eines Attributs**

Die CAN ID 0x5FC setzt sich genau so, wie bereits zuvor beschrieben, zusammen. Jedoch sind die letzten drei Bits jetzt 100 und kennzeichnen eine "Masters Explicit Request Message". Das Byte 1 steht für den Service "Get Attribute Single". Die Bytes 2 bis 4 enthalten Klassen (Objekt) ID, Instanz ID und Attribut ID. Hier wird Klasse 3 (Device Net), Instanz 1 und Attribut 1 (MAC ID) abgefragt.

#### **4.3 Schritt 2b: Setzen eines Attributs**

Das Byte 1 steht für den Service "Set Attribute Single". Die Bytes 2 bis 4 enthalten Klassen (Objekt) ID, Instanz ID und Attribut ID. Hier wird Klasse 35 (Position Sensor Object), Instanz 1 (Positionsgeber 1), Attribut 12 (Direction Counting Toggle) auf den in Byte 5 übergebenen Wert 1 gesetzt.

| CAN ID | Byte 0 | Byte 1  | Byte 2     | Byte 3     | Byte 4   | Byte 5             |
|--------|--------|---------|------------|------------|----------|--------------------|
| 0x5FE  | 0x00   | 0x4B    | 0x03       | 0x01       | 0x01     | 0x00               |
|        | Source | Service | Klassen ID | Instanz ID | Explicit | Allocator<br>MacID |

*Tabelle 4-1: Master Connection Set*

Die CAN ID 0x5FE ist binär 10 111111 110. Die ersten zwei Binärziffern sind 10 für die Kennung der Nachrichtengruppe 2. Die folgenden 6 Bits sind die Adresse des Slaves (BTL). Die letzten 3 Bits enthalten die Nachrichten ID. 0x06 (binär 110) ist die Kennung eines Unconnected Explicit Requests.

Das Byte 0 enthält die Source MAC ID, hier 0x00. Byte 1 ist 0x4B und kennzeichnet den Service "Allocate M/S Connection Set". Byte 2 spezifiziert die Klassen ID. 0x03 ist die ID der im Abschnitt 9.2 beschriebenen DeviceNet Klasse. Die Instanz ID in Byte 3 zeigt auf Instanz 1 und in Byte 4

| CAN ID | Byte 0 | Byte 1            | Byte 2        |
|--------|--------|-------------------|---------------|
| 0x5FB  | 0x00   | 0xCB              | 0x00          |
|        |        | Source   Response | Error<br>Code |

*Tabelle 4-2: Response Nachricht*

ist das Bit für eine Explizite Verbindung gesetzt. Byte 5 enthält schließlich die MAC ID, zu der diese Verbindung zugeordnet ist. Hier wird wieder die Master MAC ID eingesetzt.

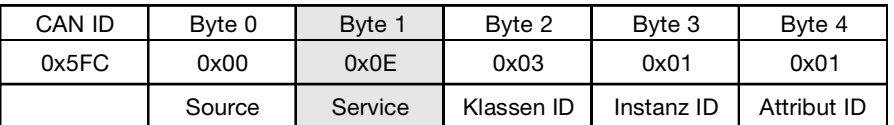

*Tabelle 4-3: Masters Explicit Request Message*

Man erhält als Response den gewünschten Wert:

| CAN ID | Byte 0 | Byte 1            | Byte 2 |
|--------|--------|-------------------|--------|
| 0x5FB  | 0x00   | 0x8E              | 0x3F   |
|        |        | Source   Response | Wert   |

*Tabelle 4-4: Response Wert*

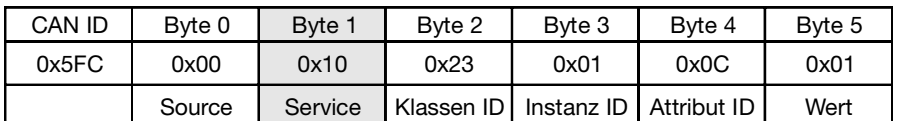

*Tabelle 4-5: Set Attribute Single*

Man erhält als Response die Ausführung bestätigt oder eine Error Response:

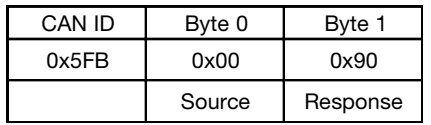

*Tabelle 4-6: Response (Attribut setzen)*

#### **4 Kommunikation über DeviceNet (Fortsetzung)**

#### **4.4 Schritt 2c: Aufruf eines Services**

Das Byte 1 steht für den Service. Hier wird der Service "Reset" aufgerufen. Die Bytes 2 und 3 enthalten Klassen (Objekt) ID und Instanz. Da der Reset Service immer auf eine ganze Instanz wirksam ist, entfällt die Angabe der Attribut ID. Hier wird Klasse 100 (Balluff Configuration Objekt), Instanz 1 zurückgesetzt.

Bei einigen Objekten hat der Reset Befehl noch ein zusätzliches Argument. Ist dieses 0, dann wird nur ein Reset durchgeführt, als wenn die Betriebsspannung aus- und

#### **4.5 Schritt 3: Lösen der Verbindung**

Diese Sequenz ähnelt der, mit der anfangs die Verbindung hergestellt wurde. Lediglich ist jetzt der Service Code 0x4C für "Release M/S Connection Set". Byte 5 wird zum Schließen der Verbindung nicht benötigt.

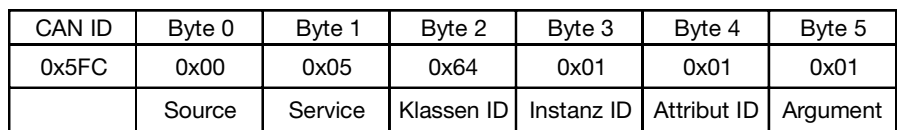

*Tabelle 4-7: Reset Service*

wieder eingeschaltet wird. Ist das Argument 1, dann wird die Instanz in ihren Auslieferungszustand zurückgesetzt und anschließend noch ein Reset durchgeführt.

Man erhält als Response die Ausführung bestätigt oder eine Error Response:

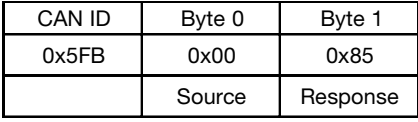

*Tabelle 4-8: Response (Serviceaufruf)*

### 5FE 00 4C 03 01 01

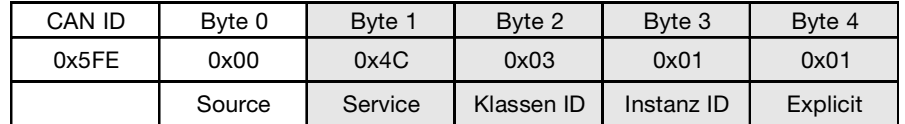

*Tabelle 4-9: Release M/S Connection Set*

**BALLUFF** 

#### **5 Parametrierung der DeviceNet Schnittstelle**

#### **5.1 Auslesen der Ident-Daten**

Um die Ident-Daten zu ermitteln, braucht man das Gerät nur einzuschalten, denn es sendet dann automatisch einen Duplicate MAC ID Check, der aus zwei identischen Nachrichten besteht.

Die ID enthält in den ersten zwei Binärziffern 10 als Kennung einer Group 2 Nachricht. Die nächsten 6 Bits stellen die MAC ID des BTL dar (hier dezimal 63). Die letzten drei Bits kennzeichnen die Nachricht als Duplicate MAC ID Request.

#### **5.2 Vergabe der Baudrate**

Die Baudrate ist in Klasse 3 (DeviceNet), Instanz 1, Attribut 2 als USINT abgelegt. Sie kann mit folgender Nachrichtensequenz geändert werden:

#### **Sendung des Masters:**

0x5FE 0x00 0x4B 0x03 0x01 0x01 0x00 ➥ Kapitel 4.1: Schritt 1: Aufbau

# der Verbindung

### **Antwort des BTL:**

0x5FB 0x00 0xCB 0x00

➥ Kapitel 4.3: Schritt 2b: Setzen eines Attributs. Der übergebene Wert entspricht der in DeviceNet üblichen Konvention:

#### **5.3 Vergabe der MAC ID**

Die MAC ID ist in Klasse 3 (DeviceNet), Instanz 1, Attribut 1 als USINT abgelegt. Sie kann mit folgender Nachrichtensequenz geändert werden:

### **Sendung des Masters:**

0x5FE 0x00 0x4B 0x03 0x01 0x01 0x00 **► Abschnitt 4.1: Schritt 1: Aufbau** der Verbindung

### **Antwort des BTL:**

0x5FB 0x00 0xCB 0x00

➥ Kapitel 4.3: Schritt 2b: Setzen eines Attributs. Der übergebene Wert für die MAC ID muss zwischen 0 und 63 liegen.

Eine Nachricht hat dabei folgendes Format:

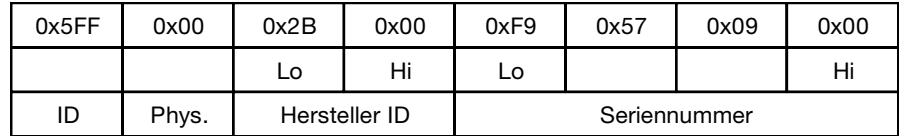

*Tabelle 5-1: Duplicate MAC ID Request Nachricht*

Die Hersteller ID ist immer 0x00 2B und kennzeichnet Balluff GmbH.

Die letzten vier Bytes enthalten die Seriennummer dieses Geräts.

Diese Attribute können auch mit Hilfe des in Kapitel 9.1 Identy Klasse (ID = 1) beschriebenen Identity Objects abgefragt werden.

#### **Sendung des Masters**

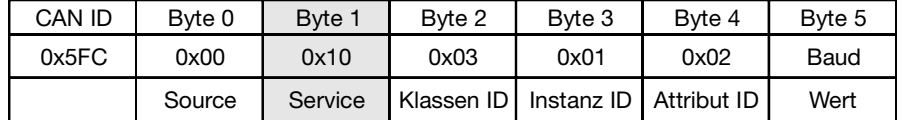

**BTL:**

sam.

0x5FB 0x00 0xCC

Diese Änderung betrifft nur die intern gespeicherte Baudrate, die nur dann verwendet und geändert werden kann, wenn sich DIP-Schalter 8 und 9 in Stellung "On" befinden. Die Änderung wird erst nach dem nächsten Reset wirk-

*Tabelle 5-2: Vergabe Baudrate*

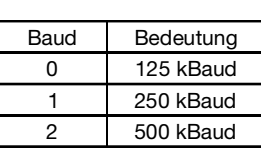

#### **Response des BTL:**

0x5FB 0x00 0x90

#### **Master:**

0x5FE 0x00 0x4C 0x03 0x01 0x01 ➥ Kapitel 4.5 Schritt 3: Lösen der Verbindung

#### Sendung des Masters

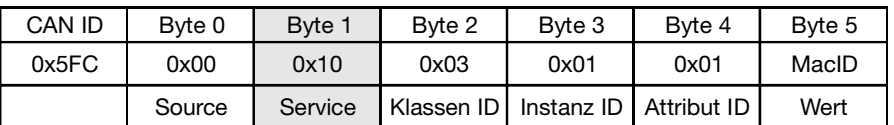

*Tabelle 5-3: Vergabe MAC ID*

#### **Response des BTL:**

0x5FB 0x00 0x90

Wenn DIP-Schalter 7 in Stellung "On" ist, dann ist die intern gespeicherte MAC ID aktiv. In dem Fall führt das BTL nach Änderung der MAC ID sofort einen Reset durch und sendet einen ,Duplicate MAC ID Check' mit seiner neuen MAC ID.

#### **Master:**

0x5FE 0x00 0x4C 0x03 0x01 0x01 ➥ Kapitel 4.5 Schritt 3: Lösen der Verbindung

### **BTL:**

#### 0x5FB 0x00 0xCC

Diese Änderung betrifft nur die intern gespeicherte MAC ID, die nur geändert werden kann, wenn sich DIP-Schalter 7 in Stellung "On" befindet.

#### **5 Parametrierung der DeviceNet Schnittstelle (Fortsetzung)**

#### **5.4 Speicherübernahme**

Attribute, die im Klassenverzeichnis (➥ Kapitel 9) mit NV gekennzeichnet sind, werden im nichtflüchtigen Speicher (EEPROM) automatisch gespeichert, wenn sie geändert werden.

Bei Attributen des im Kapitel 9.5 beschriebenen Position Sensor Objekt kann die automatische Speicherung abgeschaltet werden. Hierzu gibt es das im Balluff Configuration Objekt "Attribut 4: Autosave". Ist Autosave deaktiviert, dann erfolgt eine Speicherung der geänderten Daten des Position Sensor Objektes nur nach Aufruf des Save Services. In der normalen Anwendung, in der das BTL vor seiner Verwendung einmalig parametriert wird, sollte Autosave aktiviert bleiben.

Lediglich in Spezialfällen, in denen während des Betriebs fortwährende Änderungen der mit NV gekennzeichneten Attribute erfolgen, empfiehlt es sich, Autosave zu deaktivieren, da dann die Zeit zum Speichern der Daten entfällt.

#### **6 Konfiguration des Knotens**

#### **6.1 Betriebsart (Art der Nachrichtenübertragung)**

Je nachdem, welche Bedingungen für den Einsatz des Wegaufnehmers gelten, können die Daten des BTL mittels Cyclic I/O kontinuierlich, Change of State bei Änderung oder auf Abruf übertragen werden.

Bei den folgenden Beispielen wird immer von einer Master MAC ID 0x00, sowie einer Slave MAC ID 0x63 ausgegangen.

### **6.1.1 Bit Strobe**

Der Master sendet mit einem Bit Strobe Befehl ein allgemeines Synchronisationssignal zu allen Slaves. Die Bit Strobe Command Nachricht enthält einen String von 64 Bits (8 Byte). Das übertragene Datenbit hat keine Bedeutung für das BTL, der Bit Strobe Befehl selbst veranlasst aber die Ausgabe der Messdaten und eine Triggerung der Messung.

Das BTL kann seine Messung so starten, dass rechtzeitig beim nächsten erwarteten Bit Strobe Befehl aktuelle Daten vorliegen. Dazu muss jedoch der Bit Strobe Befehl mit einer möglichst regelmäßigen Taktrate kommen und das Attribut Sync Period auf die Zeit zwischen zwei Bit Stobe Befehlen gesetzt werden (➥ Kapitel 7.2.3 "Attribut 16: Sync Period").

**BALLUFF** 

### **6.1.2 Polled**

Beim Polled Mode handelt es sich um eine klassische Master-Slave-Kommunikation. Der Master kann mittels der Poll Command Message den aktuellen Positions-Istwert des Absolutwertgebers abfragen. Das BTL sendet anschließend den Prozess-Istwert in Form der definierten I/O-Nachricht mittels einer Poll-Response-Message an den Master.

### **6.1.3 Cyclic**

Das BTL sendet den aktuellen Prozesswert in Abhängigkeit eines programmierbaren Timers. Hierdurch kann eine Reduzierung der Buslast bewirkt werden, da sich der Teilnehmer im Netz nur nach einem bestimmten Zeitintervall ohne Aufforderung durch den Master meldet.

### **6.1.4 Change of State (COS)**

Das BTL sendet den Prozesswert, wenn sich dieser um mehr als den in Attribut 20 (COS/Delta) des Position Sensor Objects eingestellten Betrag ändert. Wird Attribut 20 auf Null gesetzt, dann wird jede Änderung gesendet.

Diese Betriebsart kann mit Cyclic kombiniert werden, wenn man zusätzlich den Timer setzt. Dann sendet das BTL seine Daten zyklisch und zusätzlich bei Änderungen sofort.

#### **6.2 Beispiel für einen Kommunikationsauf- und abbau**

Der Datenaustausch mit einem DeviceNet-Gerät darf nur über eine bestehende Verbindung stattfinden. Daher muss zuerst einmal dieser Kanal geöffnet werden. Hierzu sendet man ein Telegramm mit 6 Datenbytes.

#### **Allocate Cyclic**

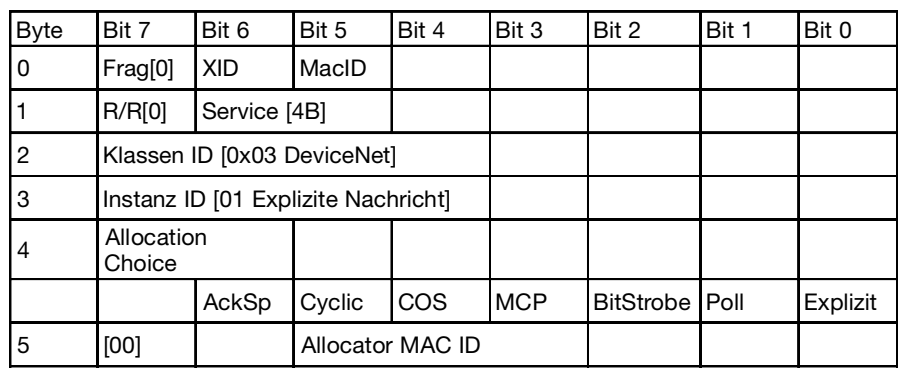

Byte 2 kennzeichnet den Service (Befehl)

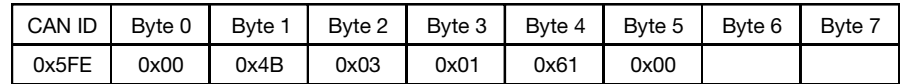

#### **Expected\_Packet\_Rate der explizit Message auf 0 setzen:**

Beispiel Nachricht

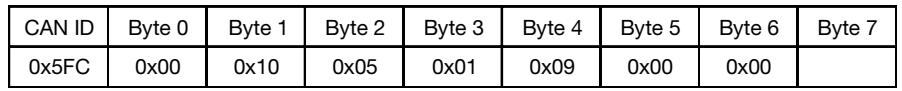

#### **Expected\_Packet\_Rate der Cyclic Verbindung setzen:**

Das BTL soll alle 100 ms einen Wert senden (Byte 5 und 6).

### **Release Cyclic**

Beendet die Cyclic-Übertragung, wenn sie nicht mehr benötigt wird. Das BTL stellt die zyklische Sendung ein.

Beispiel Nachricht

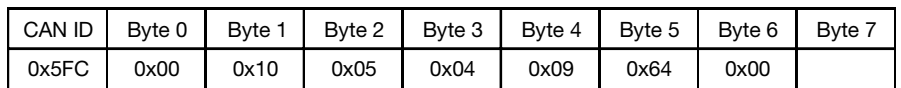

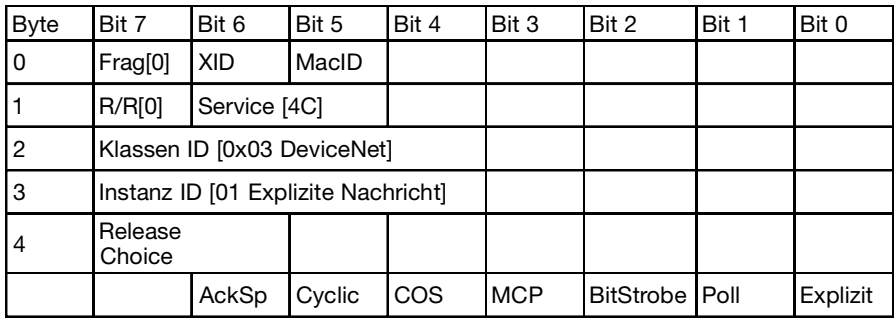

Beispiel Nachricht

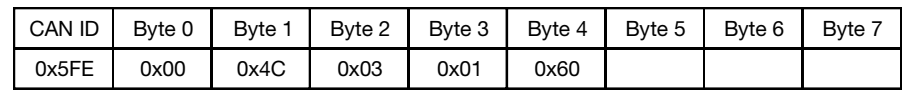

### **Release explicit Messaging**

Beendet die explizite Übertragung.

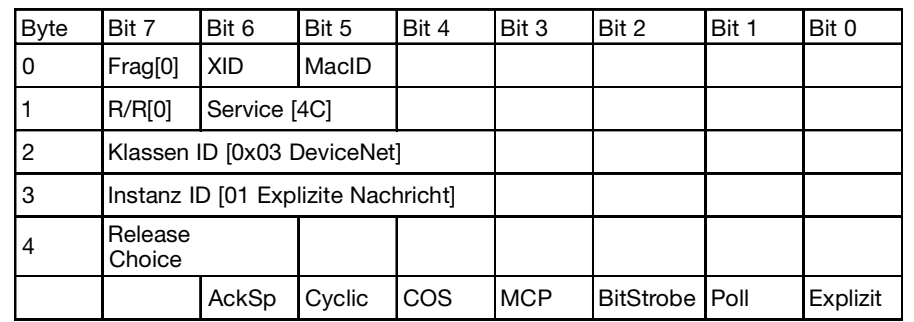

Beispiel Nachricht

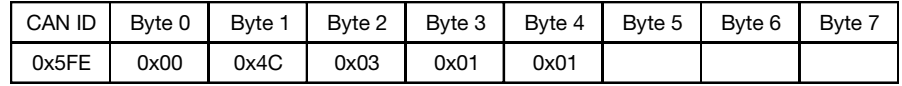

#### **6.2.1 COS - Change of State Mode**

Das BTL sendet ohne Aufforderung durch den Host, wenn sich der aktuelle Prozess-Istwert geändert hat, mindestens aber nach der eingestellten Expected-Packet-Rate, womit eine Reduzierung der Buslast sichergestellt ist. Es sollte das Attribut 20 (COS/Delta (der jeweiligen Instanz im Positions Sensor Objekt eingestellt werden.

### **Allocate COS**

Byte |Bit 7 |Bit 6 |Bit 5 |Bit 4 |Bit 3 |Bit 2 |Bit 1 |Bit 0 0 | Frag[0] | XID | MacID 1 R/R[0] Service [4B] 2 Klassen ID [0x03 DeviceNet] 3 **Instanz ID [01 Explizite Nachricht]** 4 Allocation **Choice** AckSp Cyclic COS MCP BitStrobe Poll Explizit 5 [00] Allocator MAC ID

Beispiel Nachricht

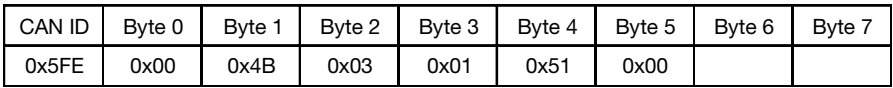

**Expected\_Packet\_Rate der expli-**Beispiel Nachricht

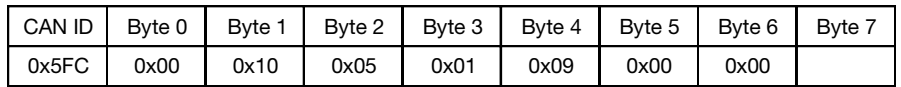

### Beispiel Nachricht

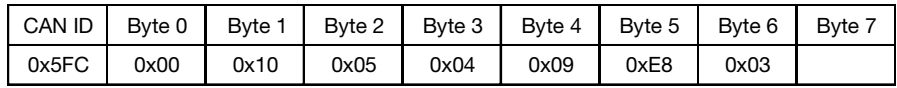

Wenn man nur eine Nachricht erhalten möchte, wenn sich der Wert um das angegebene Delta ändert, muss man diesen auf 0 setzen. Wenn man auch bei keiner Änderung aber alle 1000 ms eine

Positionsnachricht erhalten möchte, muss man diesen Wert auf 1000 (0x3E8) setzen (Byte 5 und 6).

**Expected\_Packet\_Rate der COS**

**zit Message auf 0 setzen:**

**setzen:**

#### **Release COS**

Beendet eine nicht mehr nötige COS Verbindung. Das BTL stellt die Sendung der Daten ein.

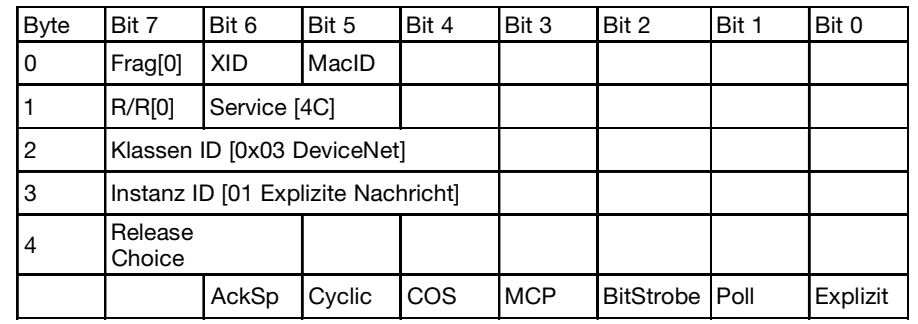

Beispiel Nachricht

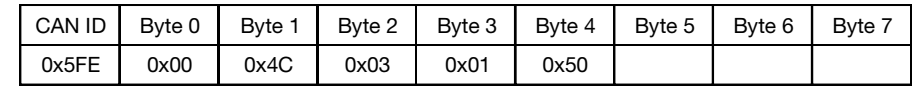

### **Release explicit Messaging**

Beendet die explizite Verbindung.

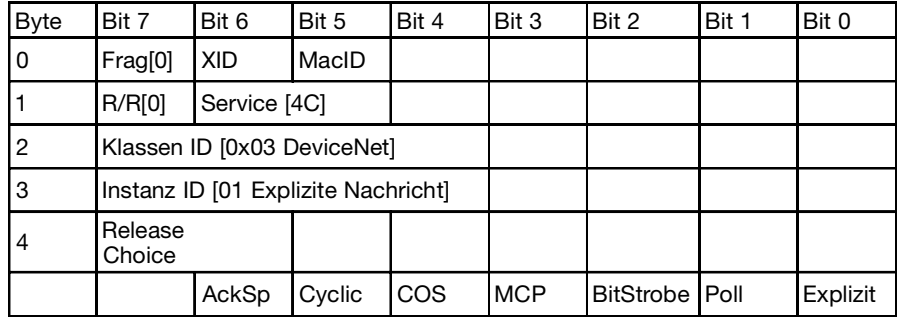

Beispiel Nachricht

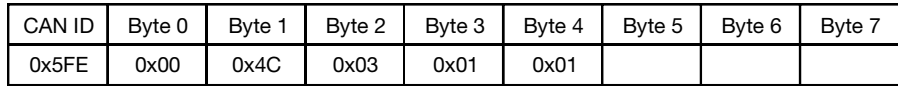

### **6.3 Anzahl Positionsgeber**

Es können bis zu vier Positionsgeber verwendet werden. Jedem Positionsgeber ist eine Instanz des Position Sensor Objekt zugeordnet. Im Auslieferungszustand ist das BTL fest auf einen Positionsgeber eingestellt.

Mit Attribut 3 im Balluff Configuration Objekt kann die Anzahl der Positionsgeber eingestellt werden. Werden weniger Positionsgeber erkannt, als hier konfiguriert werden, dann werden alle Positionswerte auf den Fehlerwert (0x7FFFFFFF) gesetzt und die zugehörigen Alarme aktiviert.

Im Flexible Magnet Mode kann die Anzahl der Positionsgeber variiert werden. Hierzu wird Attribut 3 des Balluff Configuration Objekts auf 0 gesetzt. Die Instanzen sind dabei

den Positionsgebern in der Reihenfolge zugeordnet, in der sie vom Stecker aus gesehen - erkannt werden.

### **6.3.1 Beschreibung FMM-Mode**

Hat man zum Beispiel vier Positionsgeber (vom Stecker aus A, B, C und D), dann wird Positionsgeber A der Instanz 1, B der Instanz 2, usw. zugeordnet.

Entfernt man jetzt Positionsgeber C, dann wird zunächst einmal für alle Instanzen ein Fehler erkannt und auch gemeldet. Die Zeitdauer, für die der Fehler angezeigt wird, wird

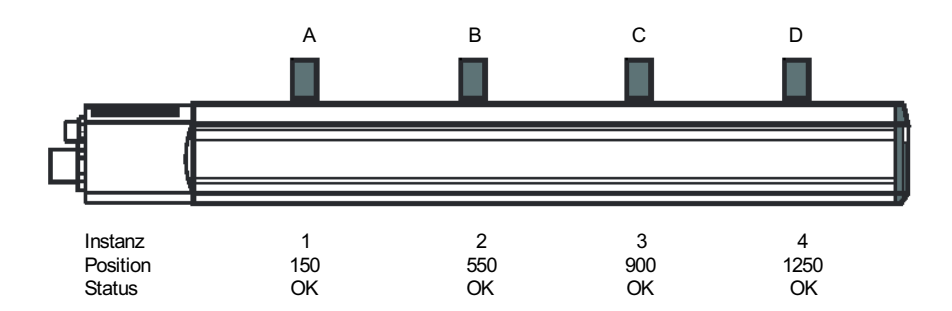

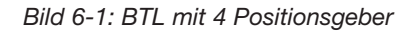

mit Attribut 15 (Flexible Magnet Mode Delay) in der Klasse 100 (Balluff Configuration Objekt) in Millisekunden eingestellt. Während dieser Zeit wird als Positionswert der Fehlerwert ausgegeben. Die zugehörigen Fehlerflags sind gesetzt.

Nach Ablauf der eingestellten Zeit werden die Positionsgeber den Instanzen wieder in der Reihenfolge zugeordnet, in der sie erkannt werden. In unserem Beispiel werden nur noch drei Positionsgeber erkannt. Diese werden den Instanzen 1 … 3 zugeordnet. Der fehlende 4. Positionsgeber wird der Instanz 4 zugeordnet, die weiterhin auf dem Fehlerwert stehen bleibt.

Wenn man in den verschiedenen Instanzen mit verschiedenen Einstellungen (z.B. Position Format, Offsets oder CAMs) arbeitet, dann muss man die mögliche Verschiebung der Magneten im Flexible Magnet Mode berücksichtigen. Dies ist besonders im Assembly zu beachten.

### **6.4 Positionsdaten**

Die Positionsdaten werden von den folgenden Attributen im Position Sensor Objekt beeinflusst.

#### **6.4.1 Attribut 10: Position Value Signed**

Der Positionswert wird als 32-Bit Wert ausgegeben. Er wird beeinflusst durch die Attribute 12, 14, 15, 18, 19 und 51. Die interne Auflösung des Positionssensors (Counts) liegt bei 5 µm, obwohl als Ausgabeformat auch nm eingestellt werden kann. Beachten Sie bitte, dass der Wertebereich bei 4 Byte in nm nur von -2,14 m bis 2,14 m reicht.

Dieses Attribut ist auch in die I/O-Nachricht übertragbar (→ Kapitel 2.1 Konfiguration der I/O-Nachrichten).

#### **6.4.2 Attribut 11: Position Sensor Type**

Dieses Attribut liefert den Wert 8 für 'Absolute Linear Encoder' zurück.

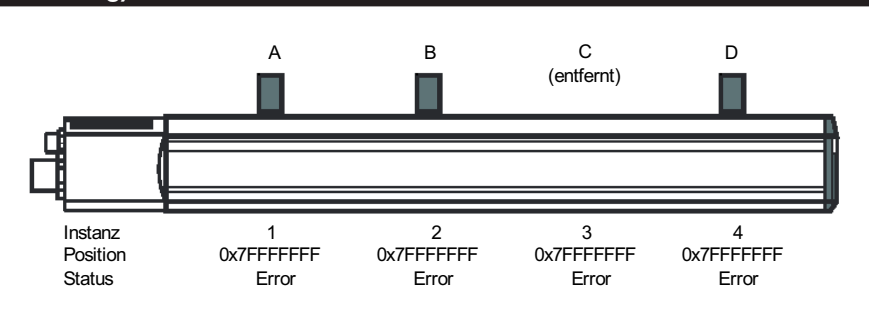

*Bild 6-2: 1 Positionsgeber entfernt*

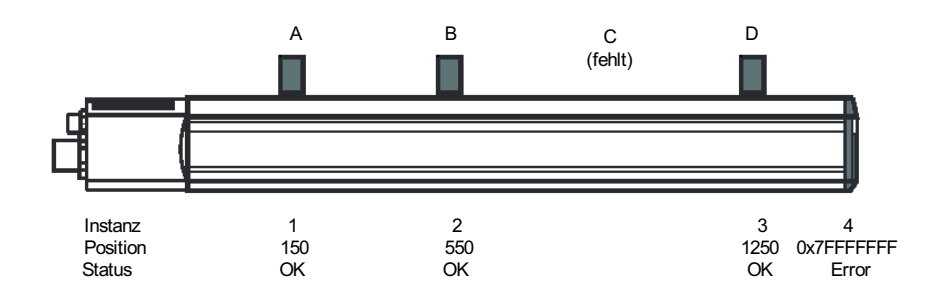

*Bild 6-3: neue Zuordnung Positionsgeber*

### **6.4.3 Attribut 12: Direction Counting Toggle**

Im Auslieferungszustand befindet sich der Nullpunkt der Position an der Steckerseite. Zum Ende des BTL werden die Positionen aufsteigend gezählt. Wird Attribut 12 auf TRUE gesetzt, dann wird die Zählrichtung umgekehrt. Der Positionswert, der zuvor dem Anfang des Messbereichs zugeordnet war, ist nach Setzen dieses Attributs um die Nennlänge verschoben am Ende des BTL.

#### **6.4.4 Attribut 14: Scaling Function Control**

Dieses Attribut ist im Auslieferungszustand auf TRUE (On) gesetzt. Dies bedeutet, dass eine Skalierung der Positionswerte entsprechend der Attribute 15, 16 und 51 erfolgt.

Wird dieses Attribut auf FALSE (Off) gesetzt, arbeiten alle Funktionen des Position Sensor Objektes weiter mit ihren skalierten Werten in den gesetzten Parametern. Lediglich der Positionswert wird im

Rohformat (Counts) ausgegeben. Diese Funktion dient der Fehlersuche und der Kalibrierung.

### **6.4.5 Attribut 15: Position Format**

Die Attribute 10 (Position Value Signed), 19 (Preset Value), 22 (Position Low Limit), 23 (Position High Limit), 38 (CAM Low Limit), 39 (CAM High Limit), 40 (CAM Hysteresis) und 51 (Offset Value) werden von diesem Attribut beeinflusst. Die Ein- und Ausgabe dieser Attribute ist immer in dem aktuell gewählten Position Format.

Die oben genannten Attribute werden mit einer Genauigkeit von 5 µm ermittelt und bei der Einbzw. Ausgabe in das gewählte Positionsformat umgerechnet. Daher werden die eingegebenen Positionen bei einer Änderung des Positionsformats nicht beeinflusst, auch nicht die Genauigkeit, mit der sie gesetzt werden.

Nach einer Veränderung des Attributs Position Format sollte Attribut 18 (Position Measuring Increment) geprüft werden.

#### **6.4.5.1 Tabelle gültiger Formate für Positionswerte**

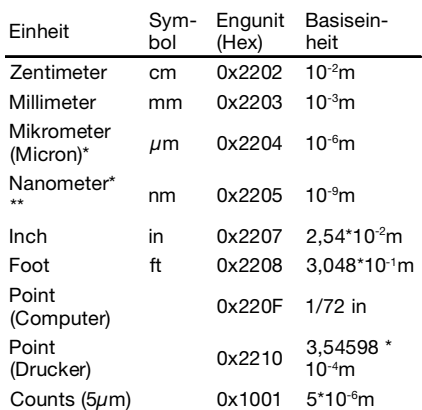

\* Bitte beachten Sie, dass die Einheiten Mikrometer und Nanometer kleiner als die minimale Messauflösung des BTL sind. Daher ist hier die kleinste Schrittweite 5 um, bzw. 5000 nm.

\*\* Da der Positionswert nur als 32 Bit Wert dargestellt wird, reicht der Wertebereich in nm nur bis 2,14 m. Daher ist diese Einstellung bei längeren BTL nicht sinnvoll und kann zu einem Überlauf der Positionsdaten führen.

#### **6.4.6 Attribut 18: Position Measuring Increment**

Setzt die kleinste Schrittweite, in der Positionsänderungen erfasst werden. Dieser Parameter hängt von Attribut 15 (Position Format) ab. Daher sollte Attribut 15 zuerst gesetzt werden.

### **6.4.7 Attribut 19: Preset Value**

Über dieses Attribut kann ein gewünschter Positionswert dem aktuellen Positionswert zugewiesen werden. Wird das Attribut 19 gesetzt, passiert das Folgende:

- 1. Attribut 19 wird auf den eingegebenen Wert gesetzt,
- 2. Offset Value (Attribut 51) wird auf die Differenz zwischen Preset Value und aktuellem Positionswert gesetzt.
- 3. Während des weiteren Betriebs wird der ausgegebene Positionswert (Attribut 10) wie folgt berechnet:

Ausgegebener Positionswert = (interner Positionswert) + Offset Value (Attribut 51)

Beachten Sie, dass der eingegebene Wert sich auf die Einstellung von Attribut 15 (Position Format) bezieht. Daher ist Attribut 15 zuerst zu setzen.

Der Wert, der sich in Preset Value (Attribut 19) befindet, ist, nachdem er gesetzt wurde, für den weiteren Betrieb bedeutungslos. Das Attribut Offset Value (Attribut 51) bleibt konstant und bestimmt ab jetzt den ausgegebenen Positionswert.

Attribut 51 kann im Auslieferungszustand nicht direkt gesetzt werden, sondern nur über den Set Attribute Zugriff auf Attribut 19 (siehe hierzu auch ➥ Kapitel 7.2.2 Attribut 14: Direct Offset Enable)

Das interne Speicherformat erlaubt nur einen maximalen Wertebereich von -21 Meter bis + 21 Meter. Beachten Sie, dass Sie Preset Value nicht so setzen, dass diese Limits überschritten werden.

### **6.4.8 Attribut 20: COS Delta**

Wenn der Positionswert (Attribut 10) sich um den hier gesetzten Wert verändert (oder mehr), dann wird eine COS I/O-Nachricht generiert. Wird dieses Attribut auf 0 gesetzt, dann ist diese Schwelle deaktiviert und jede Positionsänderung wird eine COS-Nachricht generieren.

Attribut 20 wird als reiner Zahlenwert gespeichert. Ist Attribut 15 (Position Format) auf Millimeter gesetzt und man setzt Attribut COS Delta auf 30, dann wird bei einer Positionsänderung von 30 Millimetern eine COS-Nachricht generiert. Stellt man Attribut 15 nun auf Zentimeter um, dann wird eine COS-Nachricht erst nach einer Änderung des Positionswertes von 30 cm gesendet.

Dieses Attribut hat nur Auswirkung auf die Auswertung des zugehörigen Positionswertes. Veränderungen anderer Werte im Input Assembly führen weiterhin zu der sofortigen Generierung einer COS-Nachricht.

#### **6.4.9 Attribut 21 bis 23: Position State Register und Position Limits**

Der benutzerdefinierte Arbeitsbereich wird durch die Attribute 22 (Position Low Limit - Unterer Grenzwert) und 23 (Position High Limit - oberer Grenzwert) definiert. Die Einstellung beider Attribute hängt von der momentan verwendeten Einheit ab (Attribut 15: Position Format). Daher sollte Attribut 15 vor diesen Attributen gesetzt werden.

Ist die aktuelle Position größer oder gleich Attribut 22 und kleiner oder gleich Attribut 23, dann sind alle Bits im Position State Register (Attribut 21) gelöscht.

Wenn die aktuelle Position kleiner als Attribut 22 ist, dann wird Bit 0 (Out of Range) und Bit 2 (Range Underflow) gesetzt. Ist die aktuelle Position größer als Attribut 23, dann werden Bit 0 (Out of Range) und Bit 1 (Range Overflow) gesetzt.

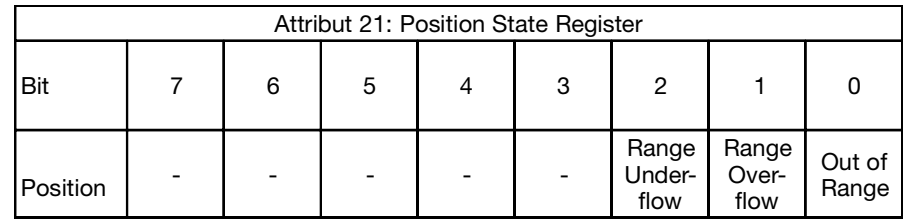

*Tabelle 6-1: Attribut 21*

#### **6.4.10 Arbeitsbereiche**

Jedem Positionsgeber ist eine Instanz des Position Sensor Object zugeordnet, die unabhängig von den anderen Instanzen parametriert werden kann.

#### **6.4.11 Nocken/Schaltpunkte**

Jede Instanz stellt vier voneinander unabhängige Nockenschalter (CAMs) zur Verfügung. Die Nockenschalter werden durch die Attribute

- Untere Schaltschwelle Attribut 38: CAM Low Limit
- Obere Schaltschwelle Attribut 39: CAM High Limit
- Hysterese Attribut 40: CAM Hysteresis

in ihrer Position bestimmt. Voreingestellt stehen alle diese Attribute auf 0. Ein Nockenschalter wird aktiv, wenn der Positionswert größer als der eingestellte untere Grenzwert CAM Low Limit und gleichzeitig kleiner als der eingestellte obere Grenzwert CAM High Limit ist.

Man kann die Nockenschalter auch als Schwellenschalter verwenden, wenn man einen der Grenzwerte außerhalb des Messbereichs positioniert.

Die folgenden Attribute des Position Sensor Objects beeinflussen das Verhalten der Nocken:

#### **6.4.12Attribut 34: Number of CAM Channels**

Das BTL hat pro Instanz (Positionsgeber) vier frei programmierbare Nockenschalter. Daher liefert dieses Attribut den Wert 4 zurück.

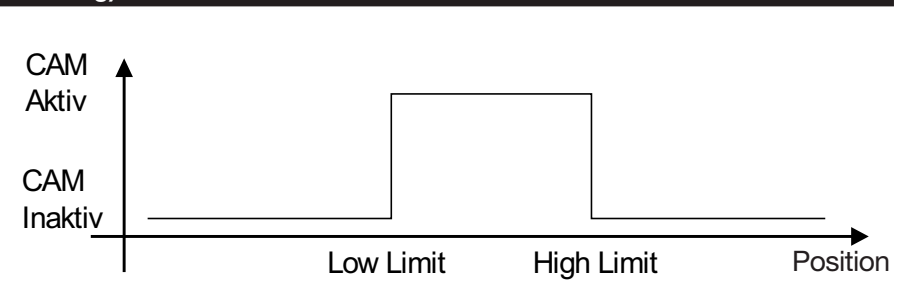

*Bild 6-4: Nockenschalter aktivieren*

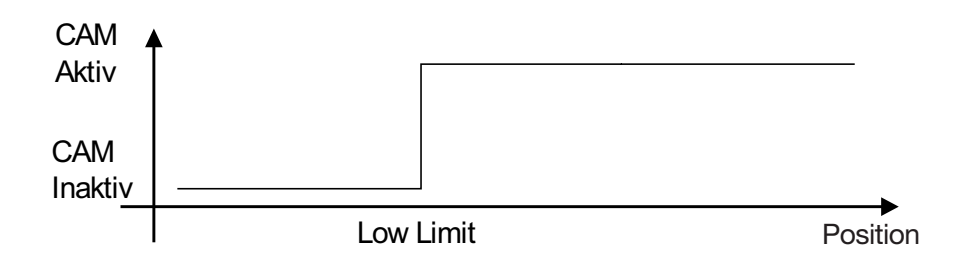

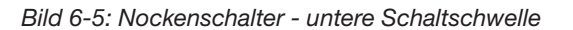

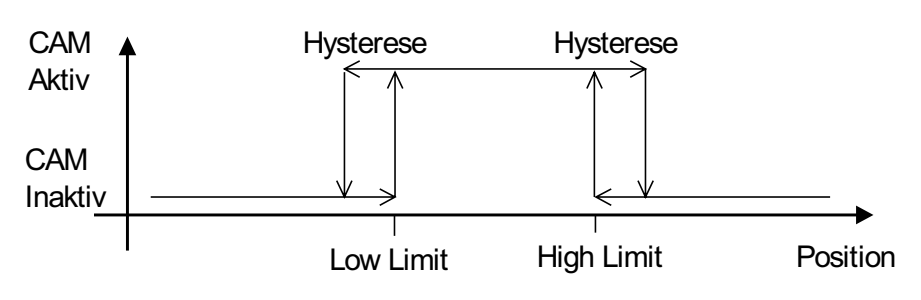

*Bild 6-6: Nockenschalter - Hysterese*

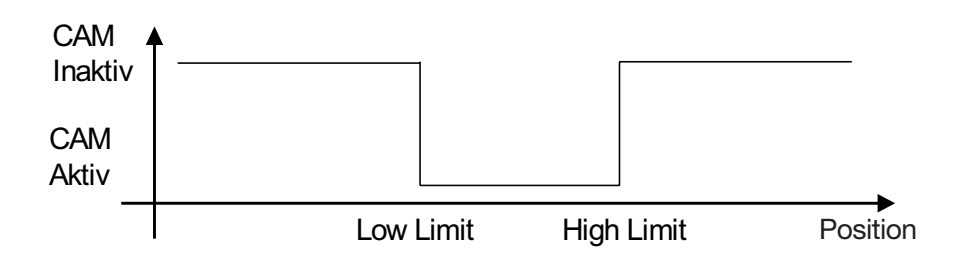

*Bild 6-7: Nockenschalter umschalten*

#### **6.4.13 Attribut 35: CAM Channel State Register**

Jedem der vier Nockenschalter ist ein Bit in diesem Register zugeordnet. Dieses Attribut ist auch in die I/O-Nachricht übertragbar (➥ Kapitel 2.1 Konfiguration der I/O-Nachrichten).

#### **6.4.14 Attribut 36: CAM Channel Polarity Register**

Jedem der vier Nockenschalter ist ein Bit in diesem Register zugeordnet. Ist dieses Bit gelöscht (FALSE), dann wird bei Aktivierung des Nockens das zugehörige Bit im Attribut 35 CAM Channel State Register auf TRUE (1) gesetzt.

Ist ein Bit im CAM Channel Polarity Register gesetzt (TRUE), dann wird das zugehörige Bit im Attribut 35 CAM Channel State Register bei Aktivierung des zugehörigen Nockens gelöscht, nimmt also den Zustand FALSE (0) ein.

#### **6.4.15 Attribut 37: CAM Channel Enable Register**

Analog zu den Attributen 35 und 36 ist hier jedes Bit einem Nockenschalter zugeordnet. Ist dieses Bit gelöscht (FALSE), dann ist der zugehörige Nockenschalter deaktiviert. Das zugehörige Bit im CAM Channel State Register bleibt gelöscht (FALSE).

Wenn das Bit gesetzt ist, dann ist der zugehörige Nockenschalter aktiv und verhält sich so, wie in den Registern 35 und 36 spezifiziert.

#### **6.4.16 Attribut 38: CAM Low Limit**

Jede Instanz des Position Sensor Objects (die jeweils einem Positionsgeber zugeordnet ist) hat vier mögliche Nockenschalter (CAMs). Jedem Nockenschalter ist jeweils ein unterer Grenzwert (Low Limit) und ein oberer Grenzwert (High Limit) zugeordnet.

Attribut 38 speichert die unteren Grenzwerte für alle vier Nockenschalter einer Instanz. Die vier Nockenschalter werden als Array übergeben, d.h. vier Positionen mit je vier Byte. Zusammen hat dieses Attribut also 16 Byte.

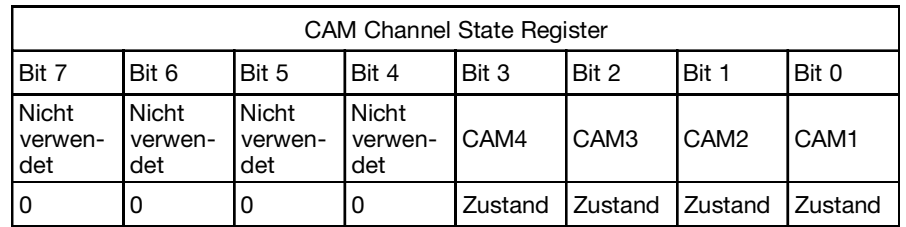

*Tabelle 6-2: Attribut 35*

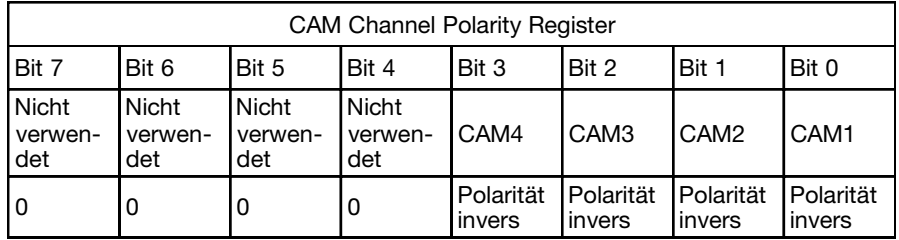

*Tabelle 6-3: Attribut 36*

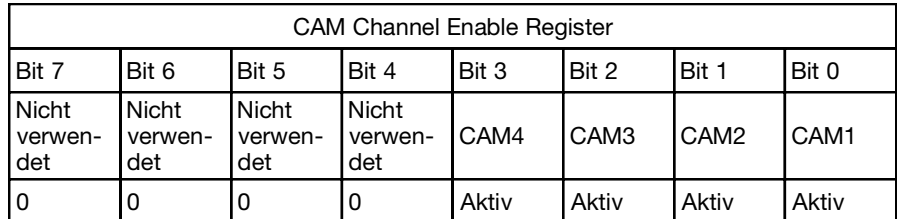

*Tabelle 6-4: Attribut 37*

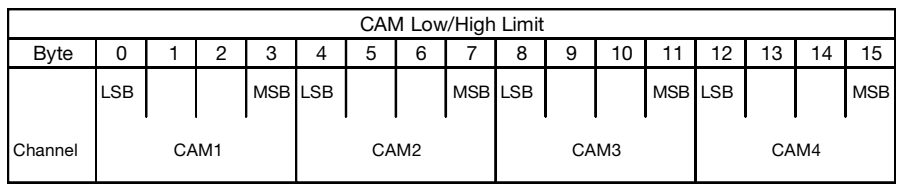

*Tabelle 6-5: Attribut 38/39*

#### **6.4.17 Attribut 39: CAM High Limit**

Dieses Attribut speichert die oberen Grenzwerte der vier Nockenschalter einer Instanz. Details und Aufbau siehe Attribut 38: CAM Low Limit.

#### **6.4.18 Attribut 40: CAM Hysteresis**

Die Hysterese wird zum CAM High Limit addiert und vom CAM Low Limit subtrahiert, wenn der Zustand der Nockenschalter berechnet wird. Die Grafik ➥ Bild 6-6 veranschaulicht die Details.

Dieses Attribut ist ein Array von UINT. Für jeden CAM-Kanal enthält es zwei Byte. Damit enthält dieses Attribut 8 Byte.

#### **6.5 Geschwindigkeitseinstellungen**

Der Geschwindigkeit kann in verschiedenen Einheiten, die im Attribut 25 (Velocity Format) gewählt werden, ausgegeben werden. Die Einstellungen diverser anderer Attribute beziehen sich auf die gewählte Einheit.

Daher wird empfohlen, zuerst die gewünschte Einheit einzustellen und anschließend die davon abhängigen Attribute zu setzen. Werden die Attribute automatisch, z.B. mittels RSNetWorx gesetzt, dann sollte anschließend ein Upload durchgeführt und die Einstellungen überprüft werden.

### **6.5.1 Auflösung**

Die Geschwindigkeit wird mit einer Auflösung von 0,1 mm/s erfasst und mit einer Genauigkeit von 32 Bit verarbeitet. Die nach CIP voreingestellte Einheit für die Geschwindigkeit ist die Standarteinheit für die Position (Counts = 5 µm) pro Sekunde, also 5 µm/s.

Diese Einheit liegt jedoch unter der Messauflösung der Geschwindigkeit und hat daher eine minimale Schrittweite von 20.

Die Auflösung, in der die Geschwindigkeitsdaten ausgegeben werden, kann über die folgenden Attribute des Position Sensor Objects eingestellt werden.

### **6.5.1.2 Attribut 24: Velocity Value**

Aktueller Wert der Geschwindigkeit abhängig von den Attributen 25 und 26.

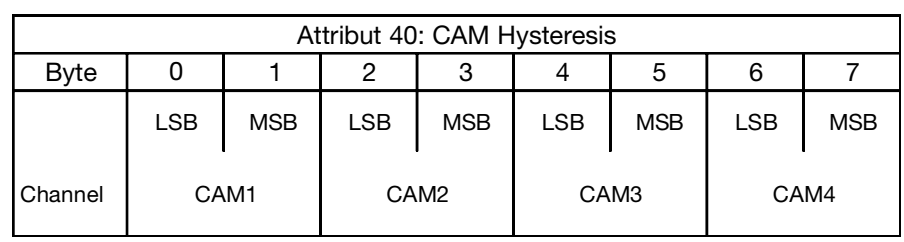

*Tabelle 6-6: Attribut 40*

Dieses Attribut ist auch in die I/O-Nachricht übertragbar (← Kapitel 2.1 Konfiguration der I/O-Nachrichten).

### **6.5.1.3 Attribut 25: Velocity Format**

In diesem Attribut befindet sich die Einheit der Geschwindigkeit. Diese Einheit beeinflusst die Attribute 26 (Velocity Resolution), 27 (Minimum Velocity Setpoint) und 28 (Maximum Velocity Setpoint). Deshalb sollte dieses Attribut vor den Attributen 26,27 und 28 gesetzt werden.

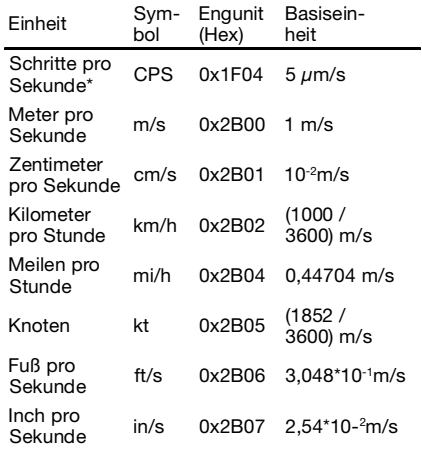

\* Bitte beachten Sie, dass die interne Messauflösung für die Geschwindigkeit 100 um/s ist. Damit liegt die Einheit Schritte pro Sekunde unterhalb dieser Auflösung und die kleinste Schrittweite ist 100 µm/s.

#### **6.5.1.4 Attribut 26: Velocity Resolution**

Gibt die kleinste Schrittweite im gewählten Geschwindigkeitsformat an, in der der Geschwindigkeitswert ausgegeben wird.

### **6.5.1.5 Attribut 27: Minimum Velocity Setpoint**

In diesem Attribut wird ein unterer Grenzwert für die Geschwindigkeit gesetzt. Ist die Geschwindigkeit gleich oder kleiner als dieser Wert, dann wird das Minimum Velocity Flag in Attribut 47 (Warnings) gesetzt.

#### **6.5.1.6 Attribut 28: Maximum Velocity Setpoint**

Analog zu Attribut 27 wird hier der obere Grenzwert für die Geschwindigkeit gesetzt. Ist die Geschwindigkeit gleich oder größer als dieser Wert, dann wird das Maximum Velocity Flag in Attribut 47 (Warnings) gesetzt.

### **6.5.2 Schaltpunkte**

Die Attribute 27 (Minimum Velocity Setpoint ) und 28 (Maximum Velocity Setpoint) sind zwei Bits im Attribut 47 (Warnings) zugeordnet. Erreicht oder unterschreitet die Geschwindigkeit den Minimum Velocity Setpoint, dann wird Bit 6 (Minimum Velocity Flag) im Attribut Warnings gesetzt. Erreicht oder überschreitet die Geschwindigkeit den Maximum Velocity Setpoint, dann wird das Maximum Velocity Flag (Bit 7) im Attribut Warnings gesetzt. Die Bits werden gelöscht, wenn die Geschwindigkeit wieder zwischen Attribut 27 und 28 liegt.

#### **7 Weitere Attribute**

#### **7.1 Position Sensor Objekt**

#### **7.1.1 Attribut 41: Operating Status**

Dieses Attribut enthält Informationen über verschiedene Zustände des Encoders.

Bit 0 zeigt die Zählrichtung an. Ist dieses Bit 0 (FALSE), dann ist die Zählrichtung positiv, d.h. die Positionswerte steigen in Richtung vom Stecker zum Ende des Messbereichs. Ist dieses Bit gesetzt (TRUE), dann ist die Zählrichtung umgekehrt.

Bit 1 zeigt an, ob die Skalierung aktiv ist. Ist dieses Bit gelöscht, dann ist die Skalierung deaktiviert, Das BTL gibt in dem Fall Rohwerte aus. Ist dieses Bit gesetzt, dann ist die Skalierung aktiviert.

#### **7.1.2 Attribut 44: Alarms**

Das Attribut Alarms zeigt an, ob eine Fehlfunktion auftritt, die die Bestimmung des Positionswertes stört. Der Alarm bleibt aktiv, bis der Fehler beseitigt ist und das Gerät wieder einen gültigen Positionswert liefert.

Das Flag Position Error wird gesetzt, wenn eine Positionsbestimmung nicht möglich ist. Dies ist beispielsweise der Fall, wenn sich der zugehörige Positionsgeber nicht mehr im Messbereich befindet. Im Flexible Magnet Mode werden alle Positionen für eine definierte Zeit ungültig, wenn sich die Anzahl der Positionsgeber ändert.

Das Flag Temperature Error ist nur aktiv, wenn ein Temperatursensor bestückt ist (nur bei A/B/Z-Stab). Es zeigt an, dass das BTL außerhalb seines zulässigen Temperaturbereiches betrieben wird.

Dieses Attribut ist auch in die I/O-Nachricht übertragbar (← Kapitel 2.1 Konfiguration der I/O-Nachrichten).

#### **7.1.3 Attribut 45: Supported Alarms**

Für jedes in Attribut 44 unterstützte Bit ist in diesem Attribut ein Bit gesetzt. Der Wert ist also immer konstant 0x1001.

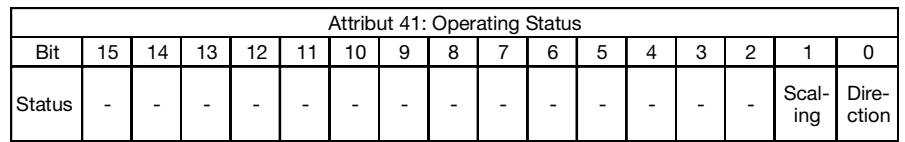

*Tabelle 7-1: Attribut 41*

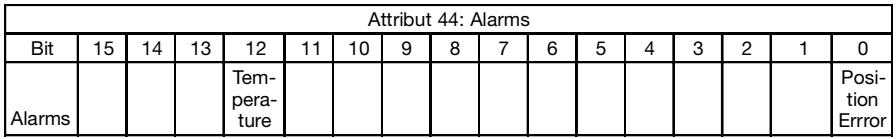

*Tabelle 7-2: Attribut 44*

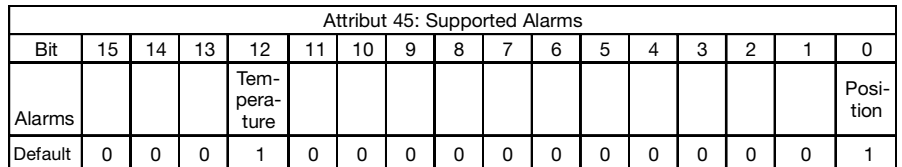

*Tabelle 7-3: Attribut 45*

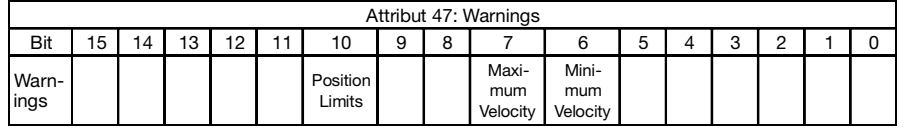

*Tabelle 7-4: Attribut 47*

### **7.1.4 Attribut 46: Alarm Flag**

Wenn eines der Flags in Attribut 44 gesetzt wird, dann wird Attribut 46 auf 1 (TRUE) gesetzt. Sind alle Flags in Attribut 44 gelöscht, dann hat Attribut 46 den Wert 0 (FALSE).

### **7.1.5 Attribut 47: Warnings**

Das Attribut Warnings zeigt an, dass die Toleranz verschiedener interner Parameter überschritten wurde. Im Gegensatz zum Attribut 44 Alarms werden hier ungültige Positionswerte nicht berücksichtigt. Die Warnungen werden gelöscht, wenn die internen Parameter wieder in ihren Grenzen liegen.

Das Flag Minimum Velocity wird gesetzt, wenn die aktuelle Geschwindigkeit kleiner als der in Attribut 27 Minimum Velocity Setpoint gesetzte Wert ist. Analog dazu zeigt das Maximum Velocity Flag an, dass aktuelle Geschwindigkeit größer als der in Attribut 28 gesetzte Wert ist.

Das Flag Position Limits wird gesetzt, wenn die aktuelle Position kleiner als der in Attribut 22 Position Low Limit oder größer als der in Attribut 23 Position High Limit spezifizierte Wert ist.

Dieses Attribut ist auch in die I/O-Nachricht übertragbar (→ Kapitel 2.1 Konfiguration der I/O-Nachrichten).

#### **7.1.6 Attribut 48: Supported Warnings**

Für jedes in Attribut 47 unterstützte Bit ist in diesem Attribut ein Bit gesetzt. Der Wert ist also immer konstant 0x4C0.

### **7.1.7 Attribut 49: Warning Flag**

Wenn eines der Flags in Attribut 47 gesetzt wird, dann wird Attribut 49 auf 1 (TRUE) gesetzt. Sind alle Flags in Attribut 47 gelöscht, dann hat Attribut 49 den Wert 0 (FALSE).

#### **7 Weitere Attribute (Fortsetzung)**

#### **7.1.8 Reset Service - Position Sensor Objekt**

Um das Position Sensor Objekt wieder zurück auf seine Vorgabewerte zu setzen, ist ein Reset-Sevice implementiert. Hierzu ist der Service mit dem Argument 1 aufzurufen. Details sind im → Kapitel 4.4 Schritt 2c: Aufruf eines Services beschrieben.

Es wird nur die jeweils angegebene Instanz zurückgesetzt. Die restlichen Instanzen bleiben unverändert. Möchte man alle Instanzen zurücksetzen, dann muss der Reset-Service für jede Instanz aufgerufen werden.

### **7.2 Balluff Configuration Objekt**

### **7.2.1 Attribut 11, 12 und 13: Temperatur (nur bei A/B/Z-Stab)**

In diesen Attributen wird die aktuelle Temperatur (Attribut 11), die bisher tiefste Betriebstemperatur (Attribut 13) und die bisher höchste Betriebstemperatur (Attribut 12) gespeichert. Die Temperaturwerte werden alle 6 Minuten aktualisiert, wenn der Temperatursensor bestückt ist.

#### **7.2.2 Attribut 14: Direct Offset Enable**

Laut CIP Spezifikation kann Attribut 51 des Position Sensor Objektes (Offset Value) nicht direkt gesetzt werden. Er wird vielmehr berechnet, wenn Attribut 19 (Preset Value) gesetzt wird. Dies setzt voraus, dass der Positionsgeber zum Setzen von Preset Value an einen definierten Punkt gesetzt wird.

Dieses Attribut Direct Offset Enable ist im Auslieferungszustand auf False. Dies bedeutet, dass sich das Position Sensor Objekt wie oben beschrieben verhält. Bei einem Schreibzugriff auf Attribut 51 Offset Value wird eine Fehlermeldung zurückgegeben.

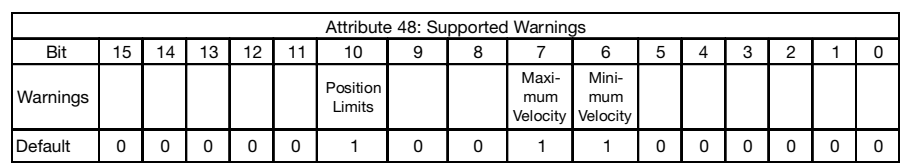

*Tabelle 7-5: Attribut 48*

Setzt man Direct Offset Enable auf True, dann ist ein Schreibzugriff auf Attribut 51 möglich, es kann also direkt der Offset eingegeben werden.

### **7.2.3 Attribut 16: Sync Period**

Wird das Gerät mittels Bit-Strobe synchronisiert, dann sendet es seine Daten nach Erhalt jedes Bit-Strobe-Kommandos. Dabei versucht der Sensor seinen Messungsstart so zu synchronisieren, dass rechtzeitig zum erwarteten nächsten Bit-Stobe-Kommando ein neuer Messwert ermittelt wird. Dazu muss dieses Attribut auf den erwarteten Zeitabstand zwischen den einzelnen Bit-Strobe-Kommandos gesetzt werden.

#### **7.2.4 Reset Service - Balluff Configuration Objekt**

Um alle Attribute des Balluff Configuration Objekts wieder zurück auf seine Vorgabewerte zu setzen, ist ein Reset-Service implementiert. Hierzu ist der Service mit dem Argument 1 aufzurufen. Details sind im ➡ Kapitel 4.4 Schritt 2c: Aufruf eines Services beschrieben.

#### **8 Inbetriebnahme**

#### **8.1 Projektierung unter RsNetworx**

#### **8.1.1 EDS-Datei**

Das EDS-File, welches im Internet unter www.balluff.de zu finden ist, enthält Informationen über gerätespezifische Parameter sowie mögliche Betriebsarten des BTL. Hiermit steht ein elektronisches Datenblatt zur Verfügung, das zur Projektierung unter z.B. RsNetworx verwendet werden kann.

Bevor das BTL an den Bus angeschlossen werden kann, muss das EDS-File mittels des EDS Wizards installiert werden. Um den EDS Wizard zu starten, klickt man mit dem Cursor in der Menüleiste auf 'Tools/EDS Wizard'. Es erscheint ein Fenster ➡ Bild 8-1.

Um ein EDS-File zu installieren, muss 'Register an EDS file(s)' und

danach weiter> angeklickt werden. Im nächsten Schritt muss 'Register a directory of EDS files' angeklickt und mittels Browse der Pfad des EDS-Files angeben werden  $\rightarrow$  Bild 8-2.

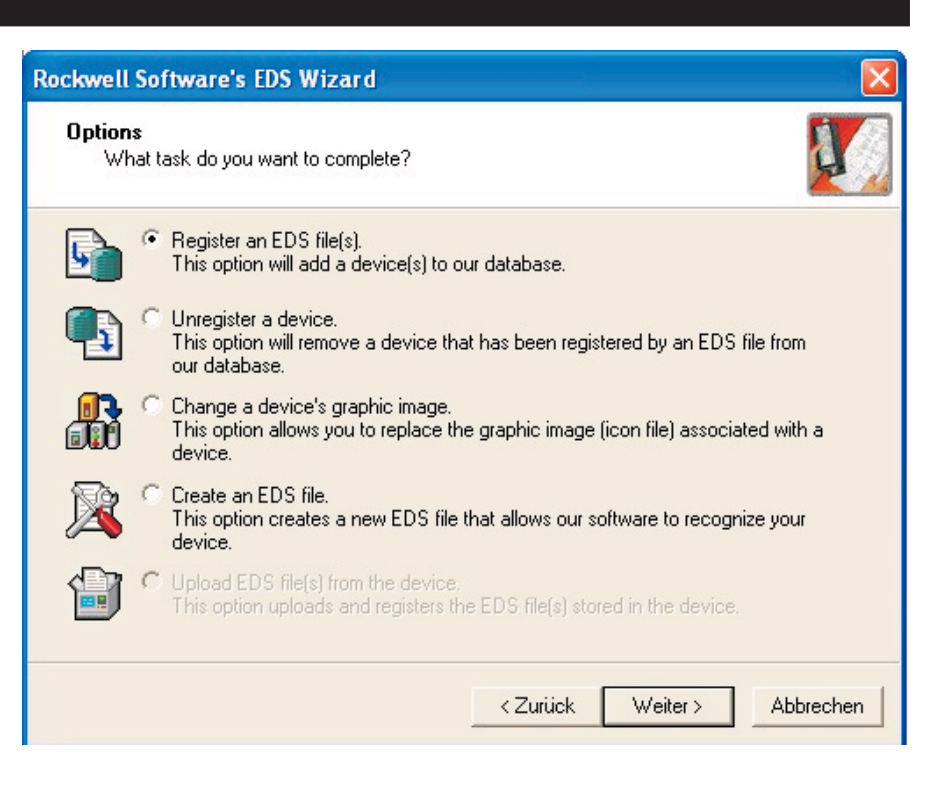

*Bild 8-1: Startmenü des EDS - Wizard*

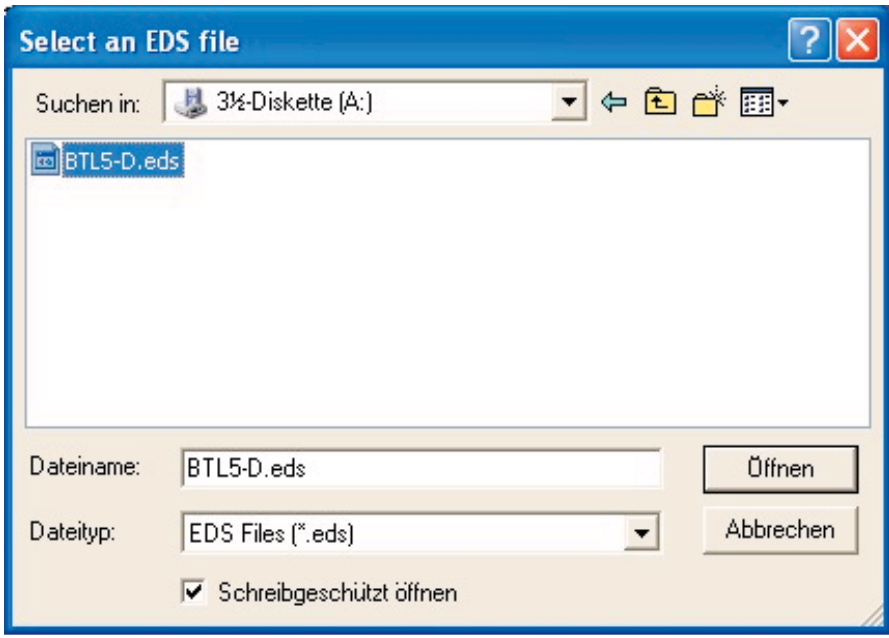

*Bild 8-2: Auswahl der EDS- Datei*

#### **8 Inbetriebnahme (Fortsetzung)**

Der Wizard findet alle EDS-Files, die in diesem Pfad abgelegt sind und führt nach dem Öffnen einen Test durch, ob Fehler im EDS-File enthalten sind  $\blacktriangleright$  Bild 8-3.

Wird nun der Button  $\sqrt{\frac{1}{1-\epsilon}}$  betätigt, wird man zum 'Change Graphic Image' Fenster (→ Bild 8-4: Auswahl der Grafik) weitergeleitet, hier können den verwendeten Knoten Bilder zugewiesen wer-

den. Mit weiter> kann die Installation fortgeführt und fertig

Anschließend erscheint eine Meldung, die die erfolgreiche Installation der EDS-Datei bestätigt. Wenn die Steuerung jetzt das Gerät im Netzwerk findet, dann wird es richtig erkannt und dargestellt.

gestellt werden.

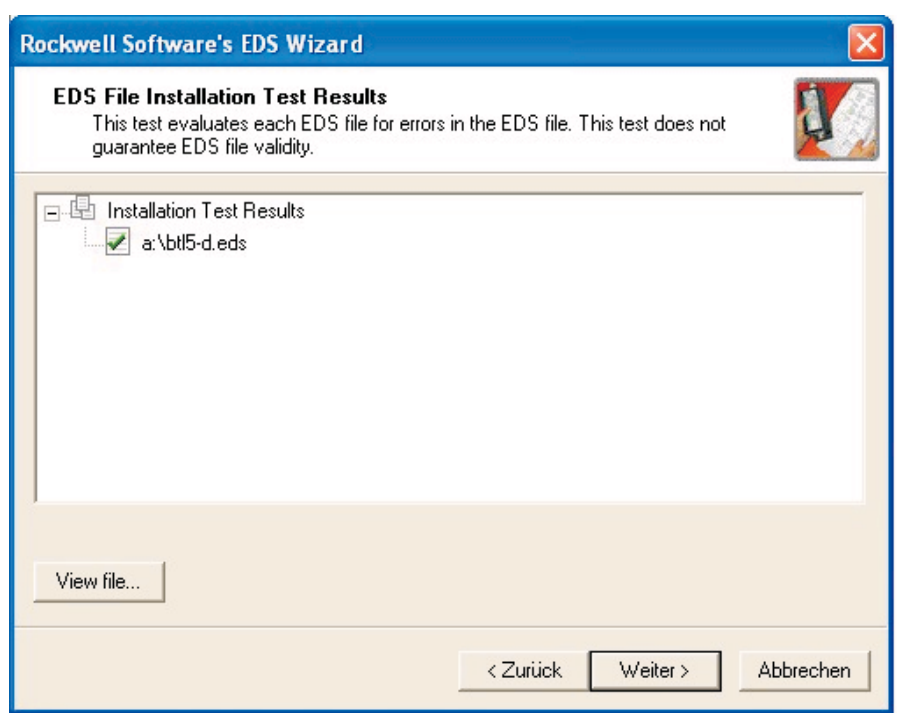

*Bild 8-3: Testergebnis der EDS-Datei*

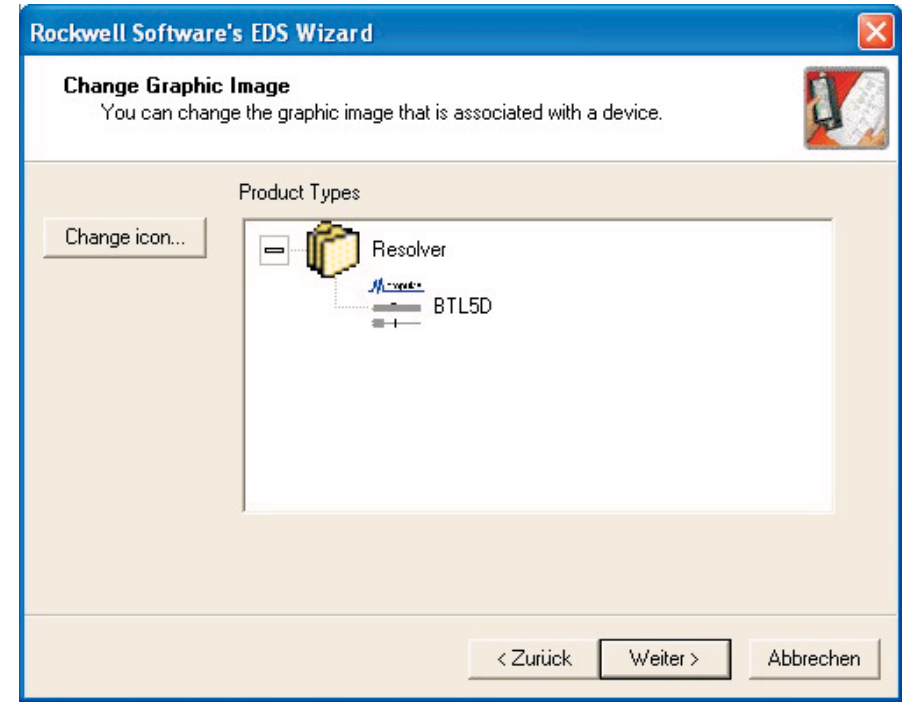

*Bild 8-4: Auswahl der Grafik*

26 *deutsch* 

#### **8 Inbetriebnahme (Fortsetzung)**

Um das BTL zu parametrieren, klickt man im Online-Mode das Symbol des BTL an und öffnet das Konfigurations-Fenster über Device/ Properties in der Menüleiste oder über das Menü, das nach Betätigen der rechten Maustaste erscheint.

Über Parameters erfolgt dann ein Upload der Parameter.

Nach dem erfolgreichen Upload der Parameter können diese konfiguriert werden  $\blacktriangleright$  Bild 8-7.

Ein Download der konfigurierten Attribute kann mit dem gelben Pfeil, der nach unten zeigt und rechts oben im

Fenster zu finden ist  $\mathbb{E}_1$ , durchge-

führt werden - ein Upload mit dem links neben dem Download Button stehenden Pfeil, der nach oben zeigt

**■■**. Geänderte Attribute werden

nach Betätigen des Buttons

Ubernehmen direkt in das BTL geladen.

Die Attribute werden nach einem Download automatisch im EEPROM gespeichert. Damit wird das BTL nach einem Abschalten der Versorgung wieder mit diesen Daten gestartet. Soll keine permanente Speicherung erfolgen, dann ist das Attribut 4 im Balluff Configuration Objekt (ID 504) zuvor auf FALSE zu setzen und dieser Wert zu übernehmen. Dann wird das BTL mit den zuletzt gespeicherten Einstellungen gestartet.

Den aktuellen Wert eines Attributes kann man permanent auslesen, indem man den Button **D**Monitor betätigt. Wählt man ,Single' aus, dann wird das jeweils mit der Maus angeklickte Attribut zyklisch abgefragt. Wählt man ,All' aus, dann werden alle angezeigten Attribute der Reihe nach aktualisiert. Ein Pfeil am linken Rand der Liste markiert den jeweils aktualisierten Wert.

An der ID kann man die Instanz und die Attributnummer erkennen. Die IDs 101 … 151 beziehen sich auf Instanz 1 und sind dem ersten Positionsgeber zugeordnet. Analog sind 201 … 251 der Instanz 2 für den Positionsgeber 2, 301 … 351 Instanz 3 für Positionsgeber 3 und 401 … 451 Instanz 4 für Positionsgeber 4 zugeordnet.

Die IDs 501 … 517 sind dem Balluff Configuration Object zugeordnet. Dessen Attribute gelten global.

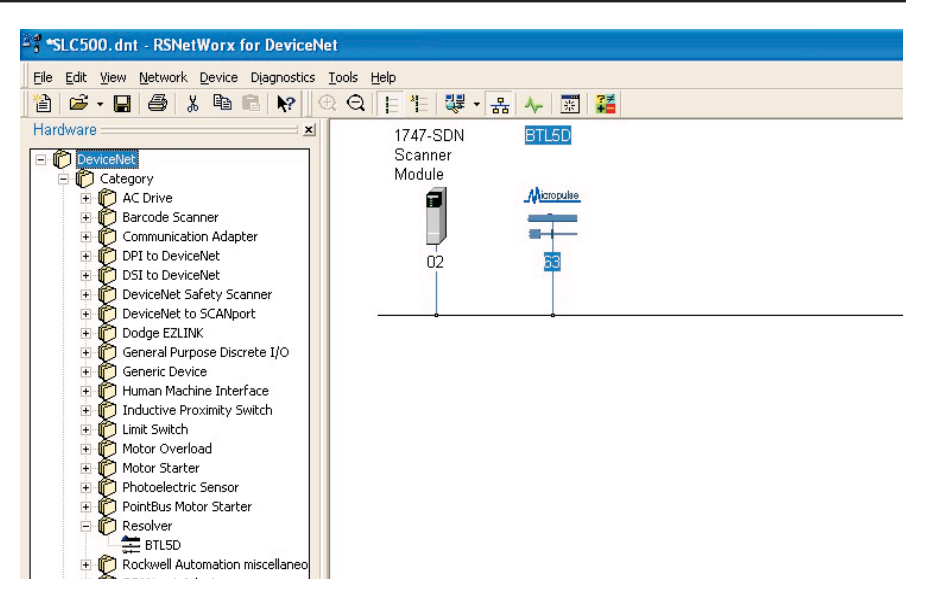

*Bild 8-5: Darstellung des BTL im Netzwerk*

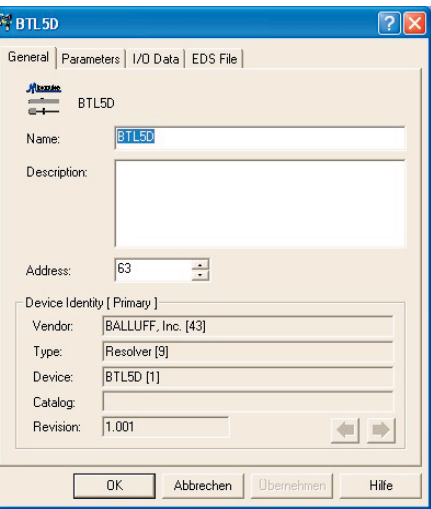

*Bild 8-6: Allgemeine Angaben zum BTL*

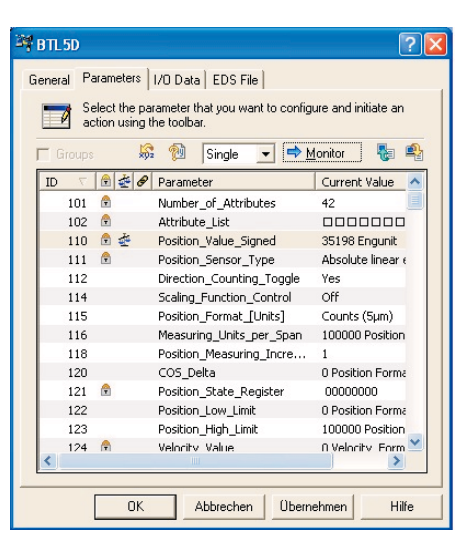

*Bild 8-7: Parameter*

#### **9 Klassenverzeichnis (Objektverzeichnis)**

Das Klassenverzeichnis des Wegaufnehmers ist in sechs Bereiche aufgeteilt, die nachfolgend tabellarisch dargestellt sind.

Die Daten (Position, Geschwindigkeit) ebenso wie die Konfigurationsparameter werden in der Klasse des Position Sensor Objekt abgelegt.

Verwendete Abkürzungen in den folgenden Abschnitten:

- R/W Read/Write: Attribut kann gelesen und geschrieben werden
- R Read only: Attribut kann nur gelesen werden
- ROM Read Only Memory: Attribut ist konstant und kann nicht verändert werden
- NV Non Volatile: Attribut wird im nichtflüchtigen Speicher gesichert
- V Volatile: Attribut wird nicht gespeichert.

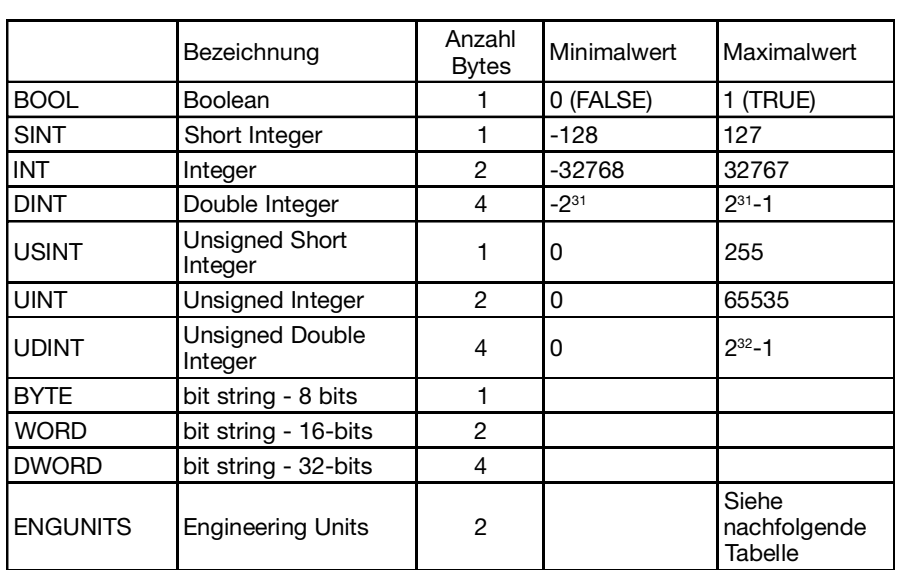

*Tabelle 9-1: Datentypen*

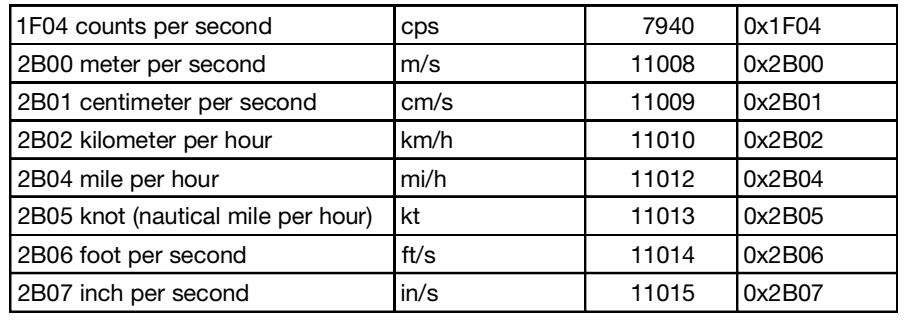

*Tabelle 9-2: Einheiten (Engineering Units) für die Geschwindigkeit*

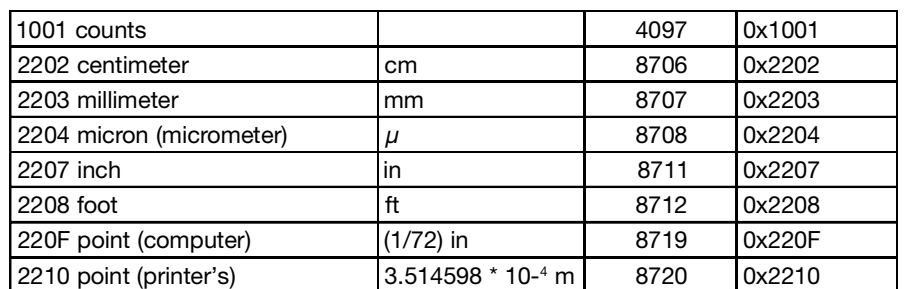

*Tabelle 9-3: Einheiten (Engineering Units) für die Position*

**9.1 Identy Klasse (ID = 1)**

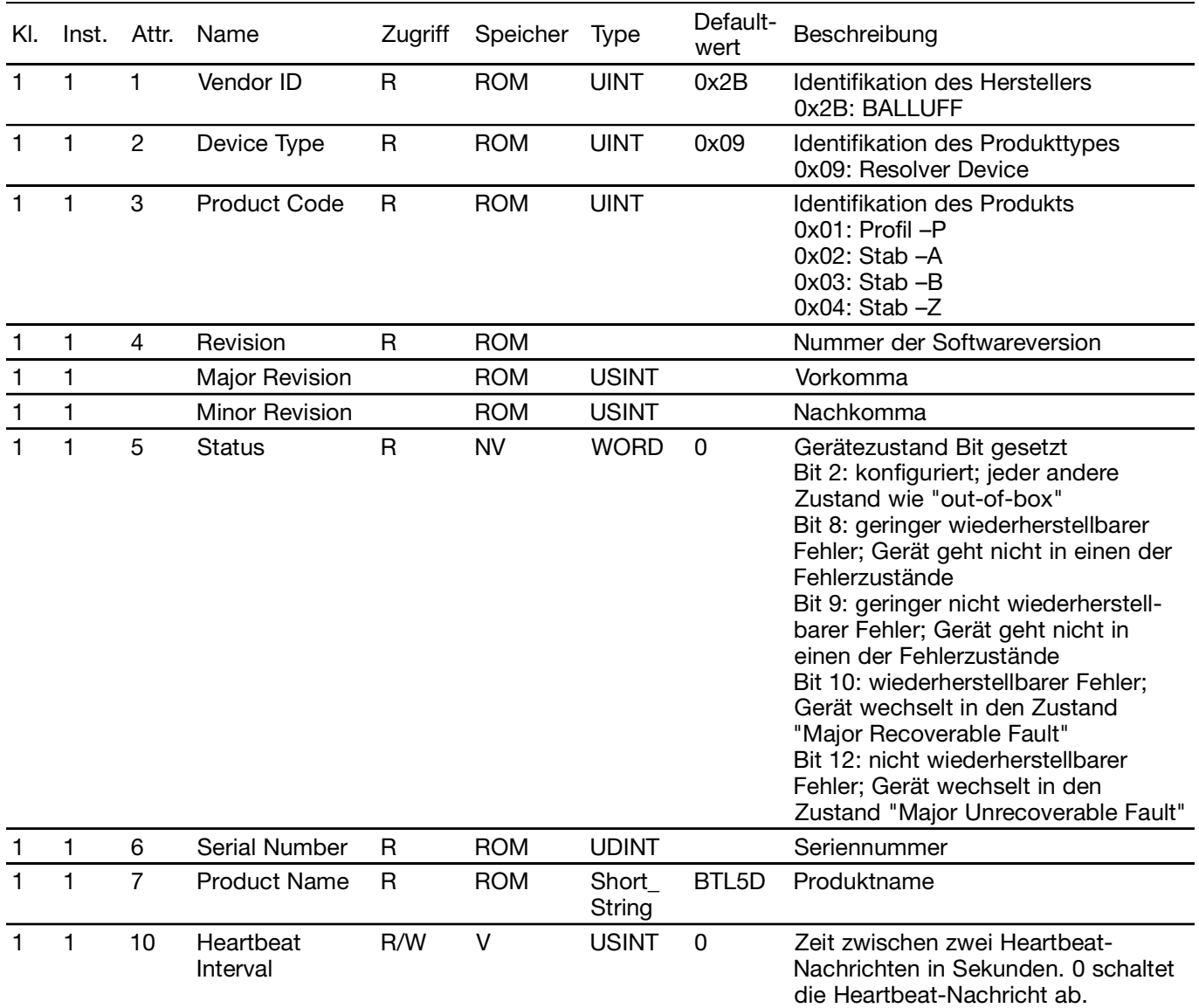

*Tabelle 9-4: Identy Klasse*

### **9.2 DeviceNet Klasse (ID = 3)**

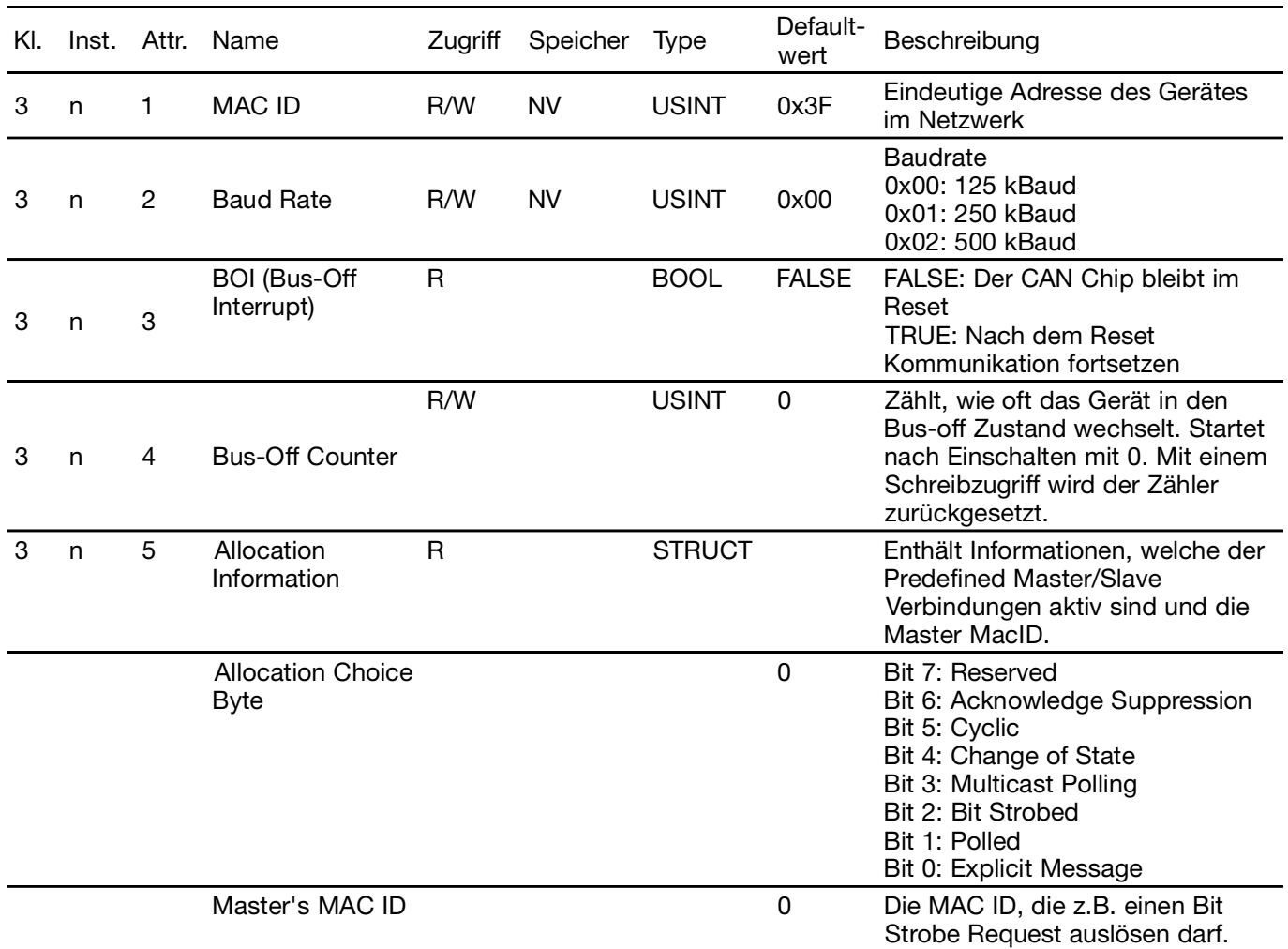

*Tabelle 9-5: DeviceNet Klasse*

### **9.3 Assembly Klasse (ID = 4)**

Im Assembly Objekt sind die I/O-Daten nochmals abrufbar. Anzahl und Inhalt der Daten können wie im Kapitel 2.1 "Konfiguration der I/O-Nachrichten" beschrieben, konfiguriert werden.

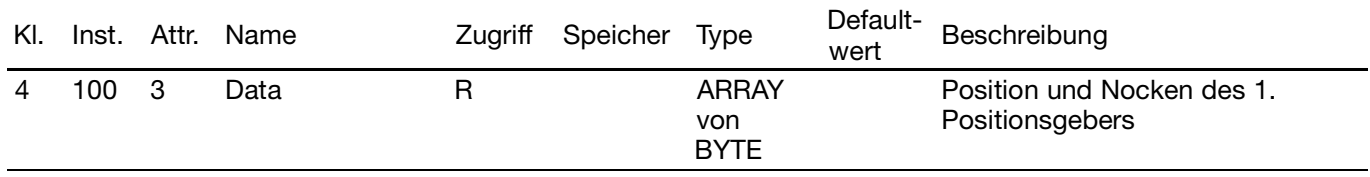

*Tabelle 9-6: Assembly Klasse*

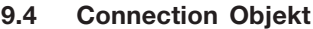

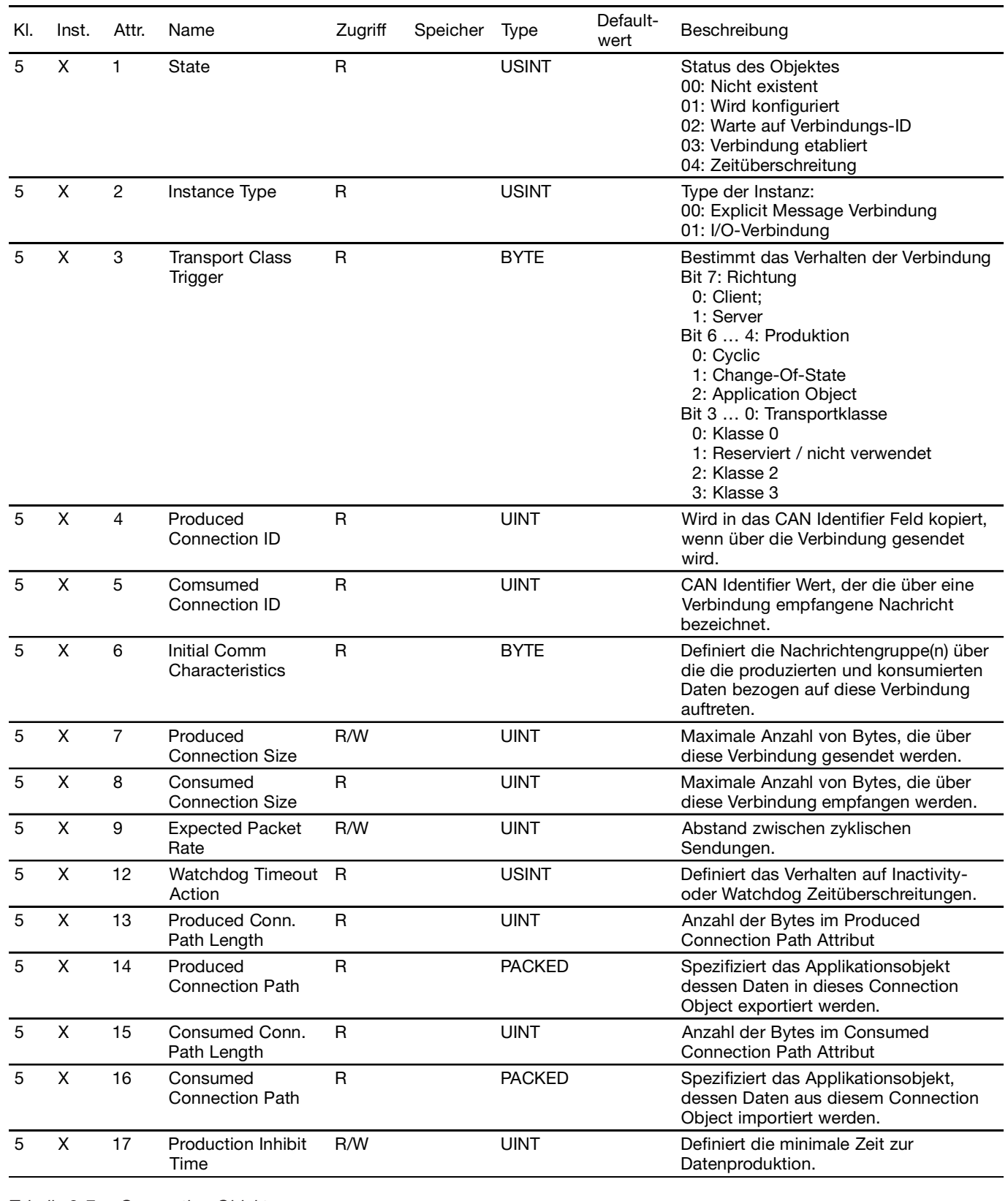

*Tabelle 9-7: Connection Objekt*

X = 1: explizite Nachricht

 $X = 2$ : Polled I/O

X = 3: Bit Strobed I/O

 $X = 4$ : COS/Cyclic

**BALLUFF** 

 $X = 5$ : Multicast Poll I/O

### **9.5 Position Sensor Objekt**

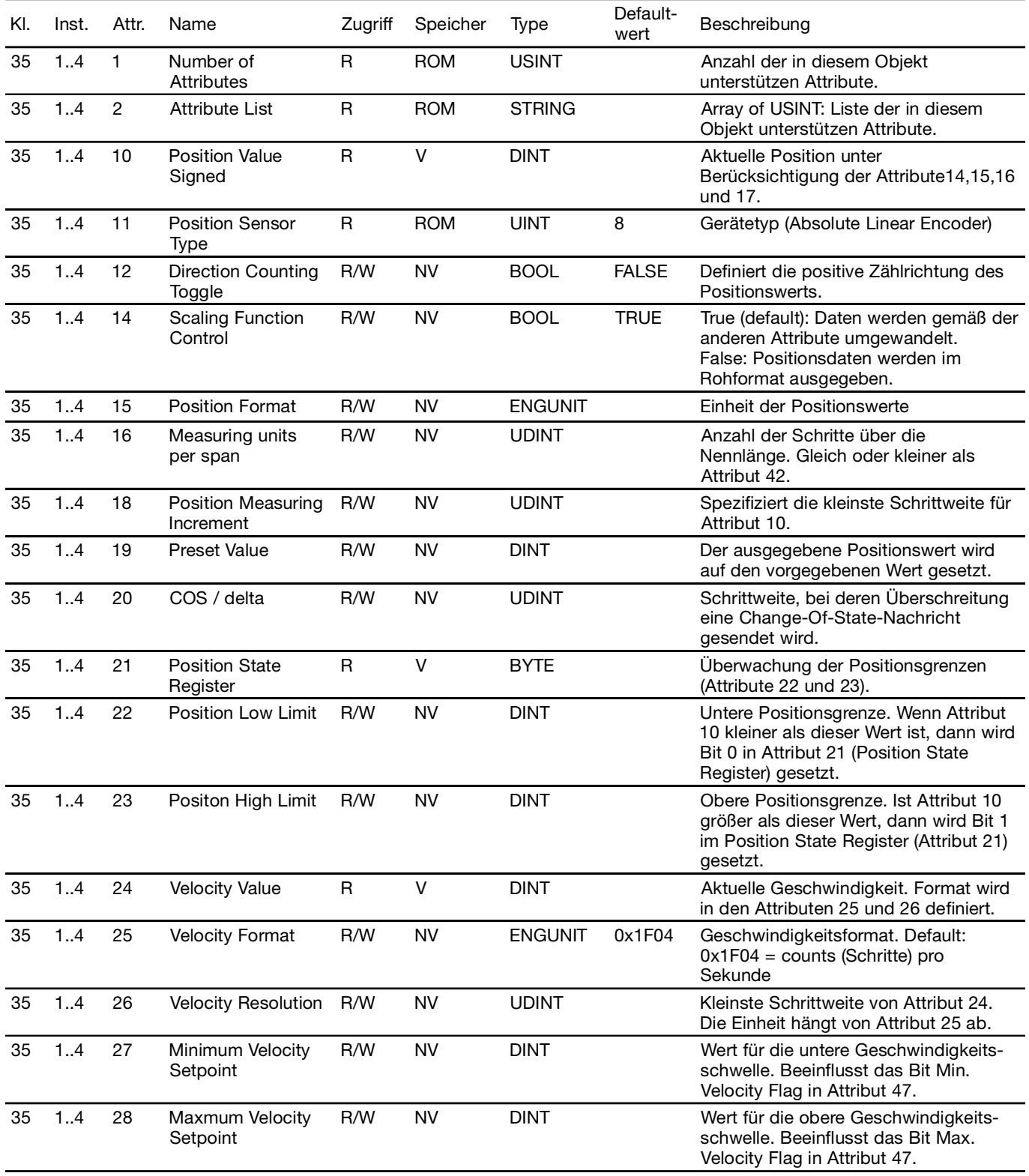

*Tabelle 9-8: Position Sensor Objekt*

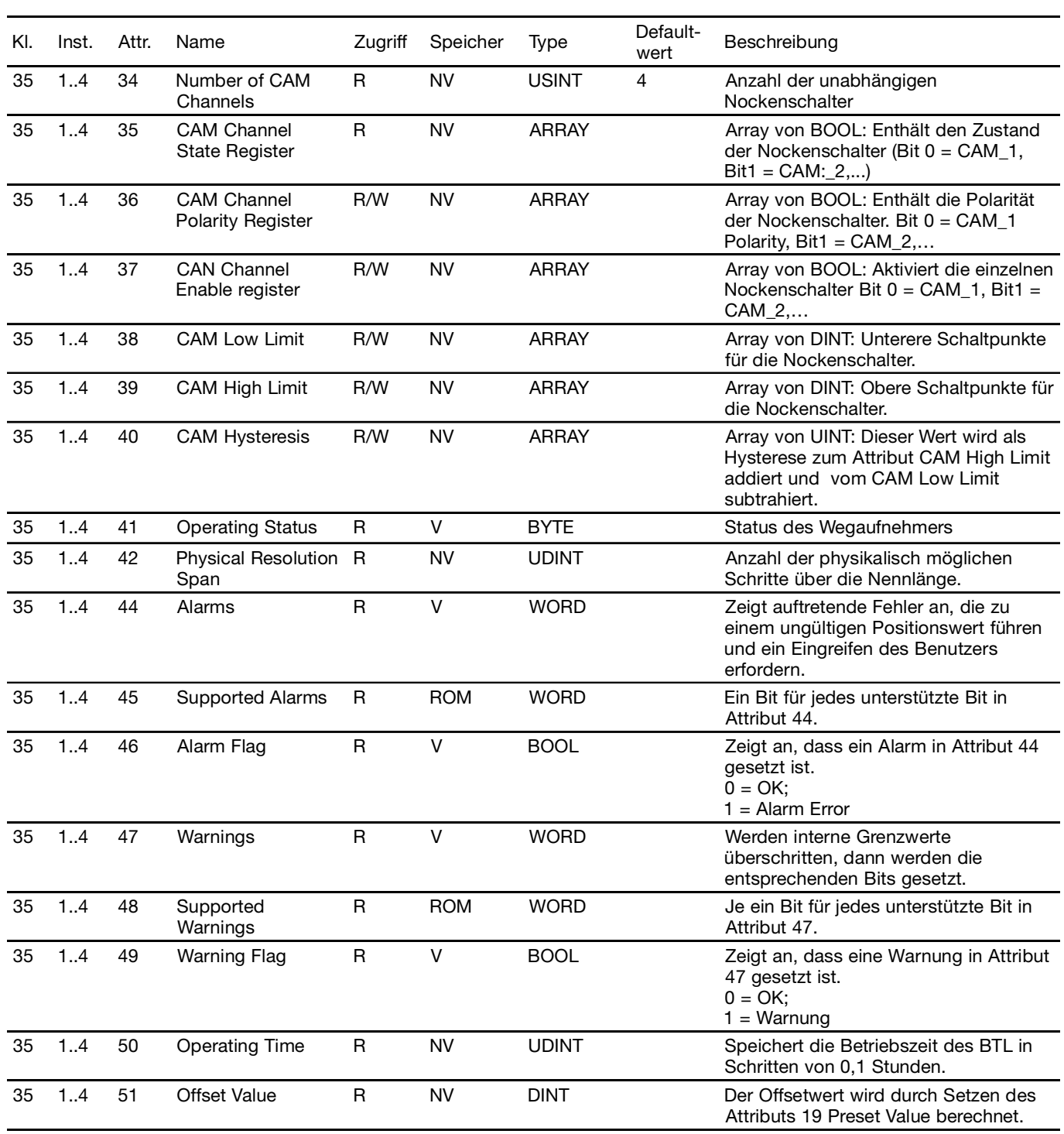

*Tabelle 9-8: Position Sensor Objekt (Fortsetzung)*

#### **9.6 Acknowledge Handler Objekt**

Das Acknowledge Handler Object verwaltet die empfangenen Nachrichtenbestätigungen. Dieses Objekt kommuniziert mit den Nachrichten generierenden Objekten in dem BTL und verwaltet Nachrichtenbestätigungen, Zeitüberschreitungen und maximale Wiederholungsversuche.

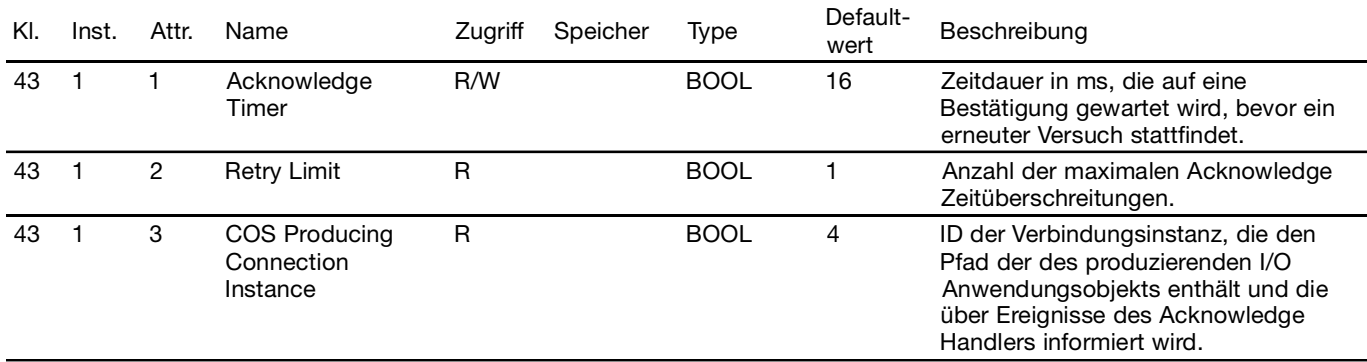

*Tabelle 9-9: Acknowledge Handler Objekt*

#### **9.7 Balluff Configuration Objekt**

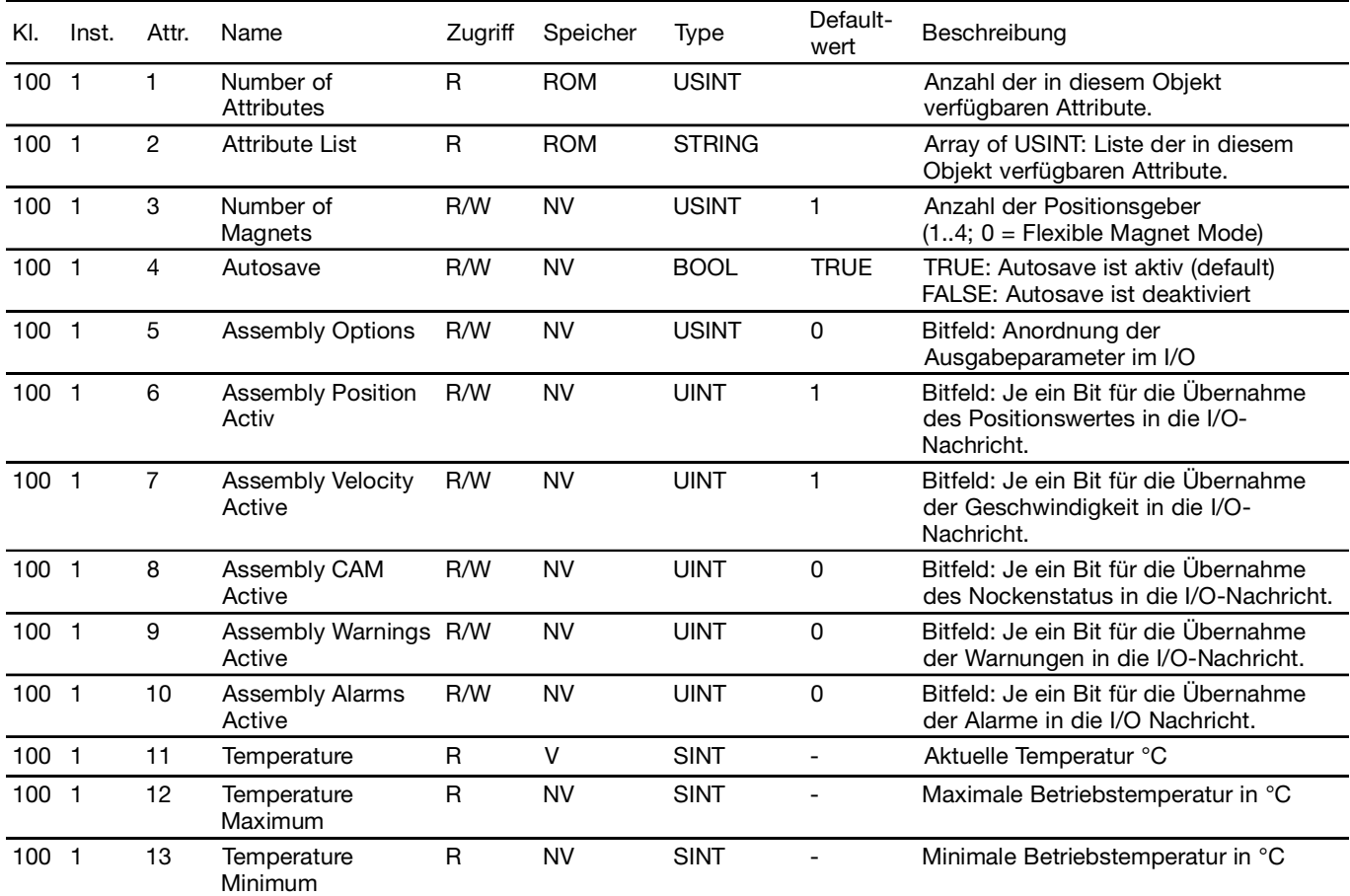

*Tabelle 9-10: Balluff Configuration Objekt*

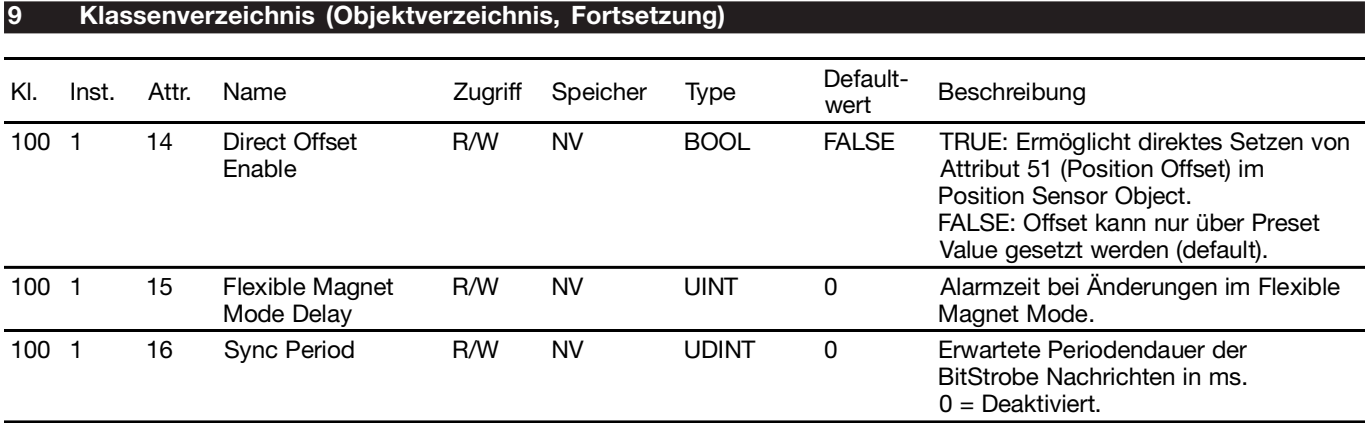

*Tabelle 9-11: Balluff Configuration Objekt (Fortsetzung)*

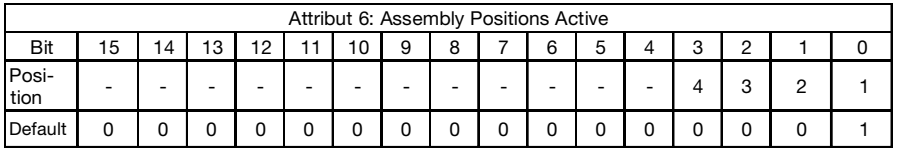

*Tabelle 9-12: Attribut 6*

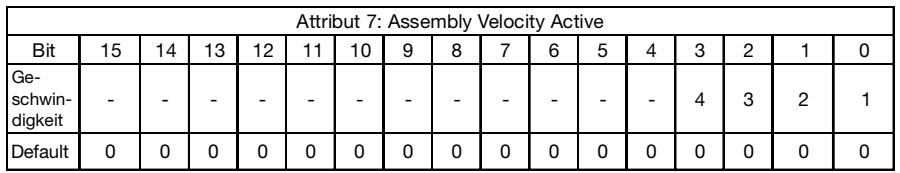

*Tabelle 9-13: Attribut 7*

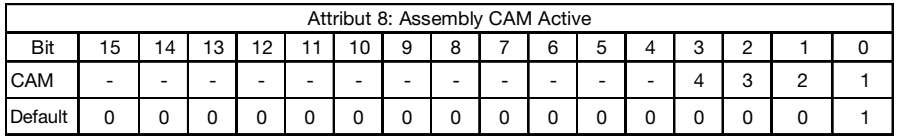

*Tabelle 9-14: Attribut 8*

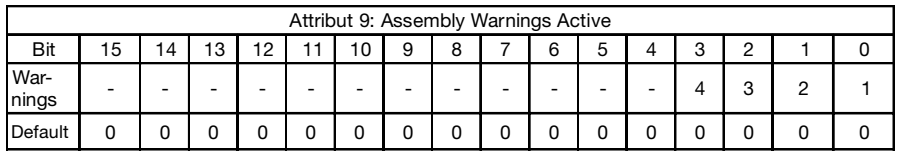

*Tabelle 9-15: Attribut 9*

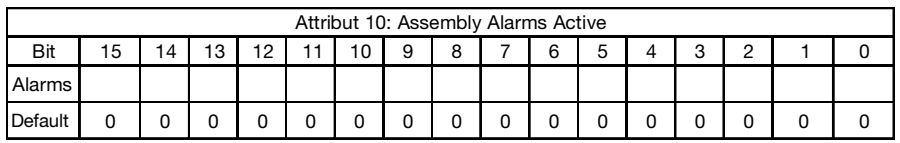

*Tabelle 9-16: Attribut 10*

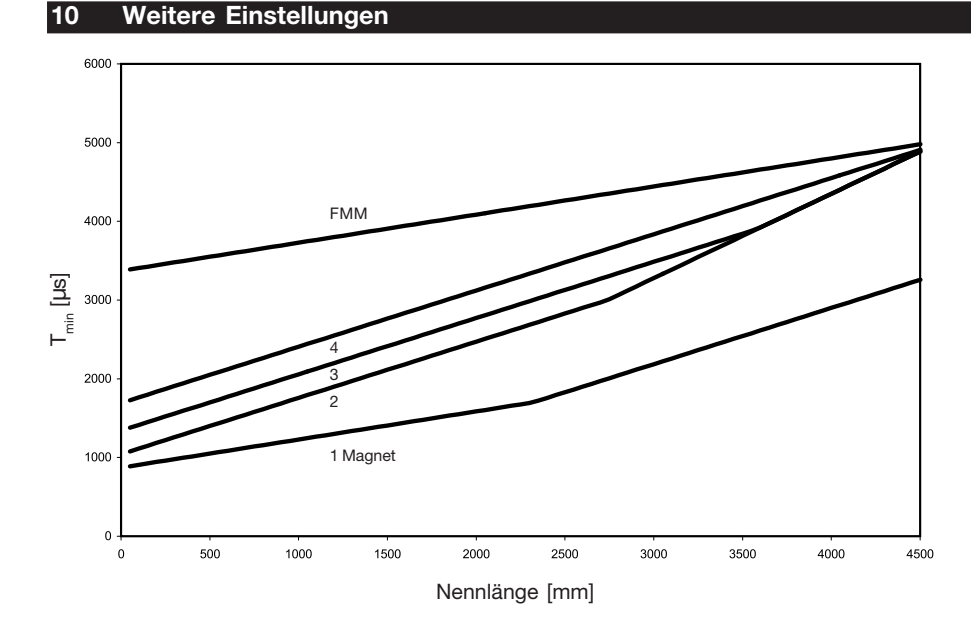

*Bild 10-1: Minimale Zeit für Sync-Periode*

### **Formel für 1 Positionsgeber:**

Länge  $\leq$  2350 mm tmin = (Nennl. + 60 mm) / 2800 m/s + CALC Länge > 2350 mm tmin = (Nennl. + 60 mm) / 2800 m/s \* 2

### **Formel für 2 Positionsgeber:**

Länge  $\leq$  2750 mm tmin = (Nennl. + 60 mm) / 2800 m/s \* 2 + CALC Länge > 2750 mm tmin = (Nennl. + 60 mm) / 2800 m/s \* 3

### **Formel für 3 Positionsgeber:**

Länge < 3600 mm tmin = (Nennl. + 60 mm) / 2800 m/s  $*$  2 + CALC Länge > 3600 mm tmin = (Nennl. + 60 mm) / 2800 m/s \* 3

### **Formel für 4 Positionsgeber:**

tmin = (Nennl. + 60 mm) / 2800 m/s \* 2 + CALC

### **Formel für FMM:**

tmin = (Nennl. + 60 mm) / 2800 m/s + 1700 µs + CALC

CALC =  $850 \mu s$  (1 Positionsgeber) CALC =  $1.000 \mu s$  (2 Positionsgeber) CALC =  $1.300 \mu s$  (3 Positionsgeber) CALC =  $1.650 \mu s$  (4 Positionsgeber)  $CALC = 1.650 \mu s$  (FMM-Mode)
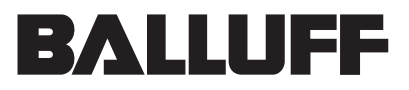

**BTL5-D11...**

User's Guide english Configuration and CAN Interface

> Balluff GmbH Schurwaldstrasse 9 73765 Neuhausen a.d.F. Germany Phone +49 7158 173-0 Fax +49 7158 5010 Servicehotline +49 7158 173-370 DeviceNet@balluff.de **www.balluff.com**

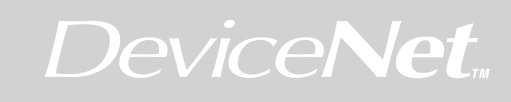

## **Characteristics Contents**

The BTL5-D... allows you to configure the BTL in a DeviceNet system:

- BTL operating parameters
- Position and velocity resolution
- Units
- Scaling
- Cams/switchpoints with polarity and hysteresis
- Limits
- Working ranges

DeviceNet – communication parameters:

- Number of output bytes
- Expected transmission rate
- Explicit Messaging
- Polled I/O
- BitStrobe I/O
- COS / Cyclic I/O

# Bus parameters:

- Setting the transmission speed (baud rate)
- Setting the MAC ID

# **Definitions**

- baud rate Data transmission speed on the CAN-Bus CAN Controller Area Network MAC ID Node number for the device-specific identification (Media Access Control Identifier) CIP Common Industrial Protocol
- 
- COS Change of State
- ODVA Open DeviceNet Vendor Association

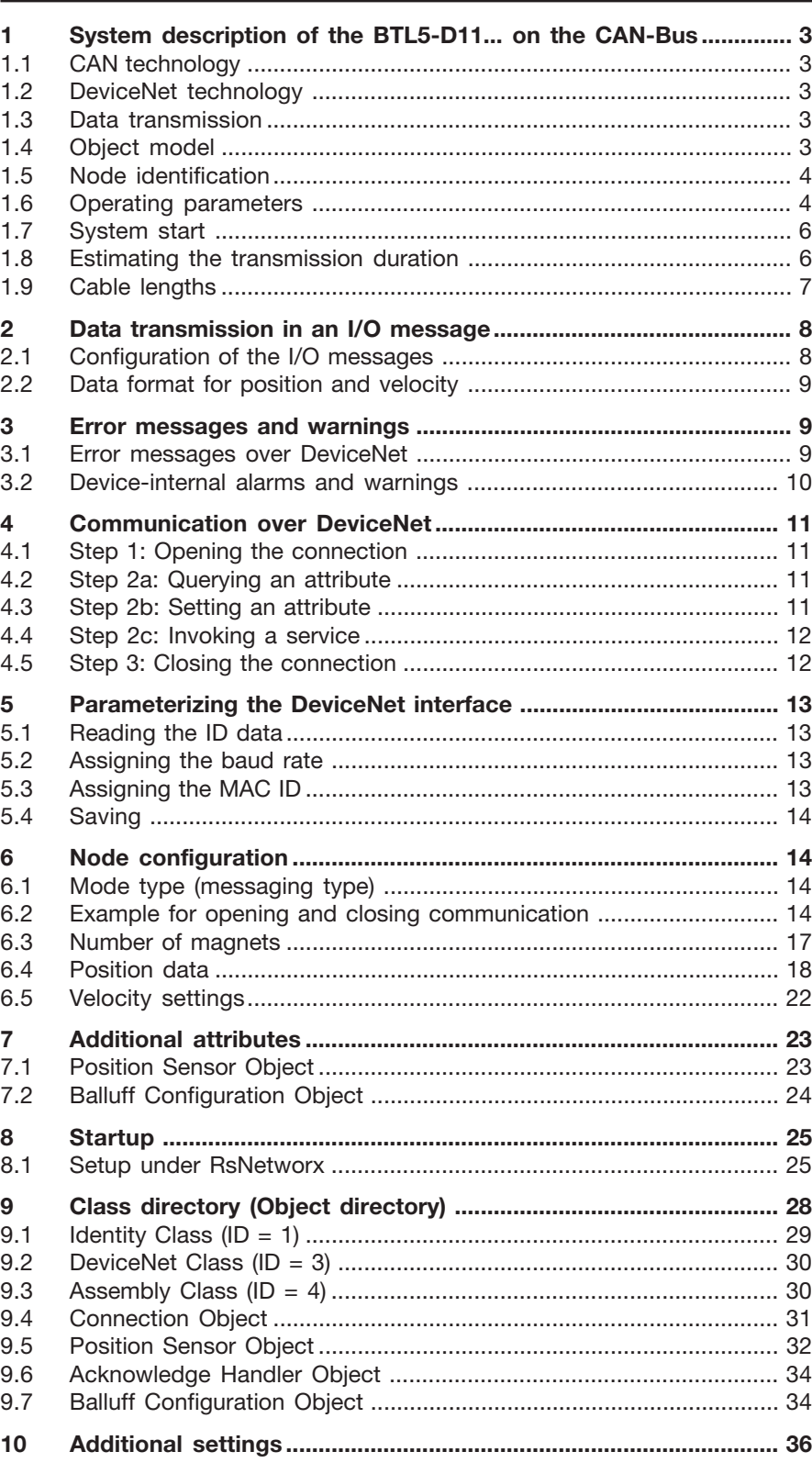

# **1 System description of the BTL5-D11... on the CAN-Bus**

# **1.1 CAN technology**

DeviceNet is an open system built on the base of CAN. CAN was developed some years ago by the R. Bosch company for data transmission in motor vehicles. Since then millions of CAN chips have come into use. A drawback to using CAN in automation technology is that CAN includes no definitions for the application layer. CAN defines only the physical and and the data security level.

# **1.2 DeviceNet technology**

DeviceNet specifies a uniform application layer that makes the CAN protocol useful for industrial applications. The ODVA supports manufacturers and users of the DeviceNet system as a independent association. The ODVA ensures that all devices based on the specification work together in a system without regard to the manufacturer.

# **1.3 Data transmission**

Data transmission in DeviceNet takes place using message telegrams. The telegrams can be divided basically into CAN ID and 8 message bytes:

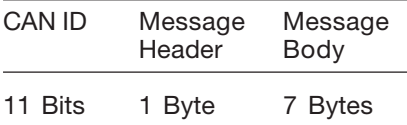

# **1.3.1 Definition of the CAN ID**

DeviceNet is based on the standard CAN protocol and uses an 11-bit (2048 discrete messages) message identifier. 6 bits are sufficient to identify a device or node in a DeviceNet network, since a network is limited to 64 devices. This is called the MAC ID. The CAN Identifier is made up of the Message Group, the Message ID within this group, and the MAC ID of the device.

The BTL5-D11... is considered a Group 2 Only Slave. The most important CAN IDs for particular types of communication are shown in the table below:

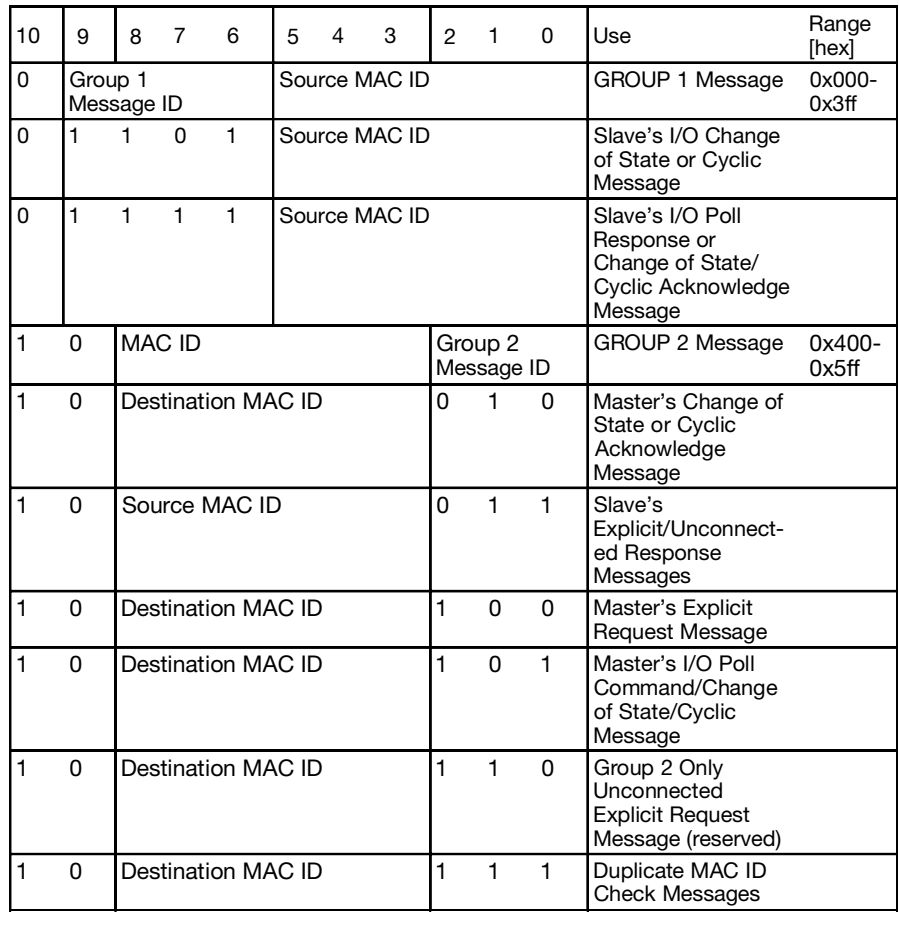

*Table 1-1: Definition of the CAN ID*

#### **1.4 Object model**

DeviceNet describes all data and functions of a device based on an object model. With the help of this object-based description a device can be fully defined using individual objects. An object is determined by the combination of associated attributes (e.g. process data), its functions made available to the outside (read or write access to an individual attribute), as well as by its defined behavior.

DeviceNet distinguishes among three object types:

- 1. Communication objects Define the messages sent over DeviceNet and referred to as Connection Objects. (DeviceNet Object, Message Router Object, Connection Object, Acknowledge Handler Object)
- 2. System objects Define general DeviceNetspecific data and functions. (Identity Object, Parameter Object)
- 3. Application-specific objects Define device-specific data and functions. (Application Object, Assembly Object).

## **1 System description of the BTL5-D11... on the CAN-Bus (cont.)**

## **1.5 Node identification**

The BTL5-D11... Micropulse transducer is operated on the CAN bus and represents a node (MAC ID) in the bus system. It functions in CAN networks for DeviceNet and Class 2.

The unique identification of the BTL displacement feedback system is accomplished using the Identity Object; this information is permanently stored in the device, e.g.:

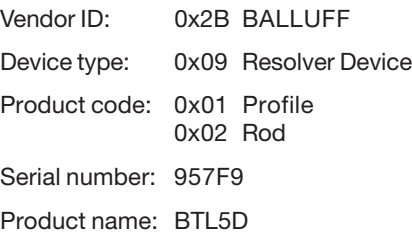

# **1.6 Operating parameters**

To ensure optimum industrial usabilty, two different mesage types are provided: I/O messages (Implicit Messaging) and Explicit Messages. This means the BTL is universally compatible with DeviceNet

I/O messages are used to exchange I/O data in real-time. The BTL data position, velocity and CAM status for all four magnets can be sent using the I/O message

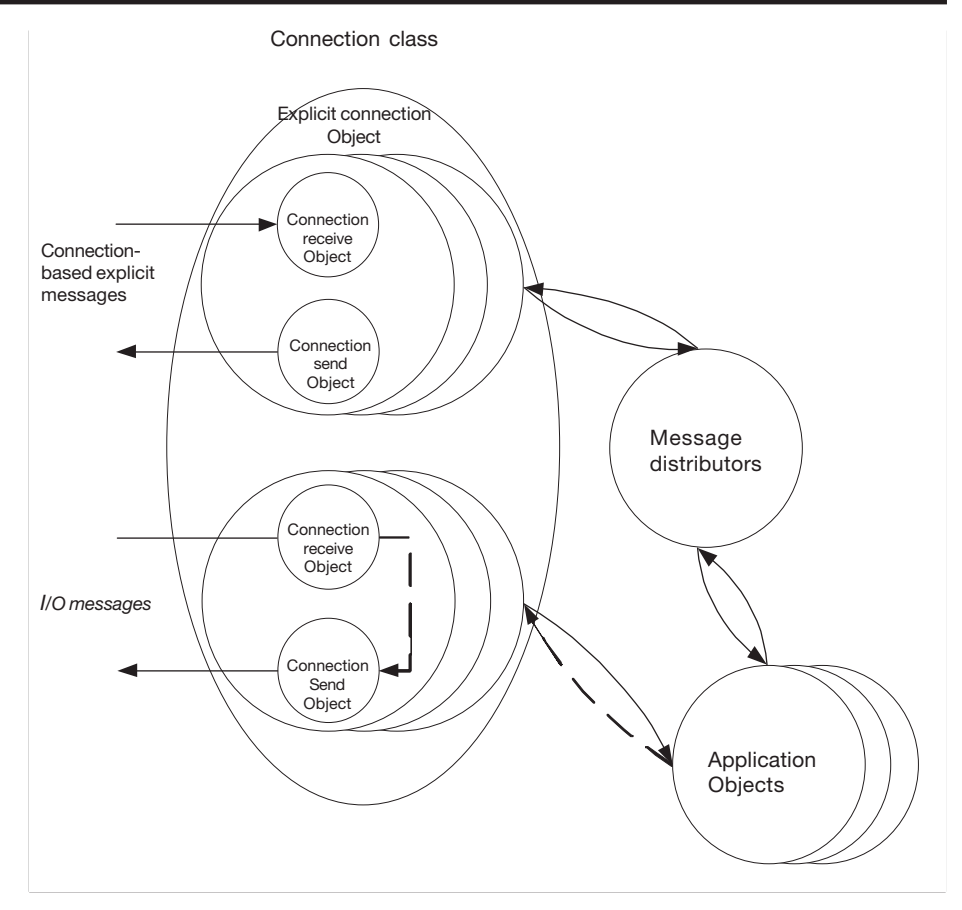

*Fig. 1-1: Object model of the BTL5-D11...*

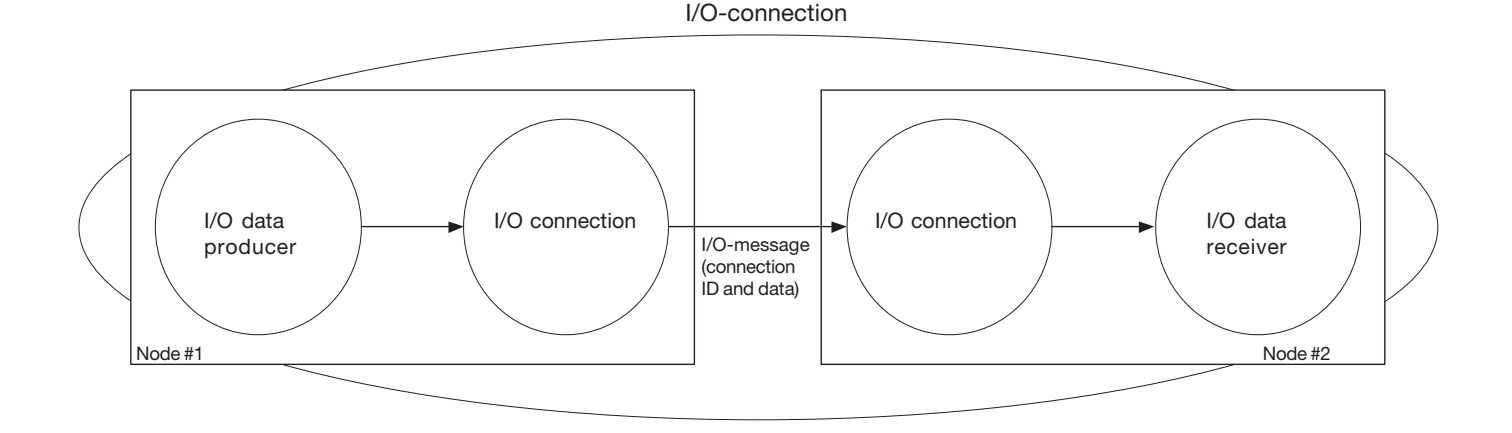

*Fig. 1-2: I/O message*

## **1 System description of the BTL5-D11... on the CAN-Bus (cont.)**

- Explicit messages are used to exchange data for configuring a device, for example the parameters for configuring the transducer. CIP provides the user with four essential functionalities:
- Uniform control services
- Uniform communication services
- Uniform distribution of messages
- Common knowledge basis

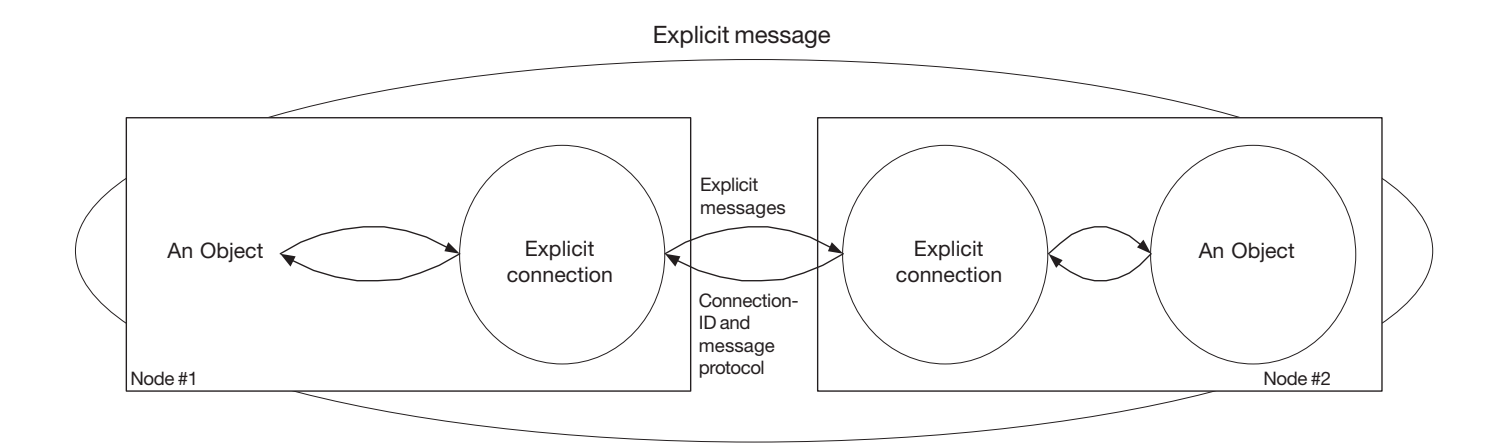

# *Fig. 1-3: Explicit message*

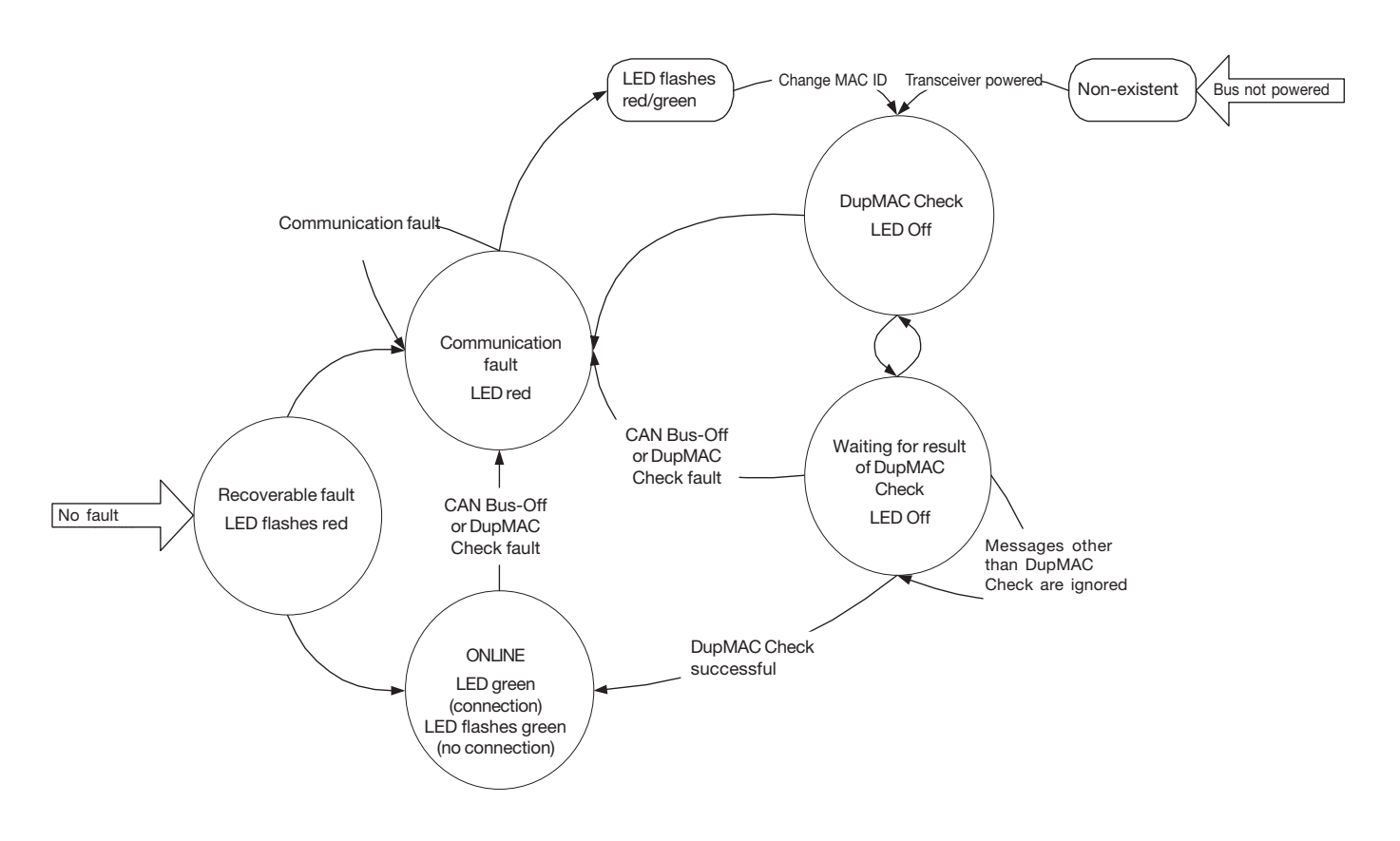

# **1 Systembeschreibung des BTL5-D11... am CAN-Bus (cont.)**

The type BTL5-D11... transducers are shipped with the CIP 2.1 PositionSensor Object. The configurable parameters of the DeviceNet Communication Profile and the PositionSensor Object can be set using the explicit message "Explicit Message" (Set Attribute).

Class 1: Identity Object (read-only) ➥ Section 9.1

- Vendor
- Product ID
- Product name
- Serial number
- **Status**

Class 3: DeviceNet Object ➥ Section 9.2

- Bus parameters
- MAC ID
- baud rate

Class 4: Assembly Object ➥ Section 9.3

– Copy of the I/O data for accessing using Explicit Messaging

Class 5: Connection Object ➥ Section 9.4

- Number of output bytes
- Expected transmission rate
- Explicit Messaging
- Polled I/O
- BitStrobe I/O
- COS / Cyclic

Class 35: Position Sensor Object ➥ Section 9.5

- Operating parameters of the BTL
- Position and velocity resolution
- Units
- Scaling
- CAMs / switchpoints with polarity and hysteresis
- Limits
- Working ranges

Class 43: Acknowledge Handler Object ➥ Section 9.6

- Manages message confirmations
- Class 100: Balluff Configuration Object ➥ Section 9.7
- I/O message configuration

– Special configuration parameters

# **1.7 System start**

After a system start (or after a reset) the BTL starts up as indicated in the state diagram  $ightharpoonup$  Fig. 1-4.

# **1.7.1 DupMAC Check**

After power-on each node sends a duplicate MAC ID Check Request message. The node sends this practically to its own address. The message data contain the vendor ID and the serial number of the node. The LED stays off.

# **1.7.2 Waiting for a result from DupMAC Check**

After the duplicate MAC ID Check Request message is sent the node waits for maximum one second for a duplicate MAC ID Check Response message to arrive. If the address used by the node in fact exists only once in the network, then the DupMAC message does not get a response. After the second has expired it is known that the node address exists only once in the network and the node changes to the online state.

If a response is received later, then the device immediately switches to the communication fault mode and the LED stays on red.

If there is another node with the same MAC ID, then it is addressed by the duplicate MAC ID Check Request message and sends a duplicate MAC ID Check Response message. This tells the sender that its address is no longer available, and it changes over to the communication fault state.

# **1.7.3 Online**

In the ONLINE state the device is ready. If the device is addressed or sends messages, then the LED is constant green. If the device was not addressed within the last 10 seconds or has not itself sent any messages during this time, the device closes the connection and the LED flashes green.

# **1.7.4 Communication faults**

If the CAN bus is faulted, if the bus is getting no power or if a duplicate MAC ID Check determined that the device's own MAC ID is already in use, the node switches to this state. The red LED is constantly red.

The device can also be addressed by a Communicated Faulted Message Request. In this state one can identify the device based on its vendor ID and serial number. You can also assign it a new MAC ID.

# **1.7.5 Recoverable faults**

In the case of minor faults, such as when a duplicate MAC ID Check Request message was received with its own address, the LED flashes red. The device is on Offline mode, but is basically still ready for communication.

#### **1.8 Estimating the transmission duration**

Since there are dependencies between the CAN bus cable length and the baud rate as well as the selection of the data interval, it can be important to estimate the transmission duration for continuous transmission when it comes to setting the baud rate and data interval.

A CAN I/O message contains by default the following data:

- 35 bits for the transmission in the CAN protocol
- 4 bytes for position à 8 bits
- 1 byte for CAM status with 8 bits

# **1 System description of the BTL5-D11... on the CAN-Bus (cont.)**

A message in standard format with 8 data bytes requires a maximum of 130 bits. This assumes a maximum number of 19 Stuff bits and 3 Inter Frame Space bits.

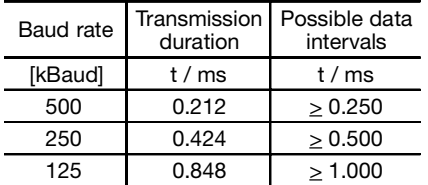

If more than 8 bytes need to be sent, the messages are automatically fragmented. Since 1 byte for the fragmentation ID then is dropped for each CAN message, the transmission duration then increases disproportionately.

The transmission duration as a function of baud rate can be taken from the adjacent diagram. The steps arise whenever an additional fragment is required  $\blacktriangleright$  Fig. 1-5.

# **1.9 Cable lengths**

Depending on the selected baud rate, various maximum cable lengths are possible. The cable lengths shown should be considered a total of the trunk cable and the stubs.

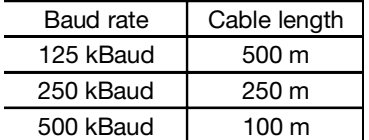

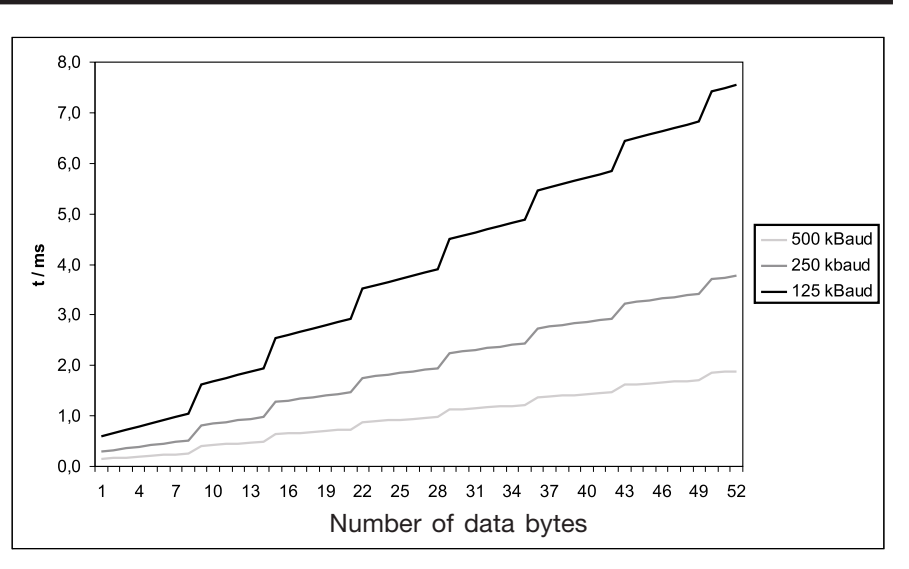

*Fig. 1-5: Diagram - Transmission duration*

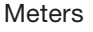

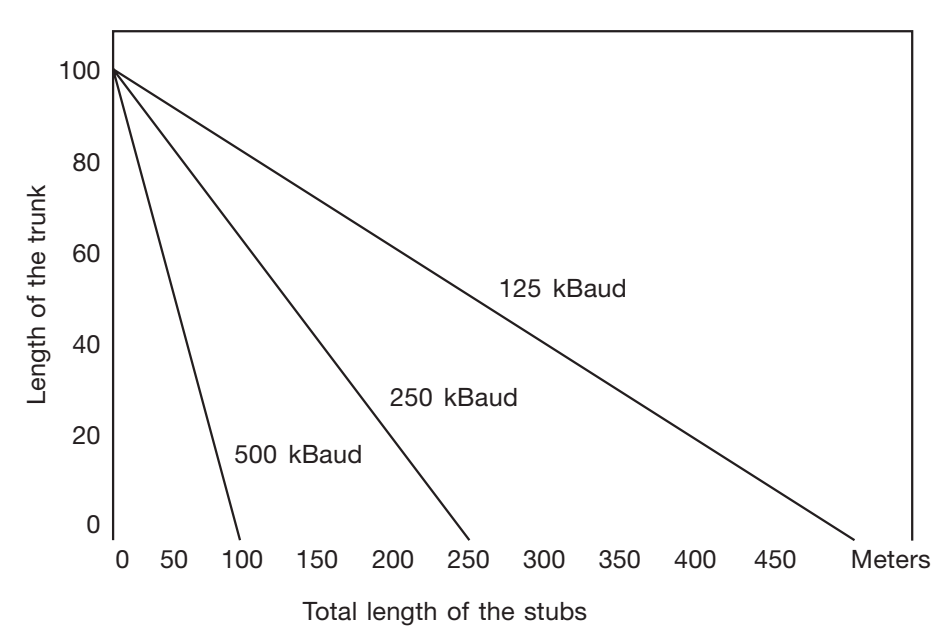

*Fig. 1-6: Cable lengths*

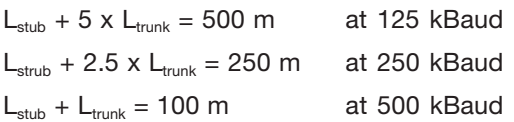

L<sub>stub</sub> is the length of the stub and  $L_{\text{trunk}}$  the length of the trunk (main) cable.

#### **2 Data transmission in an I/O message**

I/O messages can be polled, cyclically or if the data are changed automatically sent, or cyclically queried. The process actual value is send according to the telegram scheme  $\blacktriangleright$  Table 2-1:

This example corresponds to the preset telegram, in which the current position value of the first magnet is sent to bytes 0 to 3 and its CAM status (CAM) to byte 4. By using the option attributes described in section 9.7 "Balluff Configuration Object" position data, velocity, CAM status, warnings or alarms can be copied for all four possible magnets and in any desired combination to the I/O message.

Note that a maximum of 8 bytes (e.g. two position values) can be sent in one CAN message before fragmented messages are automatically sent, which are divided over multiple telegrams.

#### **2.1 Configuration of the I/O messages**

The following attributes of the Position Sensor Object can be activated into the I/O message for all four magnets:

- Position Position Sensor Object Attribute 10: Position Value **Signed**
- Velocity Position Sensor Object Attribute 24: Velocity Value
- Channel Position Sensor Object Attribute 35: CAM Channel State Register
- Warnings Position Sensor Object Attribute 47: Warnings
- Alarms Position Sensor Object Attribute 44: Alarms

Section 9.7 "Balluff Configuration Object" describes the attributes

- Attribute 6: Assembly Position Active: Activates Position Value Signed
- Attribute 7: Assembly Velocity Active: Activates Velocity Value
- Attribute 8: Assembly CAM Activ: Activates CAM Channel State Register
- Attribute 9: Assembly Warnings Active: Activates Warnings

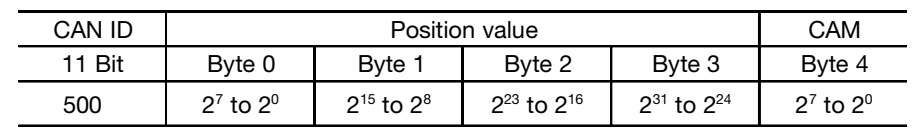

*Table 2-1: Telegram scheme*

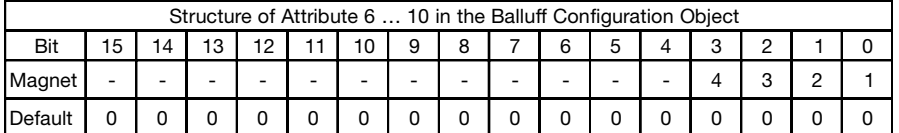

*Table 2-2: Object configuration*

– Attribute 10: Assembly Alarms Active: Activates Alarms

In each of these attributes there is one bit assigned to a magnet. When this bit is set, the corresponding value is sent to the I/O message.

If for example Bit 2 in the attribute "Assembly Position Active" is set, the position value of Magnet 3 is sent to the I/O message.

Example: You want to activate in the I/O the position value of Magnet 2, CAM status of Magnet 3 and warnings for Magnet 1. You then set the attributes as follows:

Position2: Attribute 6: Assembly Position Active Bit 1 -> binary 0000 0000 0000 0010 = 0x02 (Hex)

CAM2: Attribute 8: Assembly CAM Active Bit 2 -> binary 0000 0000 0000 0100 =  $0 \times 04$  (hex)

Warnings1: Attribute 9: Assembly Warnings Active Bit 0 -> binary 0000 0000 0000 0001 = 0x01 (hex)

# **2.1.1 Transmission sequence**

There are two ways to sequence the data in the I/O message. The default setting is for a preset arrangement as shown in  $\rightarrow$  Table 2-3. This sequence is preferred, since it is the faster method.

The transmission sequence is defined by the order number at left. The values are sent in the order of their arrangement regardless of the sequence of their activation.

For our example in the previous section this means:

Position2 has order number 6, CAM3 has order number 13 and Warnings1 order number 4.

In other words, Warnings1 comes first, then Position2 and finally CAM3  $\rightarrow$  Table 2-4:

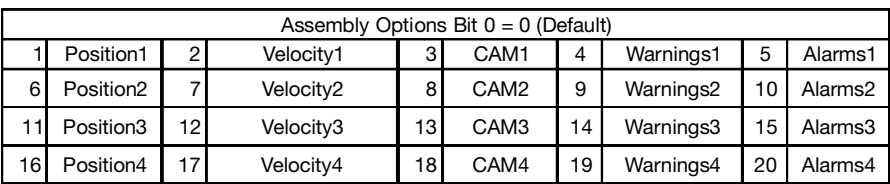

*Table 2-3: Default transmission sequence*

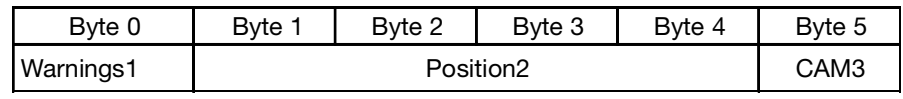

*Table 2-4: Transmission - Example 1*

## **2 Data transmission in an I/O message (cont.)**

An alternate transmission sequence can be activated if Bit 0 in Attribute 5: Assembly Options in the Balluff Configuration Object is set ( $\blacktriangleright$  Section 9.7). Then the arrangement shown in  $\blacktriangleright$  Table 2-5 applies:

Here the order numbers are arranged differently. In this case and in our example Position2 would receive Order Number 2, CAM3 order number 11 and Warnings1 order number 13.

A change in the configuration of the I/O messages has no effect on an already existing I/O connection and must be done before opening the I/O connection.

# **2.2 Data format for position and velocity**

The current data for the transducer (position, velocity) is provided as data type DINT. The general conditions (units, increment, offset, ...) are set in the associated instance of the Position Sensor

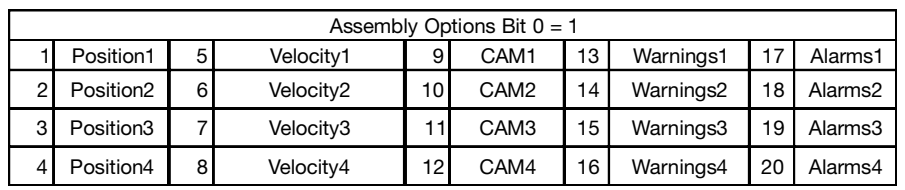

*Table 2-5: Transmission sequence*

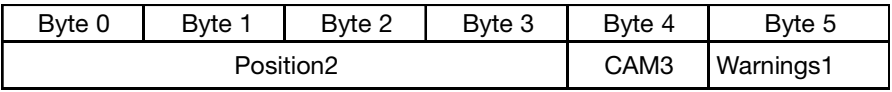

*Table 2-6: Transmission- Example 2*

class, which is described in Section 9.5 "Position Sensor Object".

Coding is in accordance with ICC 754-1985 and can therefore be directly processed by most processors and compilers without any additional conversion.

# **3 Error messages and warnings**

#### **3.1 Error messages over DeviceNet**

After invoking a service, sometimes an Error Response message is sent

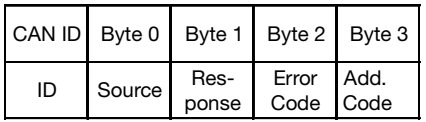

*Table 3-1: Error Response message*

This contains a general error code and an additional error code which sometimes includes further information about the error which occurred. In the following the general error codes which can occur when using the BTL are listed.

# **3.1.1 Code 0: Service Success**

The service was successfully carried out by the specified object.

#### **3.1.2 Code 2: Resource Unavailable**

There are no resources available for processing a request. This can happen for example when there is a Change-of-State connection and a poll connection also needs to be established. This happens even if a connection is supposed to be closed and another Allocation Choice is set than when opening the connection.

# **3.1.3 Code 8: Service Not Supported**

There is no service available for the corresponding object. For example, the Reset service is only available for certain objects. If the Autosave attribute is set in the Balluff Configuration Object, then the Save service is not available in the Balluff Configuration Object and in the Position Sensor Object and this error code will be generated.

## **3.1.4 Code 9: Invalid Attribute Value**

An attempt was made to set an attribute to an invalid value. Many attributes have a limited value range, for example an address may lie only between 0 and 63.

#### **3.1.5 Code 11: Already in requested Mode / State**

This error can occur in two cases:

An I/O connection cannot be allocated again if it has already been allocated, even if it is in Timeout state. First close the connection.

An attempt was made to close a connection which was already closed or which does not yet exist. Sometimes this error message appears if the BTL already set a connection to Timeout state before the Master could resolve it. The error message also appears after a Reset service has been

#### **3 Error messages and warnings (cont.)**

performed, since as far as the Master is concerned the connection is still intact even though the Slave "forgot" it due to its reset. In this case the error message can be ignored.

#### **3.1.6 Code 12: Object State Conflict**

An object can not perform the requested service in its current mode or state. For the Position Sensor object this happens when the Preset Value attribute is set although there is presently a position error and no valid position value can be obtained for this function.

# **3.1.7 Code 14: Attribute not Setable**

An attribute can not be set. Attributes marked only for R and not for R/W can only be read.

# **3.1.8 Code 19: Not Enough Data**

The number of data for setting an attribute is insufficient. For example only two data bytes were sent for setting a four-byte attribute.

#### **3.1.9 Code 20: Attribute Not Supported**

An attribute does not exist. The reason is usually an incorretly entered attribute number. Some attributes are sometimes only available under certain conditions.

# **3.1.10 Code 22: Object does not exist:**

An attempt was made to access an object which does not exist in this device. The reason is usually an incorrectly entered class number.

#### **3.1.11 Code 23: Fragmentation Segment Error**

In sending a Fragmented Message a segment was not sent or incorrectly sent.

# **3.1.12 Code 25: Store Operation**

A store operation failed in a nonvolatile (EEPROM) memory.

# **3.1.13 Code 32: Invalid Parameter**

An attempt was made to set an invalid parameter which lies outside the permissible range.

# **3.1.14 Class specific error codes**

The following error codes occur only in conjunction with certain classes. They are output as an additional code together with the main error code:

#### **3.2 Device-internal alarms and warnings**

The Position Sensor Object contains Attribute 44 (Alarms), 46 (Alarm Flag), 47 (Warnings) and 49 (Warning Flag) in which deviceinternal warnings and alarms are output. These atttributes can be polled with Explicit Messaging. The conditions which result in these alarms and warnings can be influenced by the user  $\leftrightarrow$  Section 9.5 Position Sensor Object).

The alarms (Attribute 44) and warnings (Attribute 47) of the Position Sensor Object can also be copied to the assembly using Attribute 9 (Assembly Warnings Active) and Attribute 10 (Assembly Alarms Active).

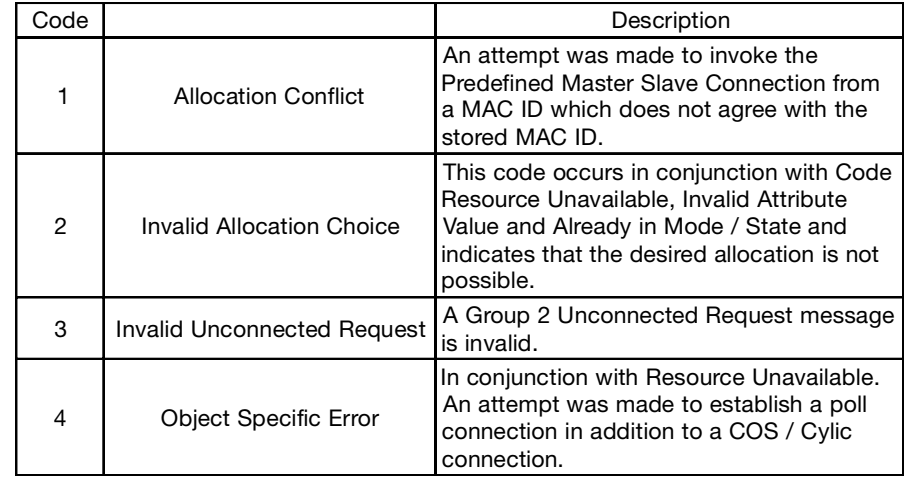

*Table 3-2: Class-specific error codes*

#### **4 Communication over DeviceNet**

For most applications the communication always runs according to the same scheme. First a connection between Master and Slave needs to be established. Then this connection can be used to exchange data. Multiple attributes can be read or set. Finally, the connection is ended when it is no longer needed. After 10 seconds the connection is automatically ended due to a timeout. In the following examples the Master has MAC ID 0 and the BTL MAC ID 63. The bytes which do not change depending on the MAC IDs or the queried attributes are highlighted.

#### **4.1 Step 1: Opening the connection**

A connection is opened by allocating the Master Connection Set:

The CAN ID 0x5FE is binary 10 111111 110. The first two binary digits are 10 for message group 2.

## **4.2 Step 2a: Querying an attribute**

The CAN ID 0x5FC is constructed exactly as already described above. But here the last three bits are now 100 and indicate a "Masters Explicit Request Message". Byte 1 is for the service "Get Attribute Single". Bytes 2 and 4 contain Class (Object) ID, Instance ID and Attribute ID. Here Class 3 (Device Net), Instance 1 and Attribute 1 (MAC ID) are queried.

#### **4.3 Step 2b: Setting an attribute**

Byte 1 stands for the service "Set Attribute Single". Bytes 2 to 4 contain the Class (Object) ID, Instance ID and Attribute ID. Here Class 35 (Position Sensor Object), Instance 1 (Magnet 1), Attribute 12 (Direction Counting Toggle) is set to the value 1 given to byte 5.

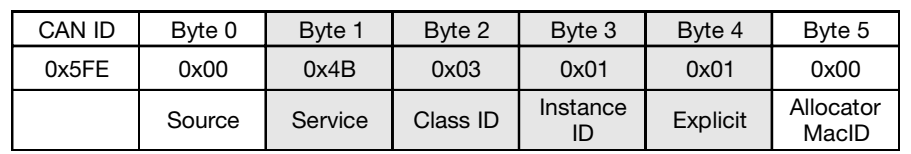

*Table 4-1: Master Connection Set*

The following 6 bits are the address of the Slave (BTL). The last 3 bits contain the Message ID. 0x06 (binary 110) is the identifier for an Unconnected Explicit Request.

Byte 0 contains the Source MAC ID, here 0x00. Byte 1 is 0x4B and indicates the Service "Allocate M/S Connection Set". Byte 2 specifies the Class ID. 0x03 is the ID of the DeviceNet Class described in Section 9.2. The instance ID in byte 3 points to Instance 1 and is set in Byte 4 for an Explicit Connection. Byte 5 contains the MAC ID to which this connection is allocated. Here again the Master MAC ID is used.

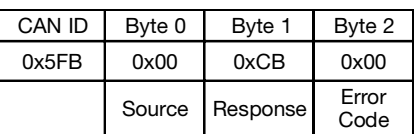

*Table 4-2: Response message*

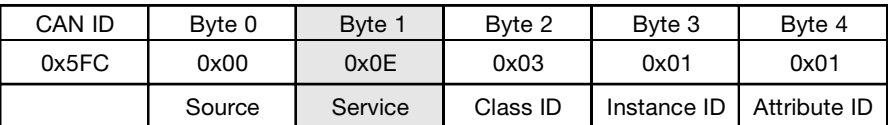

*Table 4-3: Masters Explicit Request Message*

The response is the desired value:

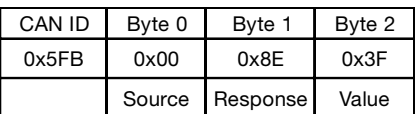

*Table 4-4: Response value*

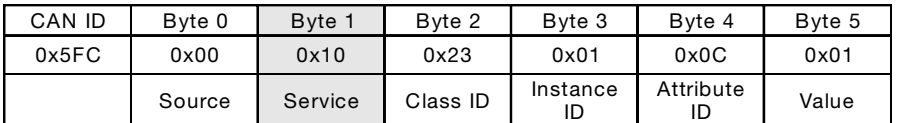

*Table 4-5: Set Attribute Single*

As a response either the action is confirmed or an Error Response is returned:

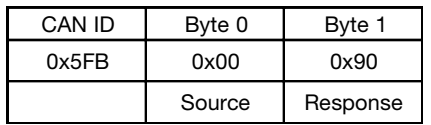

*Table 4-6: Response (Set Attribute)*

## **4 Communication over DeviceNet (cont.)**

#### **4.4 Step 2c: Invoking a service**

Byte 1 stands for the service. Here the "Reset" service is invoked. Bytes 2 and 3 contain Class (Object) ID and Instance. Since the Reset service always affects an entire Instance, the Attribute ID is not needed. Here Class 100 (Balluff Configuration Object), Instance 1 is reset.

For some objects the Reset command also has an additional argument. If this is 0, then only a Reset is carried out, as if the supply voltage were turned off and on. If the argument is 1, then the

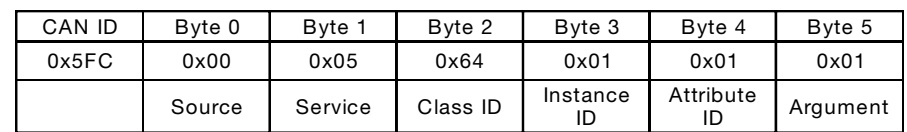

*Table 4-7: Reset Service*

Instance is reset to its default value and then a Reset is carried out.

As a response either the action is confirmed or an Error Response is returned:

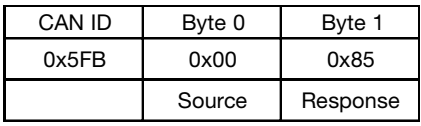

*Table 4-8: Response (service invoke)*

#### **4.5 Step 3: Closing the connection**

This sequence resembles that which was used at the beginning to establish the connection. Except now the Service Code 0x4C for "Release M/S Connection Set". Byte 5 is no longer needed for closing the connection.

#### 5FE 00 4C 03 01 01

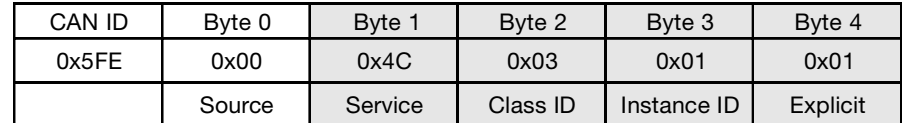

*Table 4-9: Release M/S Connection Set*

#### **5 Parameterizing the DeviceNet interface**

#### **5.1 Reading the ID data**

To get the ID data, you only need to turn on the device, since it then automatically sends a Duplicate MAC ID Check, which consists of two identical messages.

The ID contains in the first two binary digits 10 to indicate a Group 2 message. The next 6 bits represent the MAC ID of the BTL (here decimal 63). The last three bits indicate that the message is a Duplicate MAC ID Request.

#### **5.2 Assigning the baud rate**

The baud rate is stored in Class 3 (DeviceNet), Instance 1, Attribute 2 as USINT. It can be changed using the following message sequence:

#### **Message from Master:**

0x5FE 0x00 0x4B 0x03 0x01 0x01 0x00

➥ Section 4.1: Step 1: Opening the connection

#### **Response from BTL:**

0x5FB 0x00 0xCB 0x00

➥ Section 4.3: Step 2b: Setting an attribute. The value sent is in accordance with the usual DeviceNet convention:

## **5.3 Assigning the MAC ID**

The MAC ID is stored in Class 3 (DeviceNet), Instance 1, Attribute 1 as USINT. It can be changed using the following message sequence:

#### **Message from Master:**

0x5FE 0x00 0x4B 0x03 0x01 0x01 0x00

➥ Section 4.1: Step 1: Opening the connection

# **Response from BTL:**

0x5FB 0x00 0xCB 0x00

➥ Section 4.3: Step 2b: Setting an attribute. The value sent for the MAC ID must lie between 0 and 63.

A message then has the following format:

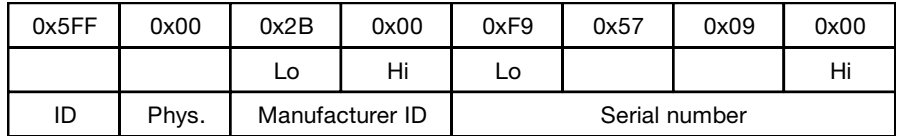

*Table 5-1: Duplicate MAC ID Request message*

The Vendor ID is always 0x00 2B and indicates Balluff GmbH.

The last four bits contain the serial number of this BTL.

These attributes can also be queried using the Identity Object described in Section 9.1 Identity Class  $(ID = 1)$ .

#### **Message from Master**

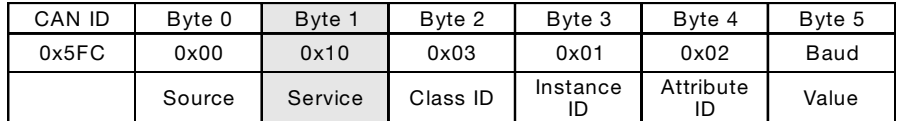

**BTL:**

0x5FB 0x00 0xCC

This change only affects the internally stored baud rate, which can only be used and modified if DIP switch 8 and 9 are in the "On" position. The change only takes effect after the next Reset.

*Table 5-2: Assigning the baud rate*

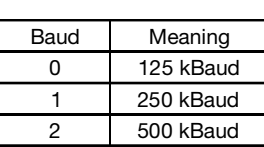

#### **Response from BTL:**

0x5FB 0x00 0x90

#### **Master:**

0x5FE 0x00 0x4C 0x03 0x01 0x01 **► Section 4.5 Step 3: Closing the** connection

# Message from Master

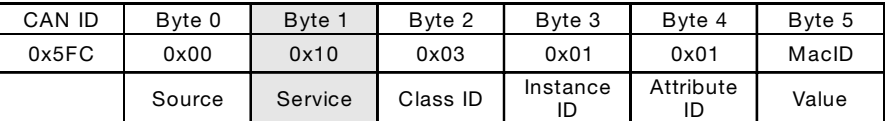

*Table 5-3: Assigning the MAC ID*

#### **Response from BTL:**

0x5FB 0x00 0x90

If DIP switch 7 is in the "On" position, then the internally stored MAC ID is used. In this case the BTL immediately performs a Reset after the MAC ID is changed and sends a Duplicate MAC ID Check' with its new MAC ID.

#### **Master:**

0x5FE 0x00 0x4C 0x03 0x01 0x01 **► Section 4.5 Step 3: Closing the** connection

# **BTL:**

0x5FB 0x00 0xCC

This change only affects the internally stored MAC ID, which can only be changed if DIP switch 7 is in the "On" position.

#### **5 Parameterizing the DeviceNet interface (cont.)**

#### **5.4 Saving**

Attributes indicated with NV in the class directory (➥ Section 9) are automatically saved to non-volatile memory (EEPROM) when they are modified.

For attributes of the Position Sensor Object described in Section 9.5 Balluff Configuration Object, automatic saving can be turned off. To do this use the parameter

"Attribute 4: Autosave" in the Balluff Configuration Object. If Autosave is deactivated, then the changed data of the Position Sensor Object is saved only after invoking the Save service. In a normal application, where the BTL is parameterized only once before it is used, Autosave should remain activated.

Only in special cases in which there are continous changes during operation of the attributes indicated with NV should you deactivate Autosave, since then the time for saving the data is eliminated.

#### **6 Node configuration**

## **6.1 Mode type (messaging type)**

Depending on which conditions are in effect for using the transducer, the BTL data can be sent using Cyclic I/O continuous, Change of State for when there is a state change, or on demand.

In the following examples we always assume a Master MAC ID 0x00, as well as a Slave MAC ID 0x63.

#### **6.1.1 Bit Strobe**

The Master uses a Bit Strobe command to send a general synchronization signal to all Slaves. The Bit Strobe Command Message contains a string of 64 bits (8 bytes). The sent data bit has no meaning for the BTL, but the Bit Strobe command itself causes the measured data to be output and triggers the measurement.

The BTL can starts its measurement so that current data are present in time at the next BIt Strobe command. But to do this the Bit Strome command must come at as regular a cycle rate as possible and the Sync Period attribute must be set to the time between two Bit Strobe commands (➥ Section 7.2.3 "Attribute 16: Sync Period").

## **6.1.2 Polled**

Polled Mode is a classic Master-Slave communication. The Master can use the Poll Command Message to poll the current actual position value of the transducer. The BTL then sends the process actual value to the Master in the form of the defined I/O message using a Poll Response Message.

#### **6.1.3 Cyclic**

The BTL sends the current process value depending on a programmed timer. This can reduce the bus load, since the slave in the network only reports to the master after a certain time interval without being prompted.

# **6.1.4 Change of State (COS)**

The BTL sends the process value if it changes by more than the amount set in Attribute 20 (COS/ Delta) of the Position Sensor Object. If Attribute 20 is set to zero, then every change is sent.

This mode can be combined with Cyclic if you also set the timer. Then the BTL sends its data cyclically as well as immediately when there are changes.

#### **6.2 Example for opening and closing communication**

Data exchange with a DeviceNet device can take place only over an existing connection. Therefore you must first open this channel. To do this, send a telegram with 6 data bytes.

# **6 Node configuration (cont.)**

#### **Allocate Cyclic**

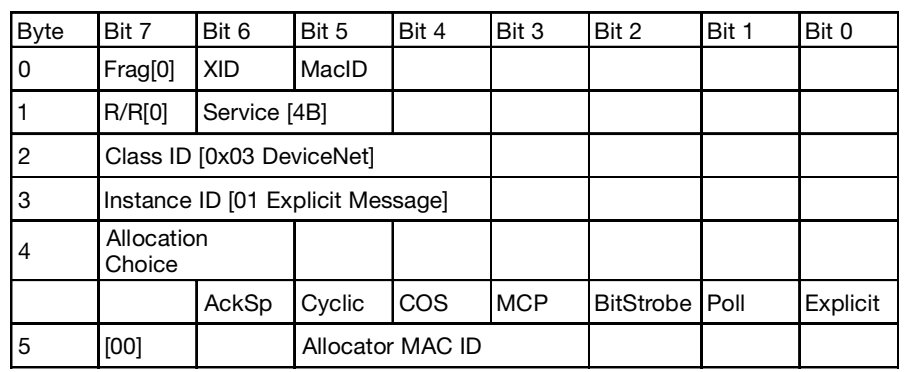

Byte 2 indicates the service (command)

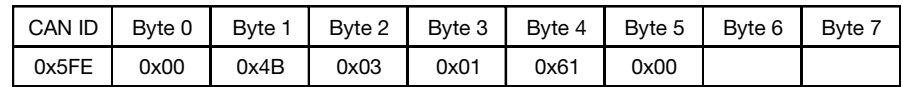

## **Set Expected\_Packet\_Rate of the explicit message to 0:**

Sample message

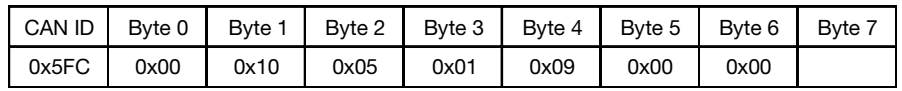

## **Set Expected\_Packet\_Rate of the cyclic connection**

The BTL should send a value every 100 ms (Bytes 5 and 6)

# **Release Cyclic**

Ends Cyclic transmission if it is no longer needed. The BTL stops sending cyclically.

Sample message

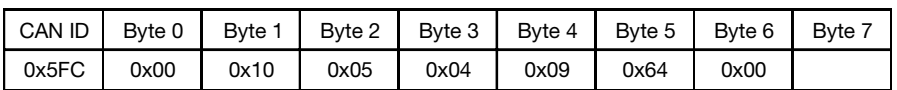

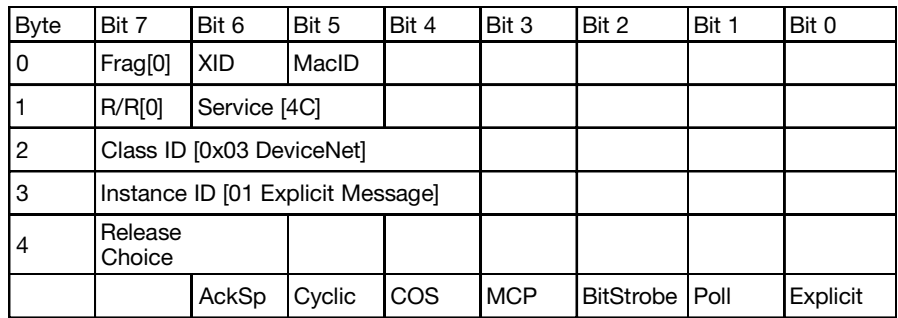

Sample message

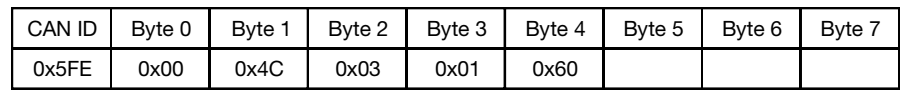

**Release explicit Messaging**

Ends explicit transmission.

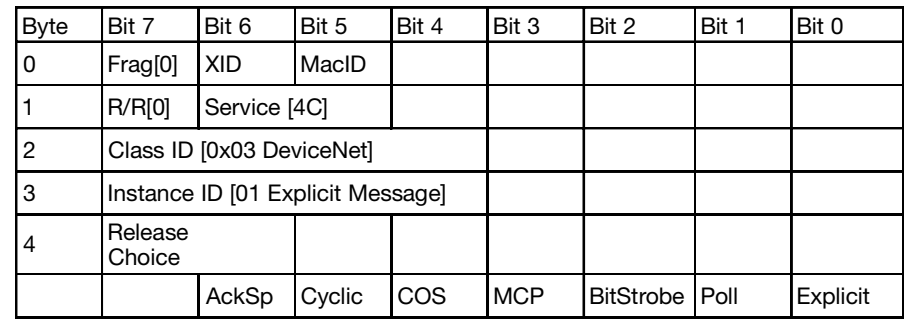

Sample message

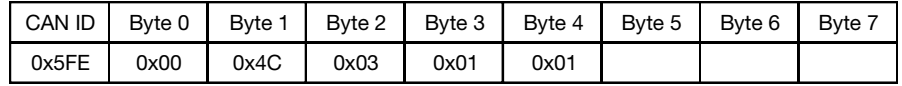

## **6.2.1 COS - Change of State Mode**

The BTL sends without any request from the host when the actual process value has changed, but at no less than the set Expected Packet Rate, which ensures a reduction in the bus load. Attribute 20 (COS/Delta) of the respective instance in the Position Sensor Object should be set.

# **Allocate COS**

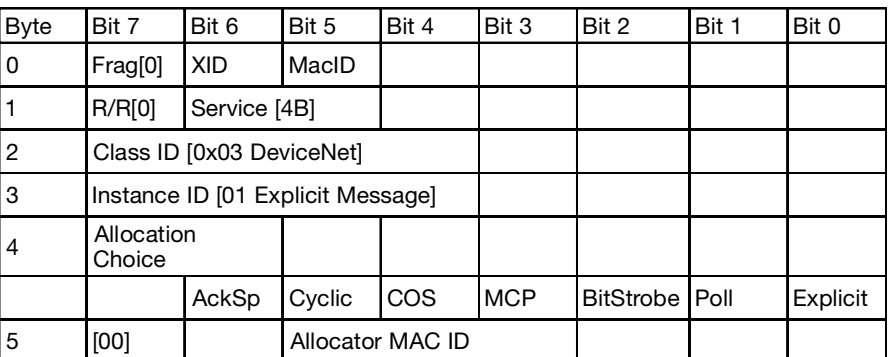

Sample message

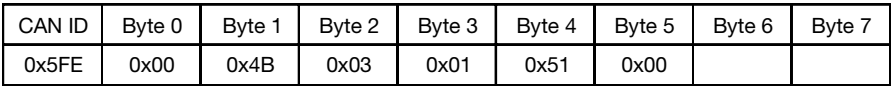

**Set Expected\_Packet\_Rate of the explicit message to 0:**

**Set Expected\_Packet\_Rate of the**

To receive a message only when the value changes by the specified delta, set this to 0. If you also want to receive a position message every 1000 ms when there is no change, set this value to 1000 (0x3E8) (bytes 5 and 6).

Sample message

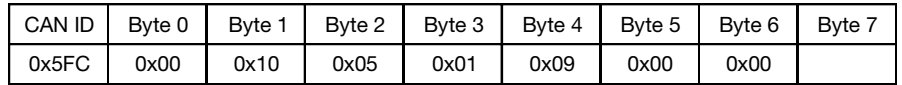

Sample message

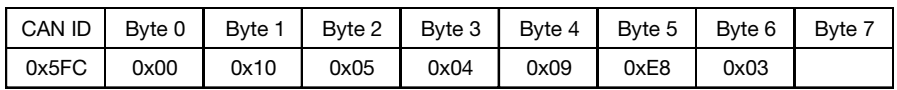

**COS:**

#### **Release COS**

Ends a no longer needed COS connection. The BTL stops sending data.

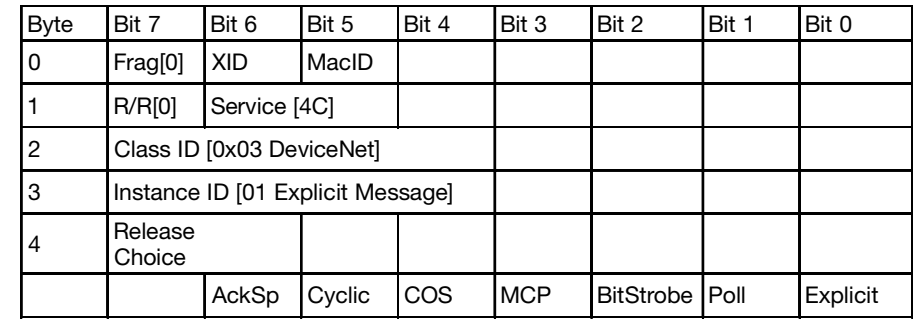

Sample message

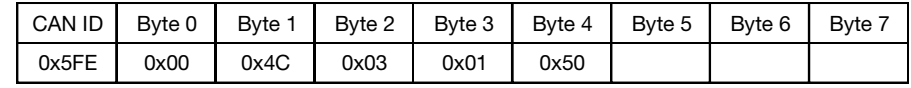

#### **Release explicit messaging**

Ends the explicit connection.

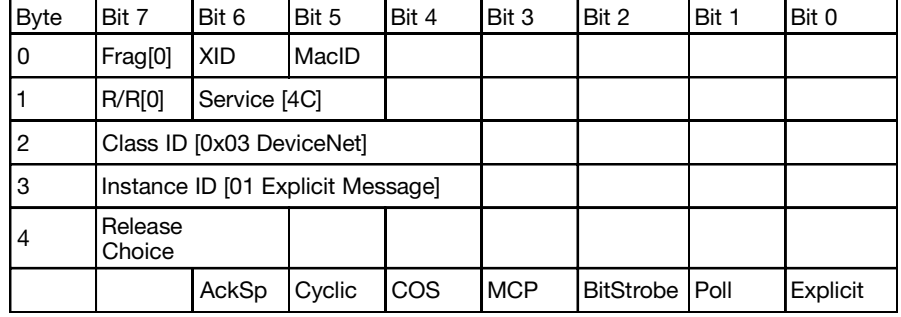

Sample message

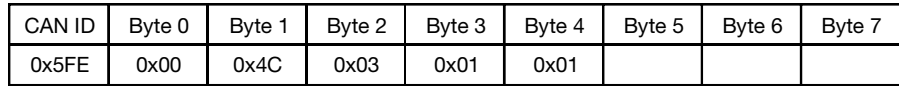

#### **6.3 Number of magnets**

Up to four magnets can be used. Each magnet has an instance of the Position Sensor Object allocated to it. The default configuration for the BTL is for one magnet.

Attribute 3 in the Balluff Configuration Object can be used to set the number of magnets. If fewer magnets are detected than configured here, then all position values are set to the error value (0x7FFFFFFF) and the associated alarms are activated.

In Flexible Magnet Mode the number of magnets can be varied. Do this by setting Attribute 3 of the Balluff Configuration Object to 0. The instances are then

allocated to the magnets in the order they are detected - as seen from the connector end.

# **6.3.1 Description of FMM-Mode**

If for example you have four magnets (A, B, C and D as seen from the connector end), then Magnet A is allocated to Instance 1, B to Instance 2, etc.

Now if you remove Magnet C, first an error is detected for all instances and this error is reported. How long the error is displayed is set using Attribute 15 (Flexible Magnet Mode Delay) in Class 100 (Balluff Configuration Object) in milliseconds.

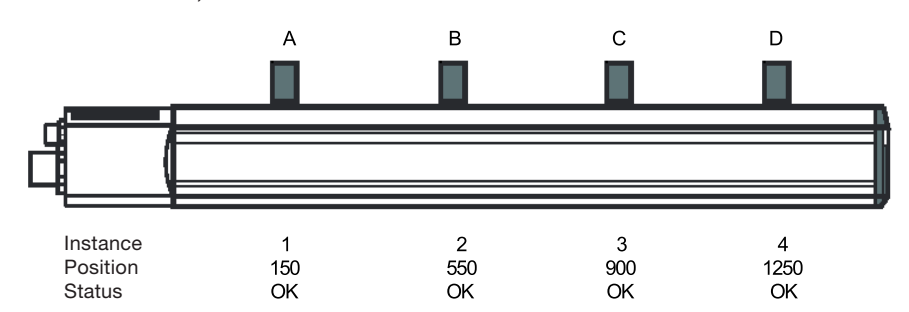

*Fig. 6-1: BTL with 4 magnets*

During this time the error value is output as the position value. The associated error flags are set.

After the set time has elapsed, the magnets are again allocated in the order in which they are detected. In our example only three magnets are still detected. These are allocated to Instances 1...3. The missing 4th magnet is allocated to Instance 4, which retains the error value.

If in the various Instances you are working with various settings (e.g. Position Format, Offsets or CAMs), then you must take the possible shifting of the magnets into account in Flexible Magnet Mode.

# **6.4 Position data**

The position data are affected by the following attributes in the Position Sensor Object.

# **6.4.1 Attribute 10: Position Value Signed**

The position value is sent as a 32 bit value. It is influenced by Attributes 12, 14, 15, 18, 19 and 51. The internal resolution of the position sensor (counts) is 5 µm, although nm can also be set as an output format. Please note that the value range for 4 bytes in nm only ranges from -2.14 m to 2.14 m.

This attribute can also be transmitted to the I/O Message (➥ Section 2.1 Configuration of the I/O message).

# **6.4.2 Attribute 11: Position Sensor Type**

This attribute returns the value 8 for 'Absolute Linear Encoder'.

# **6.4.3 Attribute 12: Direction Counting Toggle**

The default setting is for the zero point of the position at the connector end. The positions are counted up as the magnet moves away from the connector. If Attribute 12 is set to TRUE, then the count direction is reversed. The position value which was previously assigned to the beginning of the measuring range is shifted by an amount equal to

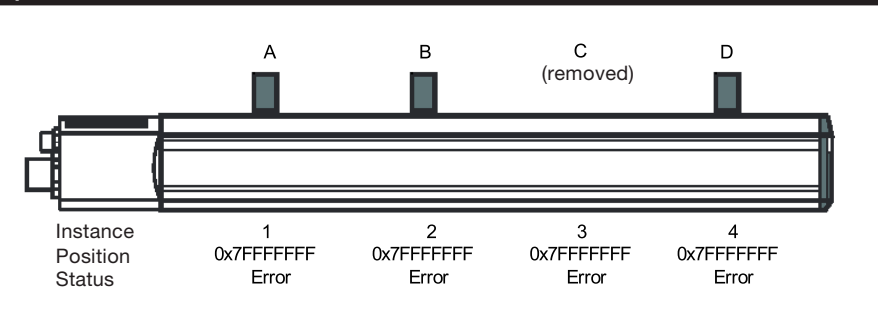

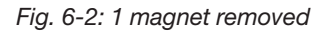

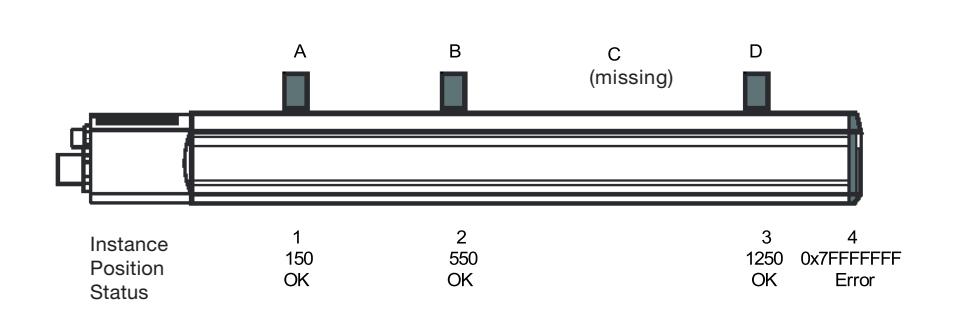

*Fig. 6-3: Magnets with new allocation*

the nominal stroke length to the end of the BTL after setting this attribute.

#### **6.4.4 Attribute 14: Scaling Function Control**

This attribute is set to TRUE (On) by default. This means that the position values are scaled according to Attributes 15, 16 and 51

If this attribute is set to FALSE (Off), all functions of the Position Sensor Object continue to work with their scaled values in the set parameters. Only the position value is output in raw format (counts). This function is used for troubleshooting and calibration.

# **6.4.5 Attribute 15: Position Format**

Attributes 10 (Position Value Signed), 19 (Preset Value), 22 (Position Low Limit), 23 (Position High Limit), 38 (CAM Low Limit), 39 (CAM High Limit), 40 (CAM Hysteresis) and 51 (Offset Value) are influenced by this attribute. The inand output of these attributes is always in the currently selected Position Format.

The above attributes are obtained with an accuracy of 5 um and converted into the selected position format when they are input and output. This means the entered positions are not affected when there is a change in the Position Format, nor is the accuracy with which they are set.

After a change of the Position Format attribute, you should check Attribute 18 (Position Measuring Increment).

# **6.4.5.1 Table of valid formats for position values**

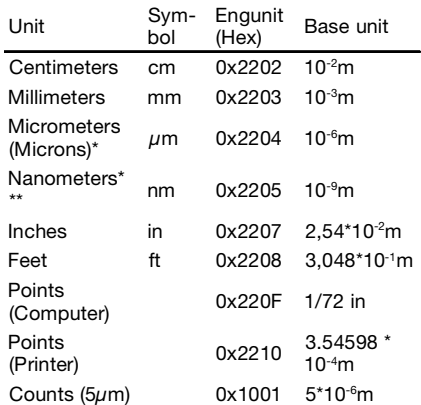

#### \* Please note that the units

micrometers and nanometers are less than the minimum resolution of the BTL. Therefore the smallest increment is 5 µm, or 5000 nm.

\*\* Since the position value can only be represented as a 32-bit value, the value range in nm is only up to 2.14 m. This setting is therefore impractical for longer BTLs and can result in an overflow of the position data.

#### **6.4.6 Attribute 18: Position Measuring Increment**

Sets the smallest increment of detectable position changes. This parameter depends on Attribute 15 (Position Format). Therefore you should set Attribute 15 first.

# **6.4.7 Attribute 19: Preset Value**

This attribute can be used to allocate a desired position value to the actual position value. If Attribute 19 is set, the following will happen:

- 1. Attribute 19 is set to the entered value,
- 2. Offset Value (Attribute 51) is set to the difference between Preset Value and the actual position value.
- 3. After this the output position value (Attribute 10) is calculated as follows:

Output position value  $=$  (internal position value) + Offset Value (Attribute 51)

Note that the entered value depends on the setting for Attribute 15 (Position Format). Therefore you should set Attribute 15 first.

The value which is in Preset Value (Attribute 19) is, after it has been set, without meaning for further operation. The Offset Value attribute (Attribute 15) remains constant and from now on determines the output position value.

Attribute 51 can not be directly set as shipped from the factory, but rather only by using the Set Attribute access to Attribute 19 (see also ➥ Section 7.2.2 Attribute 14: Direct Offset Enable).

The internal memory format only allows a maximum value range of from -21 meters to +21 meters. Be sure to set the Preset Value so that these limits are not exceeded.

# **6.4.8 Attribute 20: COS Delta**

If the position value (Attribute 10) changes by the value set here (or more), then a COS I/O message is generated. If this attribute is set to 0, this threshold is deactivated and every position change causes a COS message to be generated.

Attribute 20 is stored as a pure numeric value. If Attribute 15 (Position Format) is set to millimeters, and you set Attribute COS Delta to 30, then a position change of 30 millimeters generates a COS message. If you now set Attribute 15 to centimeters, then a COS message is sent only after a change in the position value of 30 cm.

This attribute only affects the processing of the associated position value. Changes in other values in the Input Assembly continue to result in immediate generation of a COS message.

#### **6.4.9 Attributes 21 to 23: Position State Register and Position Limits**

The user-defined working range is defined by Attributes 22 (Position Low Limit) and 23 (Position High Limit). The setting of both attributes depends on the currently used unit (Attribute 15: Position Format). Therefore you should set Attribute 15 before these attributes.

If the actual position is greater than or equal to Attribute 22 and less than or equal to Attribute 23, then all bits in the Position State Register (Attribute 21) are deleted.

If the actual position is less than Attribute 22, then Bit 0 (Out of Range) and Bit 2 (Range Underflow) is set. If the actual position is greater than Attribute 23, then Bit 0 (Out of Range) and Bit 1 (Range Overflow) is set.

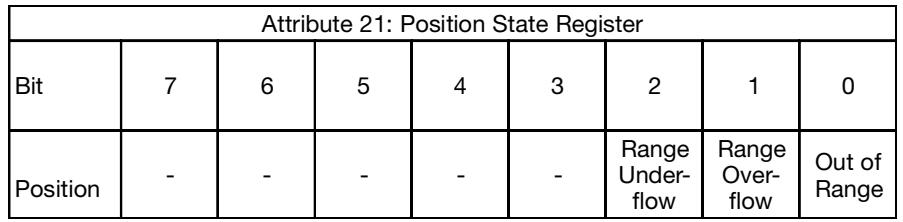

*Table 6-1: Attribute 21*

#### **6.4.10 Working ranges**

Each magnet has an instance of the Position Sensor Object allocated to it which can be parameterized independently of the other instances.

### **6.4.11 CAMs/Switchpoints**

Each instance provides four mutually independent CAMs. The CAM channels are determined in their position by the attributes

- Low Limit Attribute 38: CAM Low Limit
- High Limit Attribute 39: CAM High Limit
- Hysteresis Attribute 40: CAM **Hysteresis**

The default setting for all these attributes is 0. A CAM channel becomes active when the position value is greater than the set CAM Low Limit and at the same time less than the set CAM High Limit.

You can also use the CAM channels as threshold switches by positioning one of the limits outside the measuring range.

The following attributes of the Position Sensor Object influence the behavior of the CAMs:

#### **6.4.12Attribute 34: Number of CAM Channels**

The BTL has four freely programmable CAM channels per instance (transducer). Therefore this attribute returns the value 4.

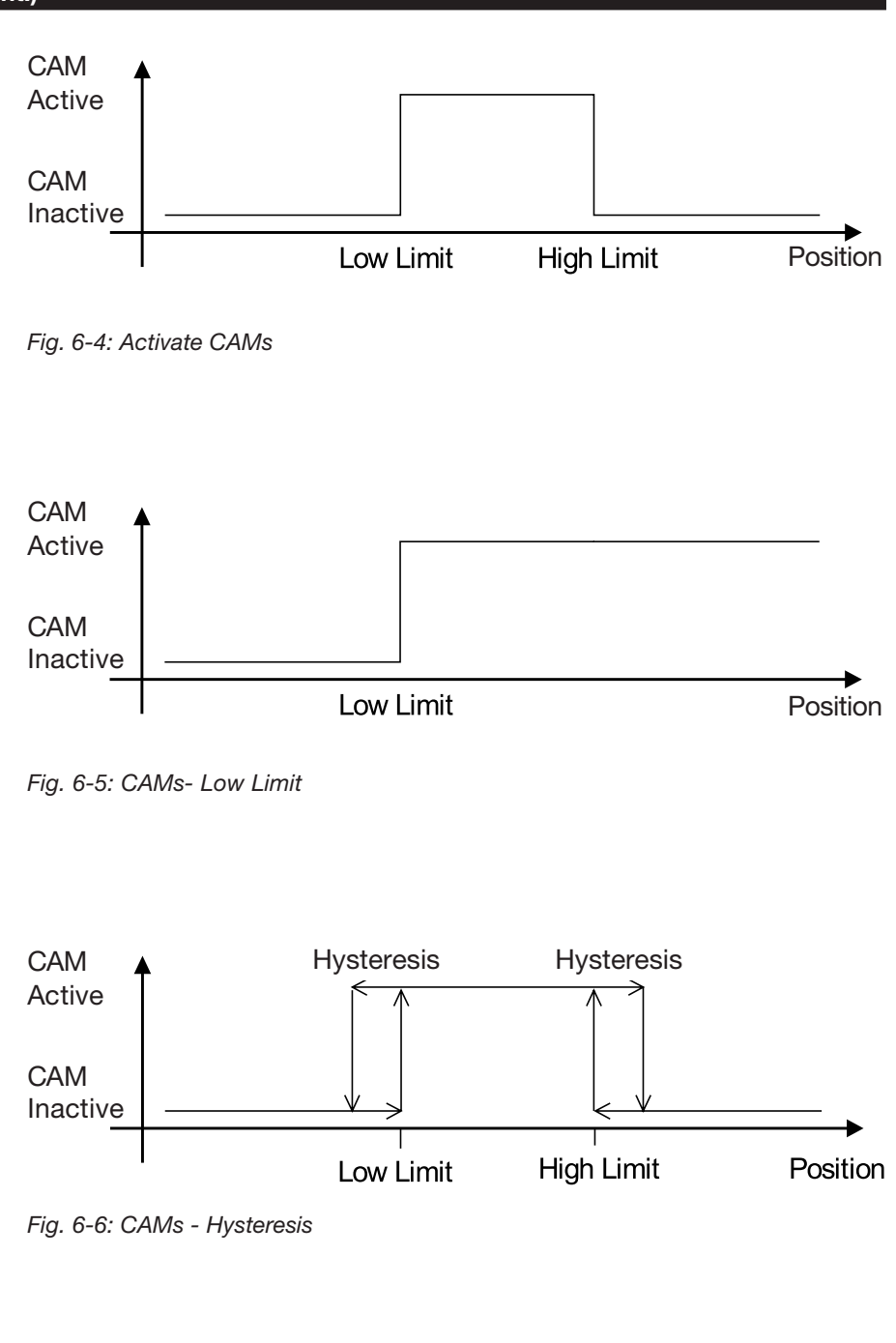

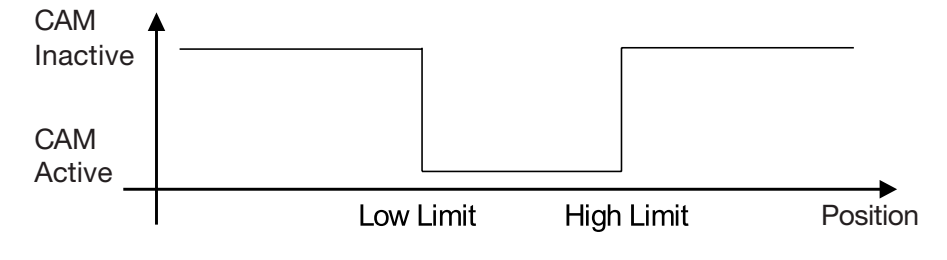

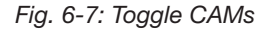

**BALLUFF** 

#### **6.4.13 Attribute 35: CAM Channel State Register**

Each of the four CAM channels has a bit allocated to it in this register. This attribute can also be sent to the I/O message

(➥ Section 2.1 Configuration of I/O messages).

# **6.4.14 Attribute 36: CAM Channel Polarity Register**

Each of the four CAM channels has a bit allocated to it in this register. If this bit is cancelled (FALSE), then when the CAM is activated the associated bit in Attribute 35 CAM Channel State Register is set to TRUE (1).

If a bit is set in the CAM Channel Polarity Register (TRUE), then the associated bit in Attribute 35 CAM Channel State Register is cancelled when the associated CAM is activated, in other words it takes on the FALSE (0) state.

# **6.4.15 Attribute 37: CAM Channel Enable Register**

Analogous to Attributes 35 and 36, here each bit is allocated to a CAM channel. If this bit is cancelled (FALSE), then the associated CAM is deactivated. The associated bit in the CAM Channel State Register remains cancelled (FALSE).

If the bit is set, then the associated CAM is active and behaves as specified in Registers 35 and 36.

# **6.4.16 Attribute 38: CAM Low Limit**

Every instance of the Position Sensor Object (each of which is allocated to a transducer) has four possible CAMs. Each CAM has a Low Limit and a High Limit assigned to it.

Attribute 38 stores the Low Limits for all four CAMs of an instance. The four CAMs are passed as an array, i.e. four positions with four bytes each. In total this attribute thus has 16 bytes.

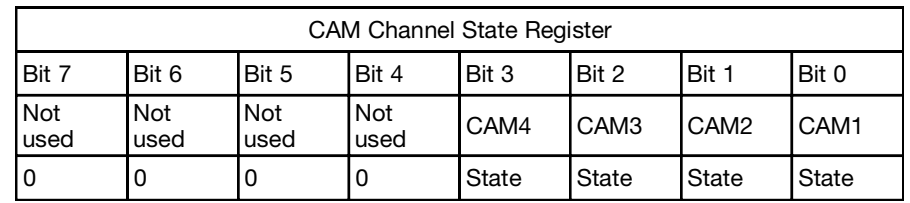

*Table 6-2: Attribute 35*

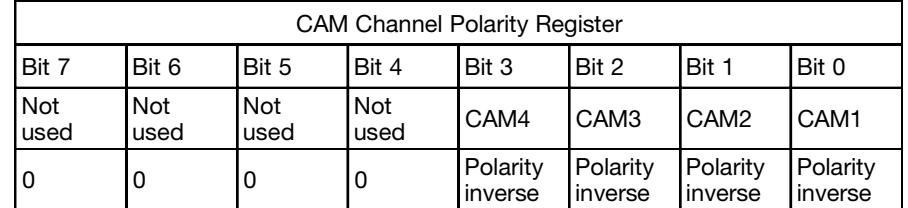

*Table 6-3: Attribute 36*

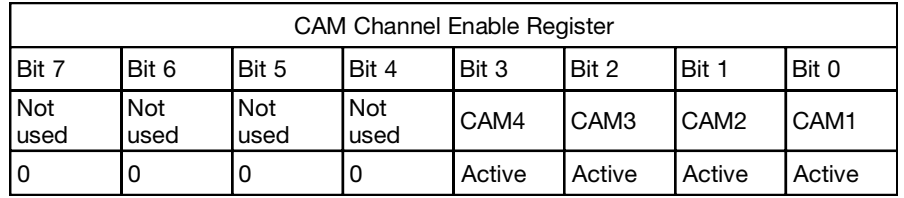

*Table 6-4: Attribute 37*

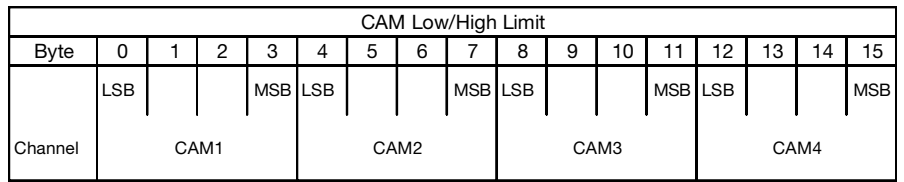

*Table 6-5: Attribute 38/39*

# **6.4.17 Attribute 39: CAM High Limit**

This attribute stores the High Limits for the four CAMs of an instance. For details and structure see Attribute 38: CAM Low Limit.

#### **6.4.18 Attribute 40: CAM Hysteresis**

The hysteresis is added to the CAM High Limit and subtracted from the CAM Low Limit when the state of the CAMs is calculated. The graphic  $\rightarrow$  Fig. 6-6 shows this in detail.

This attribute is an array of UNIT. It contains two bytes for each CAM channel. This attribute therefore contains 8 bytes.

# **6.5 Velocity settings**

The velocity can be output in various units as selected in Attribute 25 (Velocity Format). The settings for various other attributes are referenced to the selected unit.

Therefore you should first set the desired unit and then the attributes which depend on it. If the attributes are set automatically, by using RSNetWorx for example, then you should then perform an upload and check the settings.

# **6.5.1 Resolution**

The velocity is captured at a resolution of 0.1 mm/s and with an accuracy of 32 bits. The unit preset according to the CIP for velocity is the standard unit for the position (Counts =  $5 \mu m$ ) per second, i.e. 5 µm/s.

This unit however is less than the measuring resolution for the velocity and thus has a minimum increment of 20.

The resolution at which the velocity data are output can be set using the following attributes of the Position Sensor Object.

# **6.5.1.2 Attribute 24: Velocity Value**

Actual velocity value depending on Attributes 25 and 26.

This attribute can also be sent to the I/O message (→ Section 2.1 Configuration of the I/O messages).

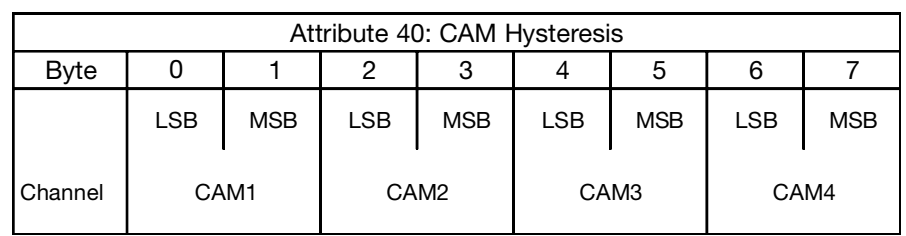

*Table 6-6: Attribute 40*

# **6.5.1.3 Attribute 25: Velocity Format**

This attribute contains the velocity unit. This unit affects Attributes 26 (Velocity Resolution), 27 (Minimum Velocity Setpoint) and 28 (Maximum Velocity Setpoint). Therefore you should set this attribute before Attributes 26, 27 and 28.

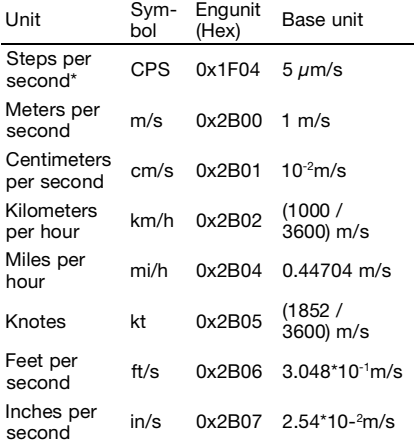

\* Please note that the internal measuring resolution for velocity is 100 um/s ist. This means the unit steps per second is less than this resolution and the smallest increment is 100 µm/s.

# **6.5.1.4 Attribute 26: Velocity Resolution**

Specifies the smalles increment in the selected velocity format in which the velocity value is output.

# **6.5.1.5 Attribute 27: Minimum Velocity Setpoint**

In this attribute you set a Low Limit for the velocity. If the velocity is equal or less than this value, then the Minimum Velocity Flag in Attribute 47 (Warnings) is set.

#### **6.5.1.6 Attribute 28: Maximum Velocity Setpoint**

Analogous to Attribute 27, here the High Limit for velocity is set. If the velocity is greater than or equal than this value, then the Maximum Velocity Flag in Attribute 47 (Warnings) is set.

# **6.5.2 Setpoints**

Attributes 27 (Minimum Velocity Setpoint ) and 28 (Maximum Velocity Setpoint) are associated with two bits in Attribute 47 (Warnings). If the velocity reaches or falls below the Minimum Velocity Setpoint, then Bit 6 (Minimum Velocity Flag) in the Warnings attribute is set. If the velocity reaches or exceeds the Maximum Velocity Setpoint, then the Maximum Velocity Flag (Bit 7) in the Warnings attribute is set. The bits are cancelled when the velocity again less between Attribute 27 and 28.

## **7 Additional attributes**

## **7.1 Position Sensor Object**

# **7.1.1 Attribute 41: Operating Status**

This attribute contains information about various states of the encoder.

Bit 0 indicates the count direction. If this bit is 0 (FALSE), then the count direction is positive, i.e. the position values increase as the magnet moves away from the connector end. If this bit is set (TRUE), then the count direction is the reverse.

Bit 1 indicates whether scaling is active. If this bit is cancelled, then scaling is deactivated. In this case the BTL outputs raw values. If this bit is set, then scaling is activated.

# **7.1.2 Attribute 44: Alarms**

The Alarms attribute indicates whether a fault has occurred which affects determination of the position value. The alarm remains active until the error has been eliminated and the device is again providing a valid position value.

The Flag Position Error is set when a position determination is not possible. This can happen for example if the associated magnet is no longer within the measuring range. In Flexible Magnet Mode all positions are invalid for a defined time if the number of magnets changes.

The Flag Temperature Error is only active if a temperature sensor is fitted (A/B/Z rod-style only). It indicates that the BTL is being operated outside its permissible temperature range.

This attribute can also be sent to the I/O message (→ Section 2.1 Configuration of the I/O messages).

# **7.1.3 Attribute 45: Supported Alarms**

A bit is set in this attribute for each bit supported in Attribute 40. The value is therefore always a constant 0x1001.

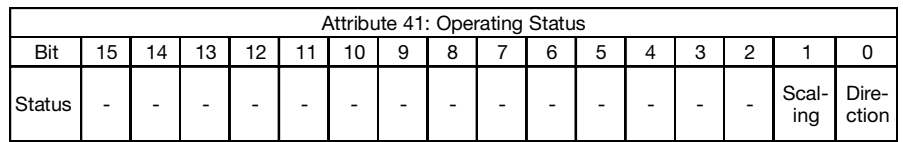

*Table 7-1: Attribute 41*

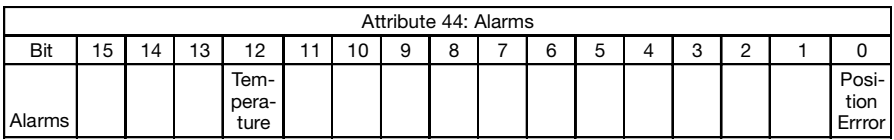

*Table 7-2: Attribute 44*

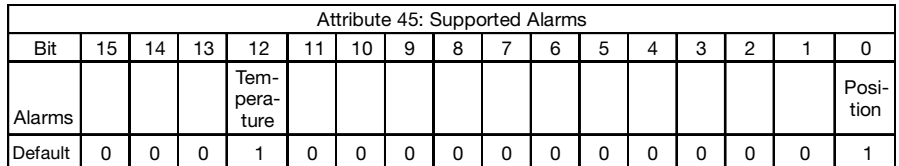

*Table 7-3: Attribute 45*

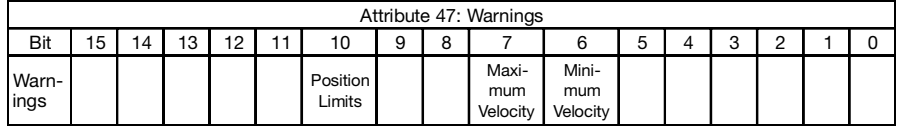

*Table 7-4: Attribute 47*

# **7.1.4 Attribute 46: Alarm Flag**

If one of the flags in Attribute 44 is set, then Attribute 46 is set to 1 (TRUE). If all flags in Attribute 44 are cancelled, then Attribute 46 has the value 0 (FALSE).

# **7.1.5 Attribute 47: Warnings**

The Warnings attribute indicates that the tolerance of various internal parameters was exceeded. In contrast to the Alarms attribute 44, here invalid position values are not taken into account. The warnings are cancelled when the internal parameters resume their proper range.

The Minimum Velocity flag is set when the actual velocity is less than the Minimum Velocity Setpoint value set in Attribute 27. Likewise, the Maximum Velocity flag indicates that the actual velocity is greater than the value set in Attribute 28.

The Position Limits flag is set when the actual position is less than the Position Low Limit set in Attribute 22 or greater than the Position High Limit set in Attribute 23.

This attribute can also be sent to the I/O message (→ Section 2.1 Configuration of the I/O messages).

# **7.1.6 Attribute 48: Supported Warnings**

A bit is set in this attribute for each bit supported in Attribute 47. The value is therefore always a constant 0x4C0.

# **7.1.7 Attribute 49: Warning Flag**

When one of the flags in Attribute 47 is set, then Attribute 49 is set to 1 (TRUE). If all flags in Attribute 47 are cancelled, then Attribute 49 has the value 0 (FALSE).

# **7 Additional attributes (cont.)**

#### **7.1.8 Reset Service - Position Sensor Object**

To reset the Position Sensor Object back to its default settings, a Reset Service is implemented. The service is invoked using Argument 1. Details can be found in ➥ Section 4.4 Step 2c: Invoking a service.

Only the specified instance is reset. The rest of the instances remain unchanged. To reset all instances, the Reset Service must be invoked for each individual instance.

#### **7.2 Balluff Configuration Object**

#### **7.2.1 Attributes 11, 12 and 13: Temperature (A/B/Z rodstyle only)**

These attributes are used to store the actual temperature (Attribute 11), the previous lowest operating temperature (Attribute 13) and the previous highest operating temperature (Attribute 12). The temperature values are updated every 6 minutes if the temperature sensor is fitted.

# **7.2.2 Attribute 14: Direct Offset Enable**

In accordance with CIP specification Attribute 51 of the Position Sensor Object (Offset Value) cannot be set directly. Rather it is calculated if Attribute 19 is set. This presumes that the magnet for setting the Preset Value is placed at a defined point.

This attribute Direct Offset Enable has a default value of False. This means that the Position Sensor Object behaves as describe above. A write access to Attribute 51 causes an error message to be returned.

If you set Direct Offset Enable to True, then it is possible to make write access to Attribute 51, i.e., you can then enter the offset directly.

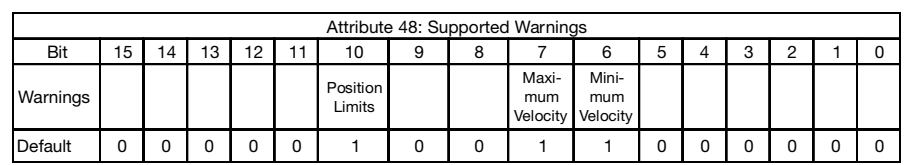

*Table 7-5: Attribute 48*

# **7.2.3 Attribute 16: Sync Period**

If the transducer is synchronized using Bit Strobe, then it sends its data afer receiving each Bit Strobe command. The sensor attempts to synchronize the start of its measurement so that a new measurement value is gotten in time for the expected next Bit Strobe command. This means that this attribute must be set to the expected time interval between the individual Bit Strobe commands.

# **7.2.4 Reset Service - Balluff Configuration Object**

To reset all attributes of the Balluff Configuration Object to their default settings, a Reset Service is implemented. The service is invoked using Argument 1. For details, see → Section 4.4 Step 2c: Invoking a service.

#### **8 Startup**

#### **8.1 Setup using RSNetWorx**

# **8.1.1 EDS file**

The EDS file, which can be found in the Internet at www.balluff.de, contains information about devicespecific parameters as well as possible operating modes for the BTL. An electronic data sheet is available which can be used for setup using RSNetWorx for example.

Before the BTL can be connected to the bus, the EDS file must be installed using the EDS Wizard. To start the Wizard, click in the menu bar on 'Tools/EDS Wizard'. The window shown in  $\blacktriangleright$  Fig. 8-1 appears.

To install an EDS file, you must first click on 'Register an EDS

file(s)' and then  $\sqrt{\frac{N_{\text{ext}}}{N}}$ . In the next step click on 'Register a directory of EDS files' and use the browser to specify the path of the EDS file  $\blacktriangleright$  Fig. 8-2.

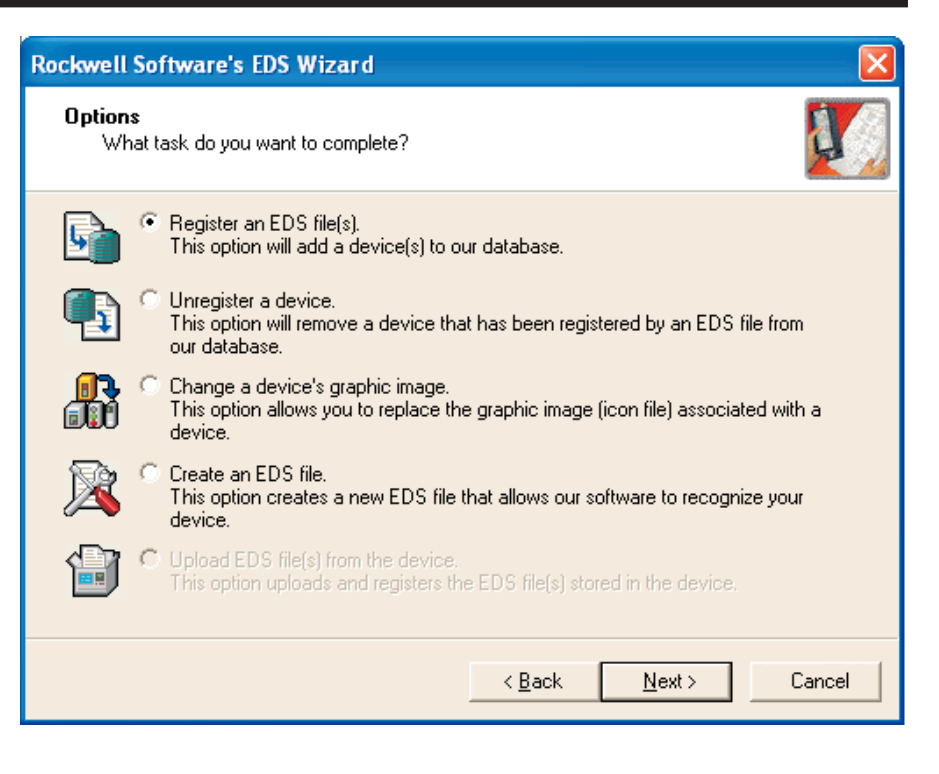

*Fig. 8-1: Start menu of the EDS - Wizard*

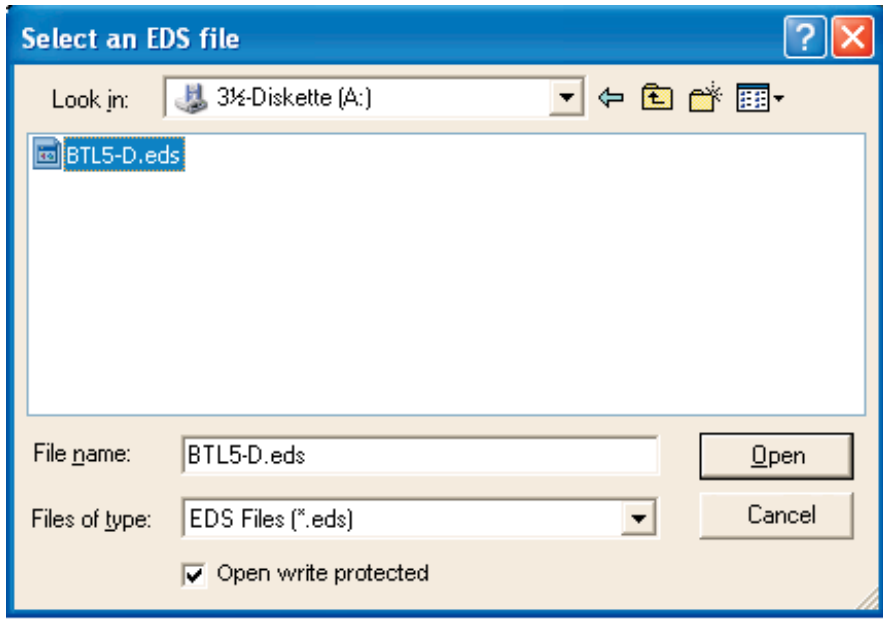

*Fig. 8-2: Selecting the EDS file*

# **8 Startup (cont.)**

The Wizard finds all EDS files which are stored in this path and after opening carries out a test to see whether the EDS file contains any errors  $\blacktriangleright$  Fig. 8-3.

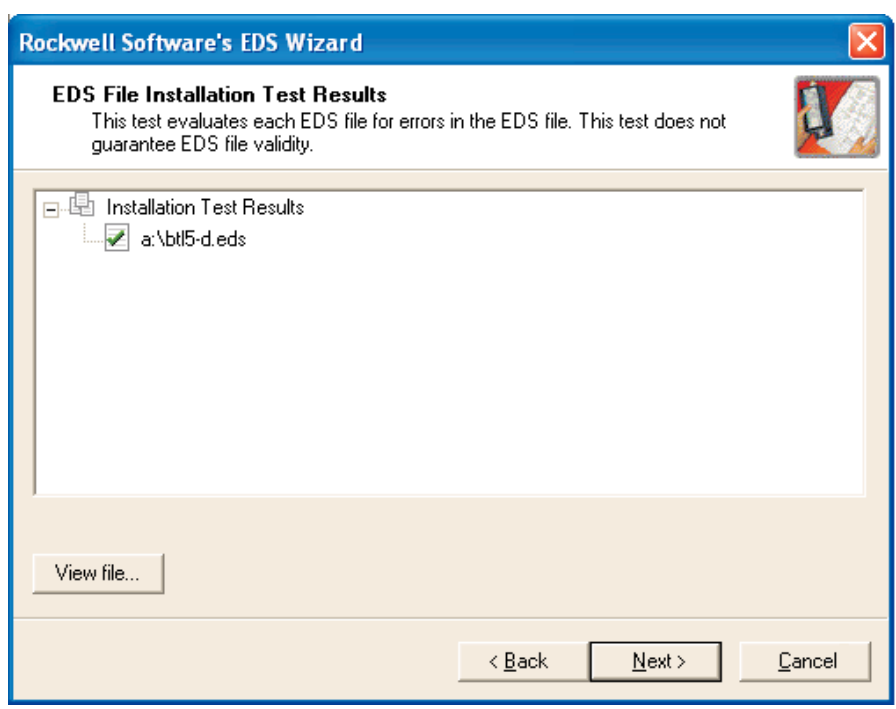

*Fig. 8-3: Test result of the EDS file*

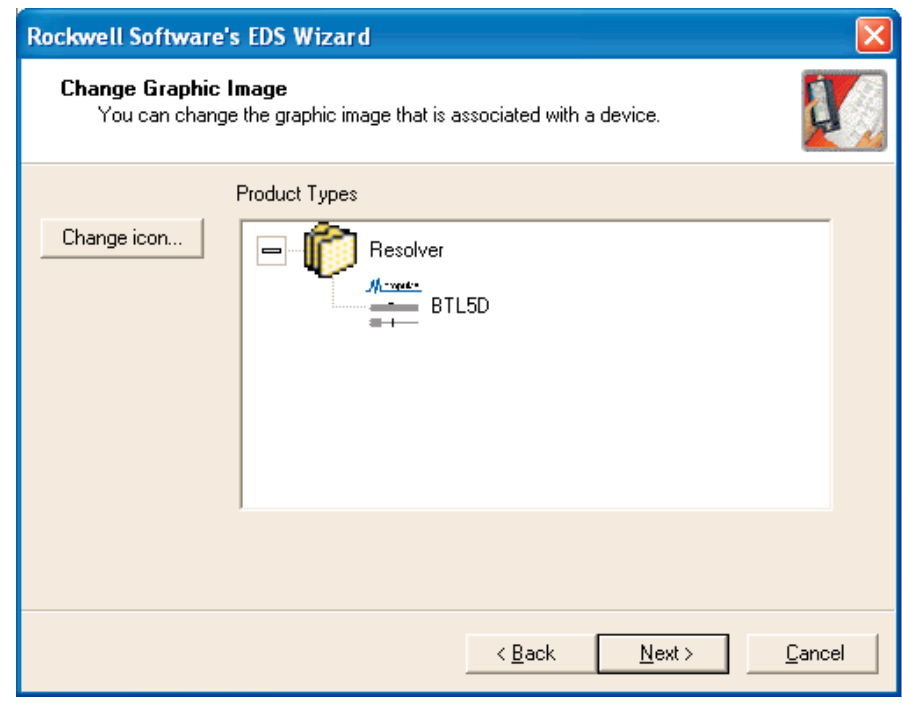

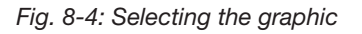

Now if you click on the  $\sqrt{\frac{N}{N}}$ button you are taken to the window'Change Graphic Image' (➥ Fig. 8-4: Selecting the graphic image) where you can associate graphics with the nodes used. Click on  $\sqrt{\frac{N}{N}}$  to continue the installation and finish it.

Then a message appears confirming successful installation of the EDS file.

Now if the controller finds the device in the network, it will be correctly recognized and represented.

#### **8 Startup (cont.)**

To parameterize the BTL, click on the BTL symbol in online mode and open the Configuration window from Device/Properties or in the menu bar using the menu that appears after right-clicking.

Then use  $\left|$  Parameters  $\right|$  to upload the parameters.

After successfully uploading the parameters you can configure them  $\rightarrow$  Fig. 8-7.

To download the configured attributes, use the yellow arrow pointing down in the upper right of

the window  $\mathbb{R}$  - and to upload

use the arrow pointing up to the

left of the Download button  $\mathbb{R}$ .

Changed attributes are loaded directly into the BTL after clicking on the  $Apply$  button.

The attributes are automatically saved in the EEPROM after a download. The BTL is then started up with these data after power to the BTL has been turned off. If you do not want the data permanently stored, first set Attribute 4 in the Balluff Configuration Object (ID 504) and apply this value. Then the BTL will be restarted with the last saved settings.

You can continuously read out the current value of an attribute by clicking on the  $\Rightarrow$  Monitor | button. If you select , Single', then the attribute you have clicked on will be cyclically polled. If you select 'All', then all shown attributes are updated in order. An arrow at the left side of the list indicates the respective updated value.

The instance and attribute number can be seen from the ID. IDs 101...151 refer to Instance 1 and are associated with the first magnet. Likewise 201 … 251 refer to Instance 2 for Magnet 2, 301 … 351 Instance 3 for Magnet 3 and 401 … 451 Instance 4 for Magnet 4.

The IDs 501 … 517 are allocated to the Balluff Configuration Object. Its attributes are global.

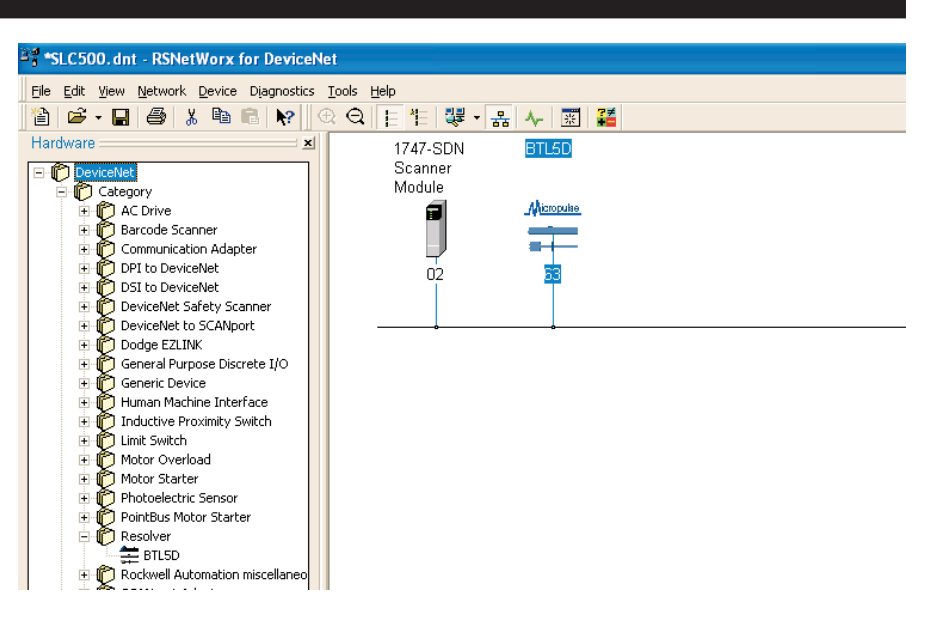

*Fig. 8-5: Representation of the BTL in the network*

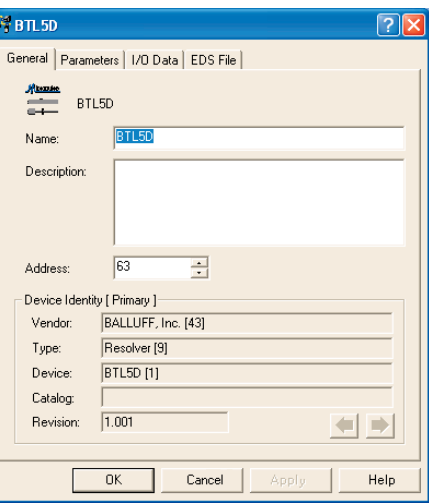

*Fig. 8-6: General BTL information*

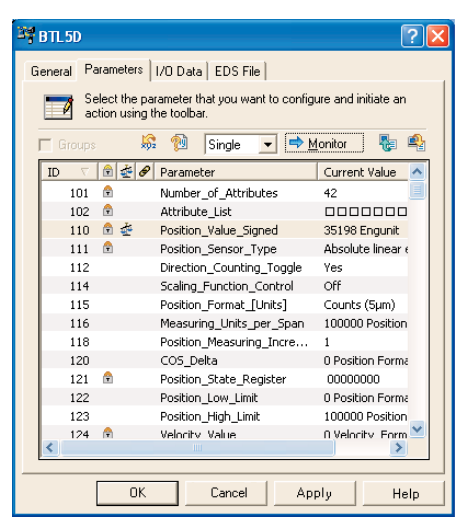

*Fig. 8-7: Parameters*

The class directory for the transducer is divided into six areas which are shown here in table form.

The data (position, velocity) as well as the configuration parameters are stored in the class of the Position Sensor Object.

The abbreviations below are used in the following sections:

- R/W Read/Write: Attribute is read and write accessible
- R Read only: Attribute can only be read
- ROM Read Only Memory: Attribute is constant and cannot be changed
- NV Non Volatile: Attribute is stored in non-volatile memory
- V Volatile: Attribute is not stored.

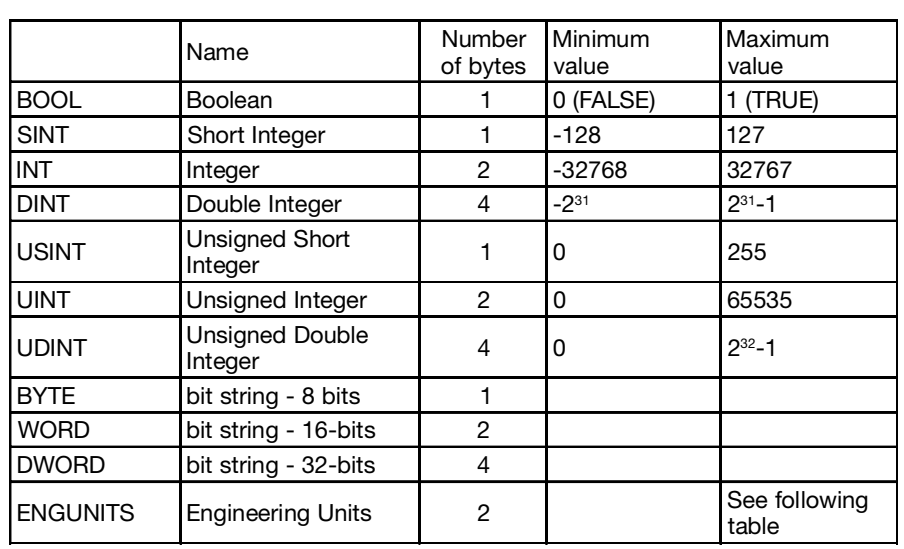

## *Table 9-1: Data types*

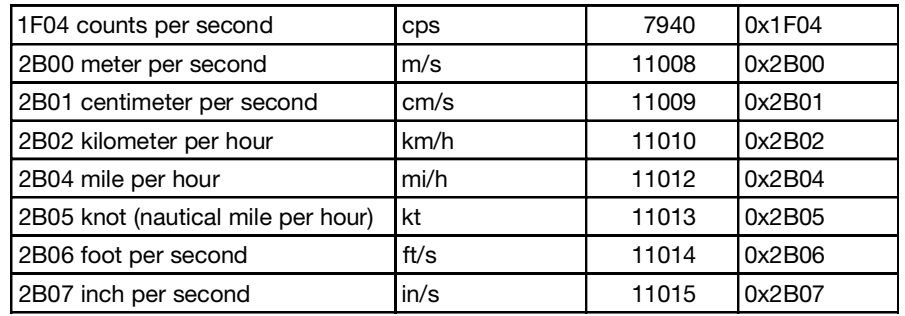

*Table 9-2: Engineering units for velocity*

| 1001 counts              |                   | 4097 | 0x1001 |
|--------------------------|-------------------|------|--------|
| 2202 centimeter          | cm                | 8706 | 0x2202 |
| 2203 millimeter          | mm                | 8707 | 0x2203 |
| 2204 micron (micrometer) | μ                 | 8708 | 0x2204 |
| 2207 inch                | in                | 8711 | 0x2207 |
| 2208 foot                | ft                | 8712 | 0x2208 |
| 220F point (computer)    | $(1/72)$ in       | 8719 | 0x220F |
| 2210 point (printers)    | 3.514598 * 10-4 m | 8720 | 0x2210 |

*Table 9-3: Engineering units for position*

# **9.1 Identity Class (ID = 1)**

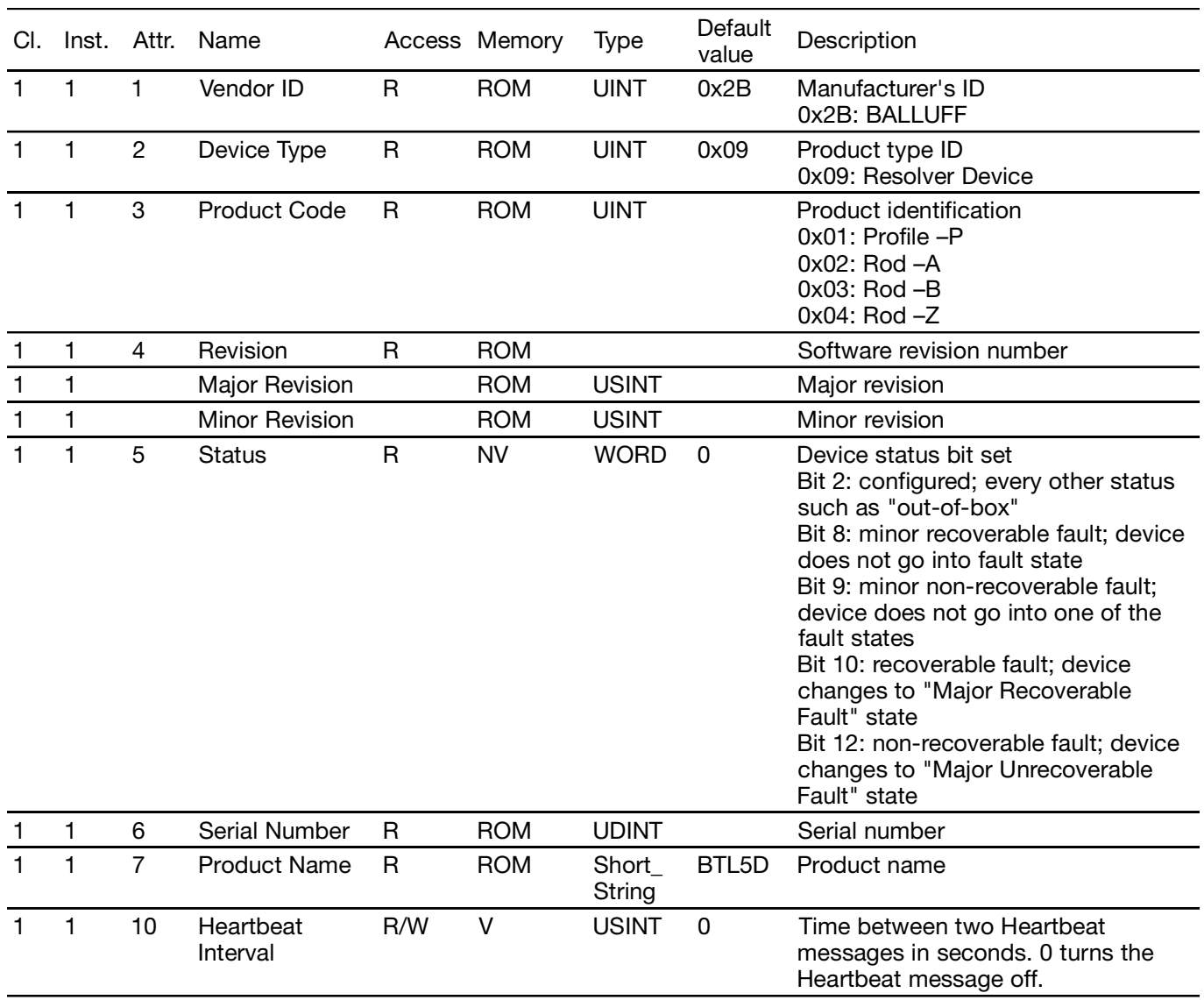

*Table 9-4: Identity Class*

# **9.2 DeviceNet Class (ID = 3)**

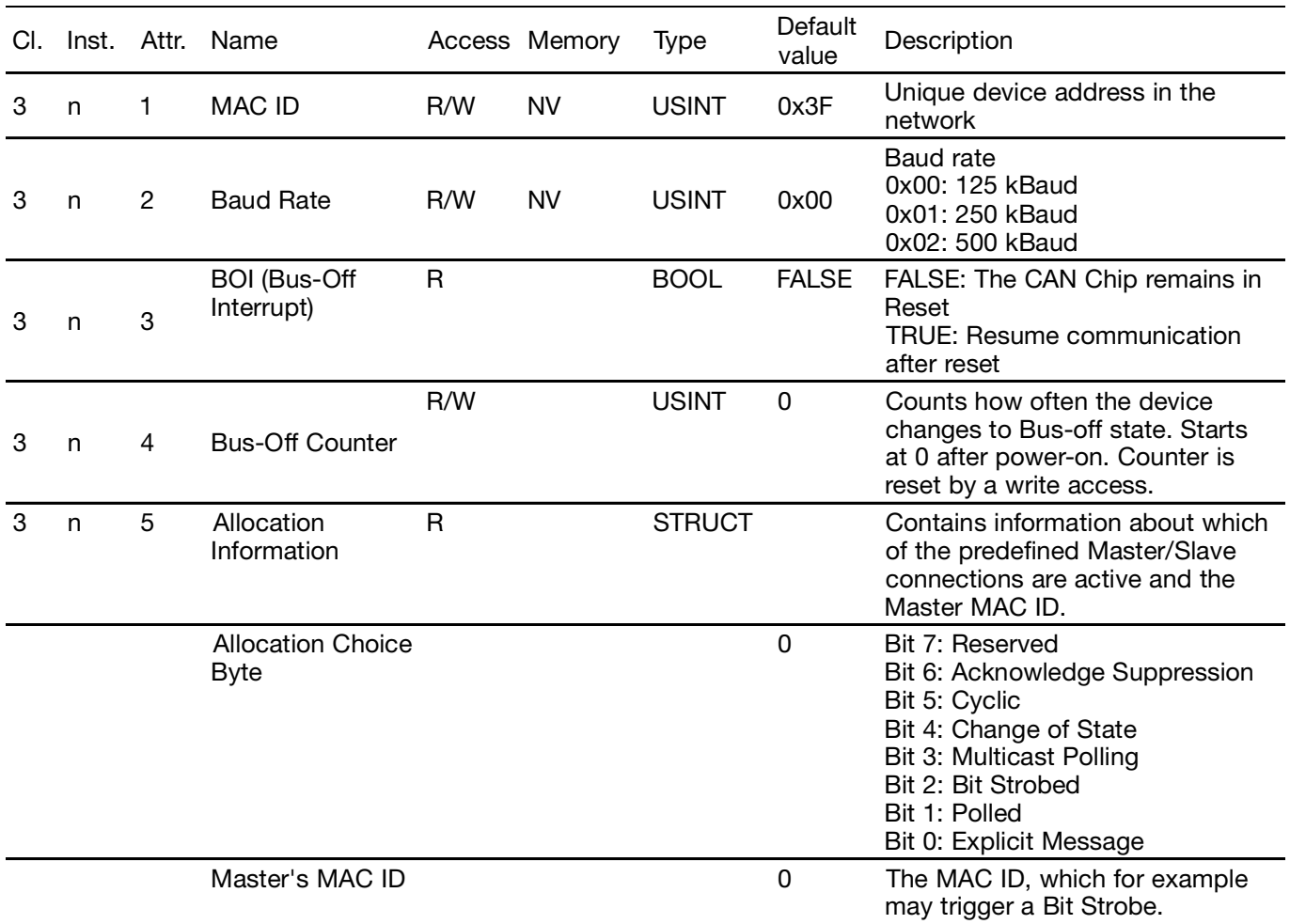

*Table 9-5: DeviceNet Class*

# **9.3 Assembly Class (ID = 4)**

The I/O data can be called again in the Assembly Object. The number and content of the data can be configured as described in Section 2.1 "Configuration of the I/O messages".

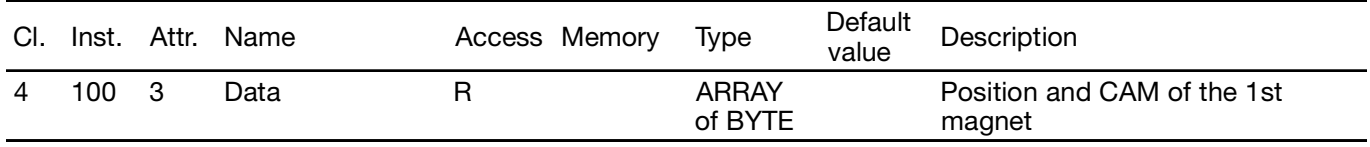

*Table 9-6: Assembly Class*

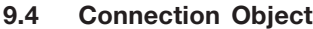

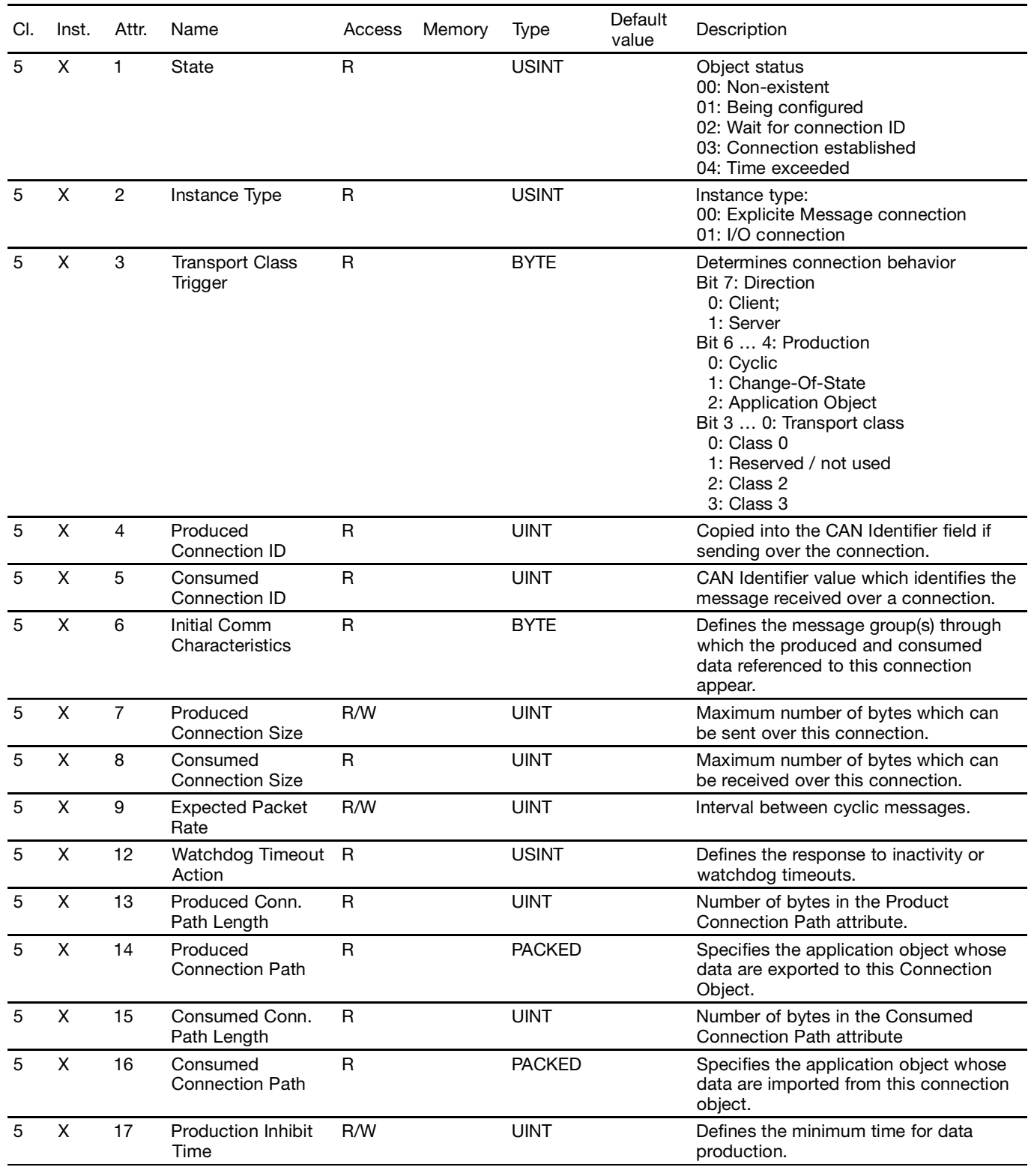

*Table 9-7: Connection Object*

- $X = 1$ : Explicit message
- $X = 2$ : Polled I/O
- X = 3: Bit Strobed I/O

 $X = 4$ : COS/Cyclic

 $X = 5$ : Multicast Poll I/O

# **9.5 Position Sensor Object**

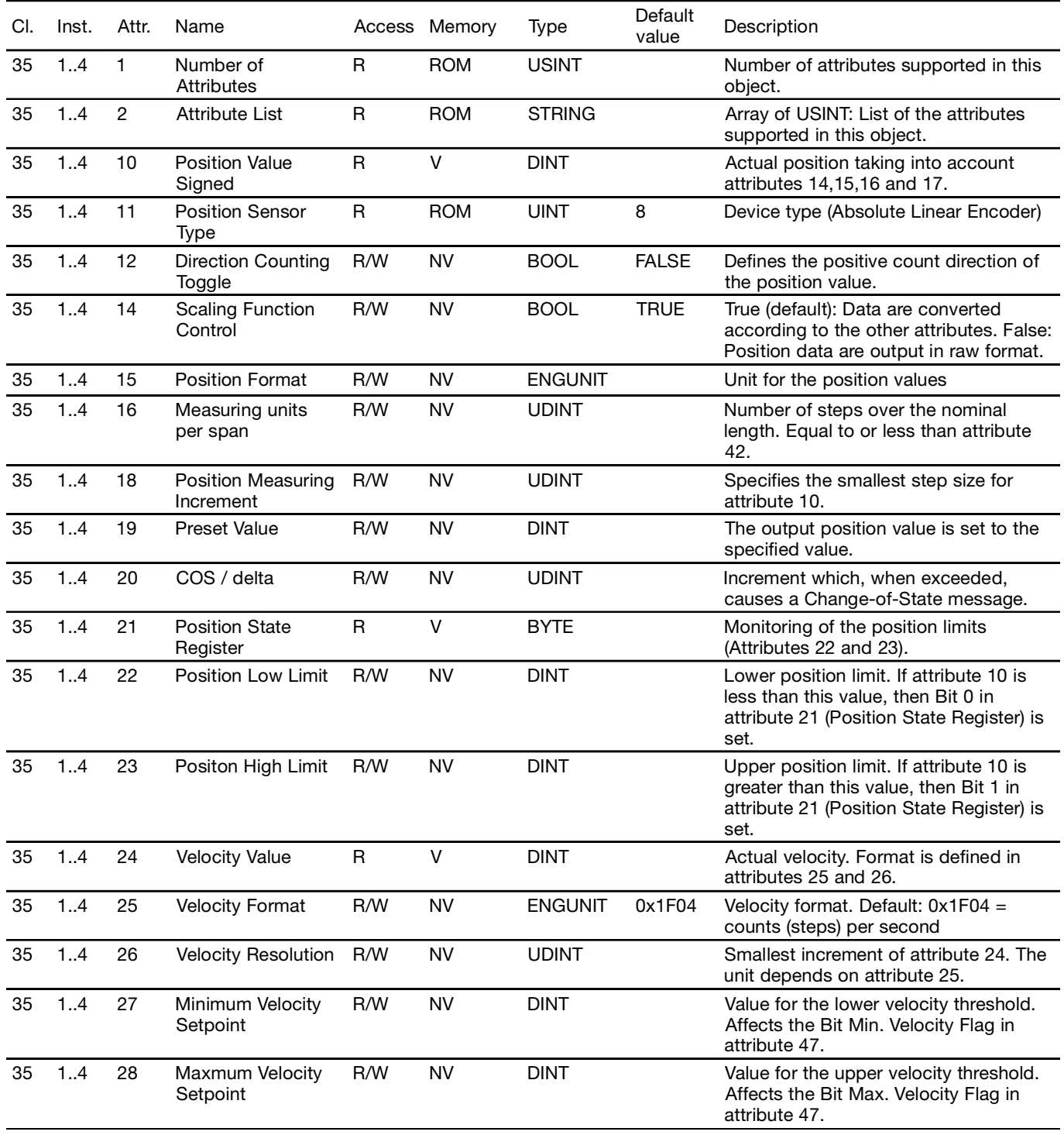

*Table 9-8: Position Sensor Object*

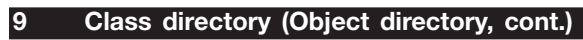

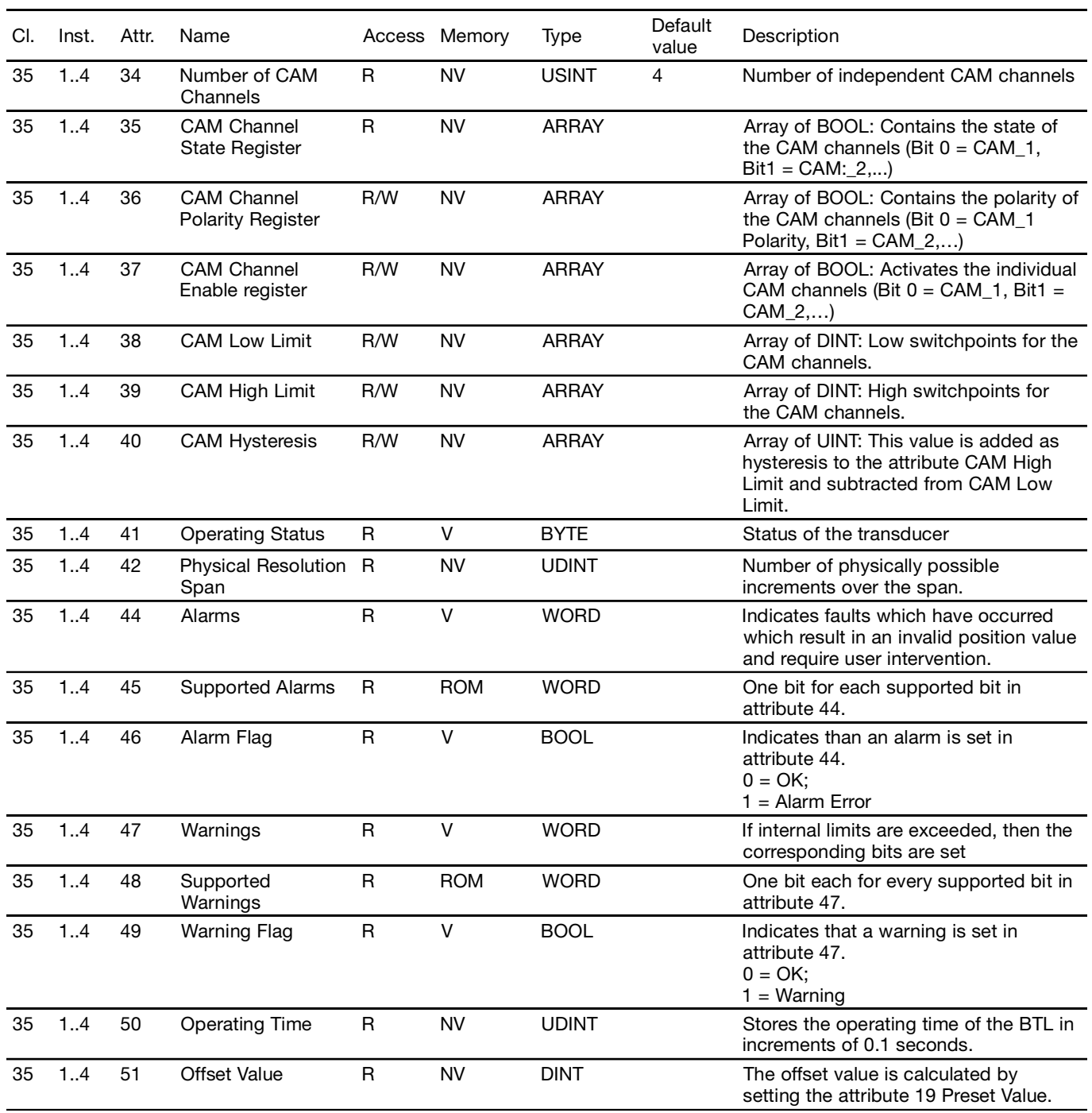

*Table 9-8: Position Sensor Object (cont.)*

# **9.6 Acknowledge Handler Object**

The Acknowledge Handler Object manages the received message acknowledgements. This object

communicates with the objects generating messages in the BTL and manages message acknowledgements, exceeded times and maximum repeat attempts.

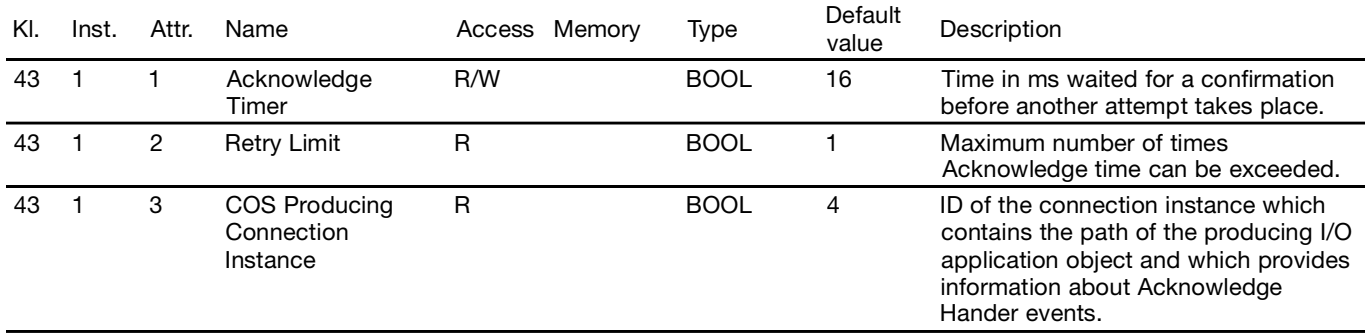

*Table 9-9: Acknowledge Handler Object*

# **9.7 Balluff Configuration Object**

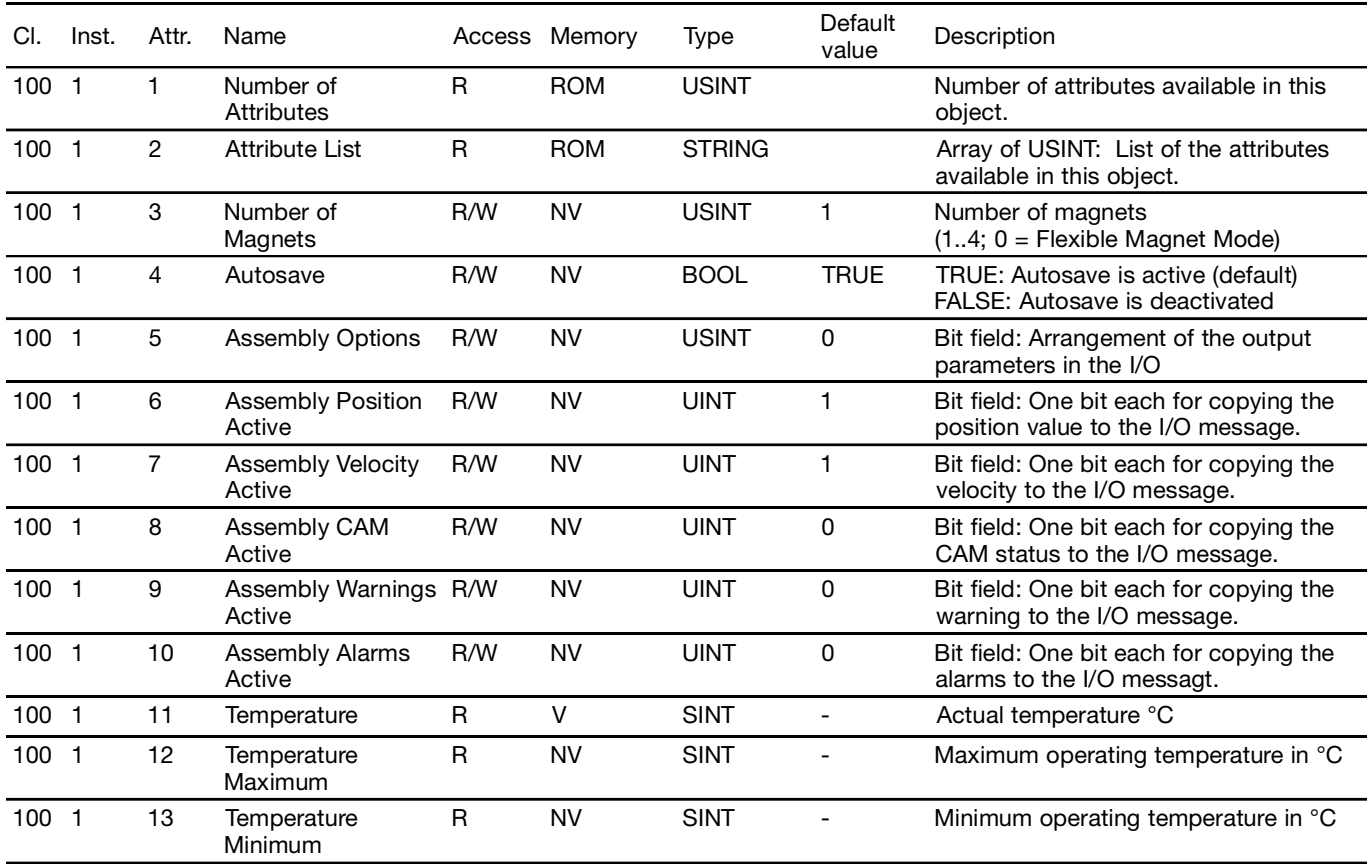

*Table 9-10: Balluff Configuration Object*

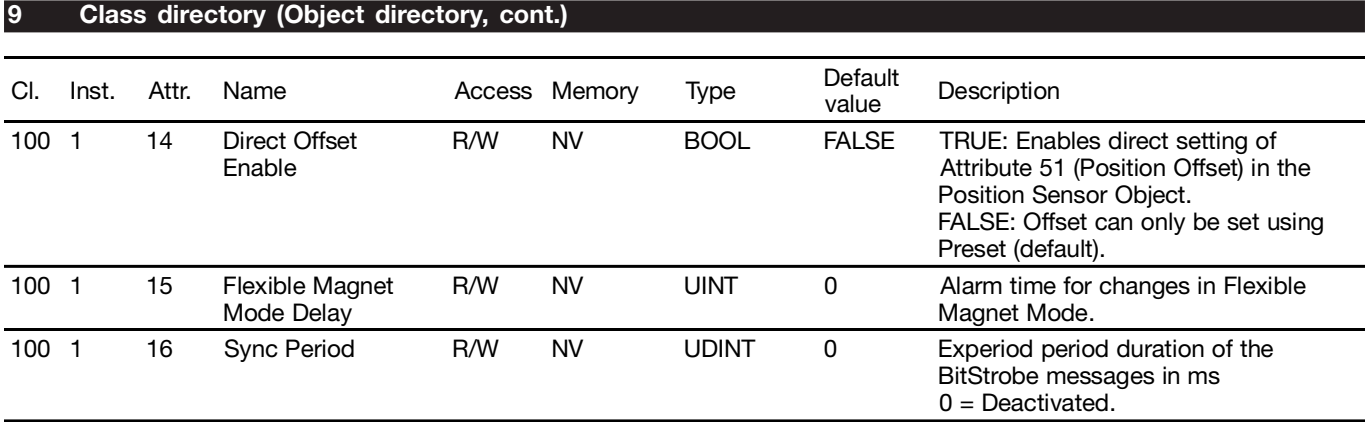

*Table 9-11: Balluff Configuration Object (cont.)*

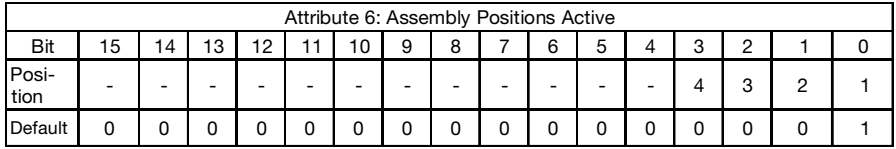

*Table 9-12: Attribute 6*

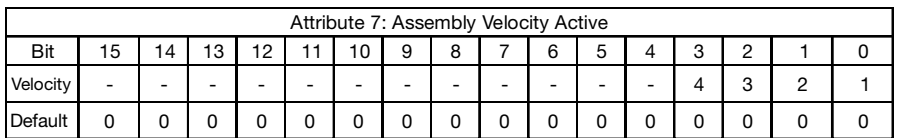

*Table 9-13: Attribute 7*

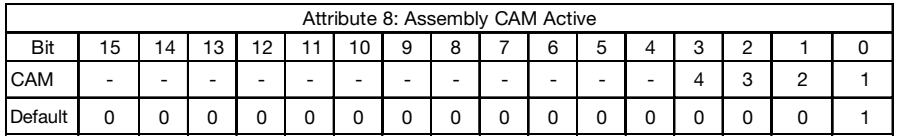

*Table 9-14: Attribute 8*

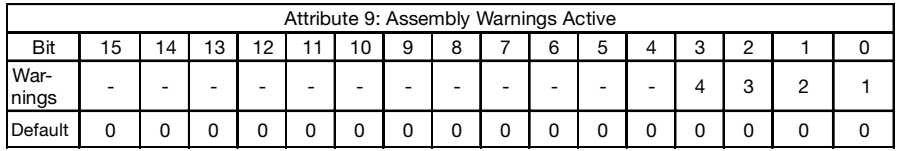

*Table 9-15: Attribute 9*

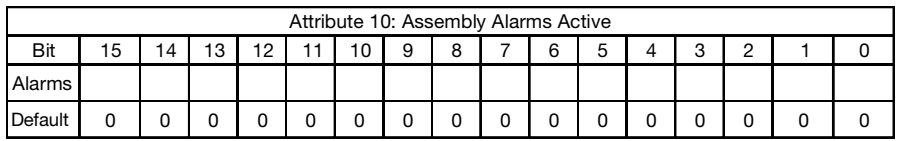

*Table 9-16: Attribute 10*

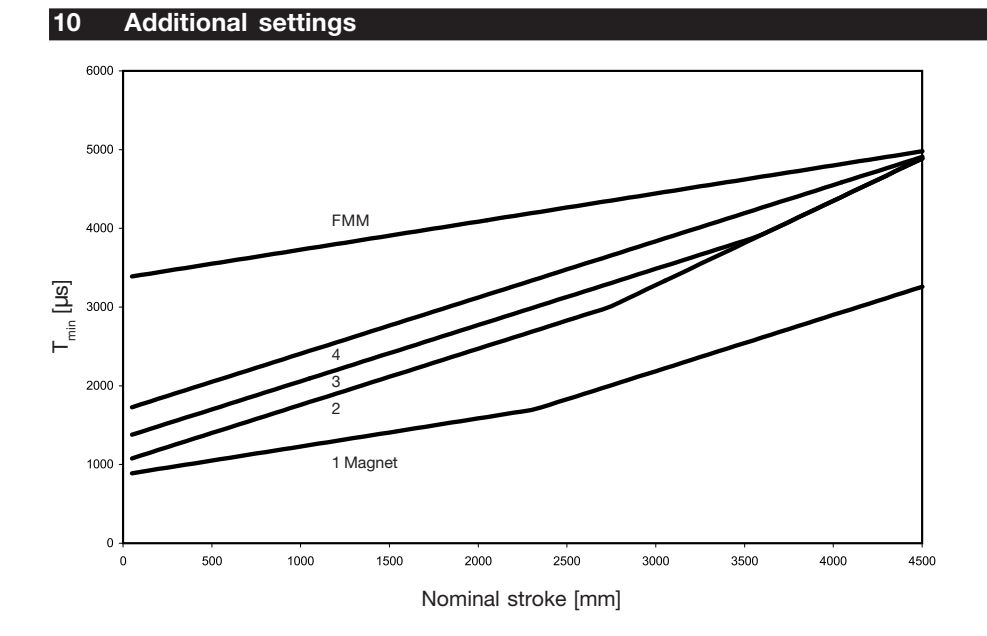

*Fig. 10-1: Minimum time for Sync periods*

# **Formula for 1 magnet:**

Length  $\leq$  2350 mm tmin = (nom. stroke + 60 mm) / 2800 m/s + CALC Length  $> 2350$  mm tmin = (nom. stroke + 60 mm) / 2800 m/s  $*$  2

# **Formula for 2 magnets:**

Length  $\leq$  2750 mm tmin = (nom. stroke + 60 mm) / 2800 m/s  $*$  2 + CALC Length > 2750 mm tmin = (nom. stroke + 60 mm) / 2800 m/s \* 3

# **Formula for 3 magnets:**

Length  $<$  3600 mm tmin = (nom. stroke + 60 mm) / 2800 m/s  $*$  2 + CALC Length  $> 3600$  mm tmin = (nom. stroke + 60 mm) / 2800 m/s \* 3

# **Formula for 4 magnets:**

tmin = (nom. stroke + 60 mm) / 2800 m/s  $*$  2 + CALC

# **Formula for FMM:**

tmin = (nom. stroke + 60 mm) / 2800 m/s + 1700  $\mu$ s + CALC

 $CALC = 850$  us (1 magnet) CALC =  $1,000 \mu s$  (2 magnets) CALC =  $1,300 \mu s$  (3 magnets) CALC =  $1,650 \mu s$  (4 magnets)  $CALC = 1,650 \mu s$  (FMM-Mode)